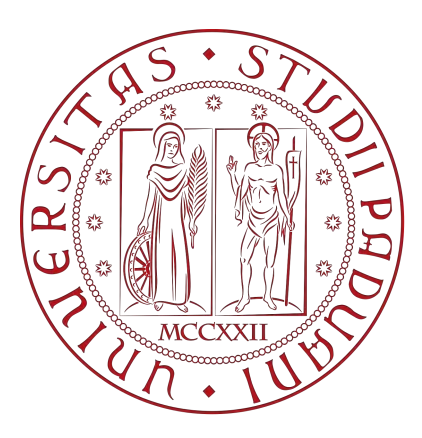

### UNIVERSITÀ DEGLI STUDI DI PADOVA

### DIPARTIMENTO DI INGEGNERIA INDUSTRIALE

### CORSO DI LAUREA MAGISTRALE IN INGEGNERIA DEI MATERIALI

# Sviluppo di un modello predittivo per le proprietà di prodotti ottenuti mediante Additive Manufacturing

*Relatore:* Prof. Manuele Dabalà

*Laureando:* Alberto Moro

Matricola n. 1206915

Anno accademico 2019/2020

# Indice

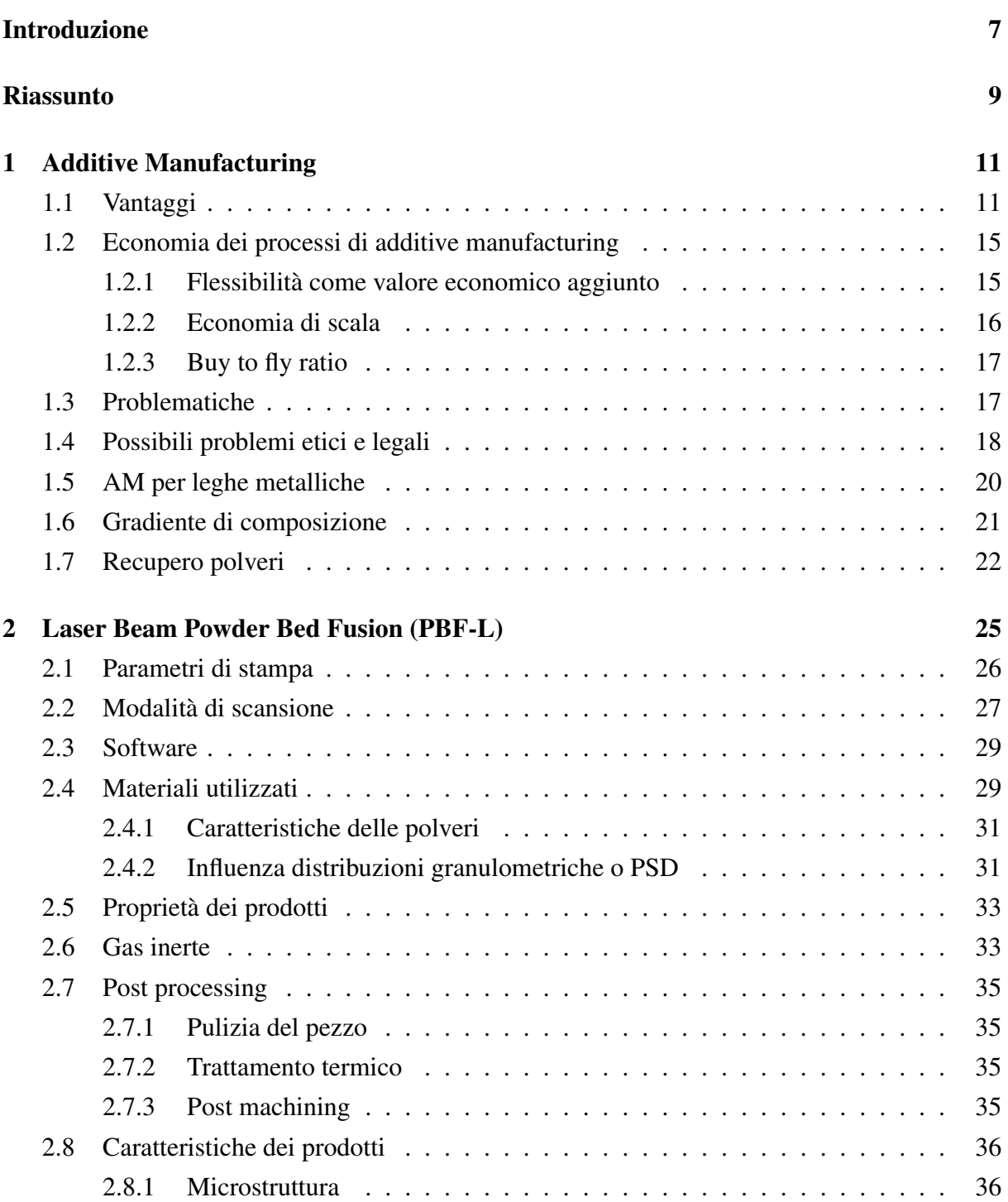

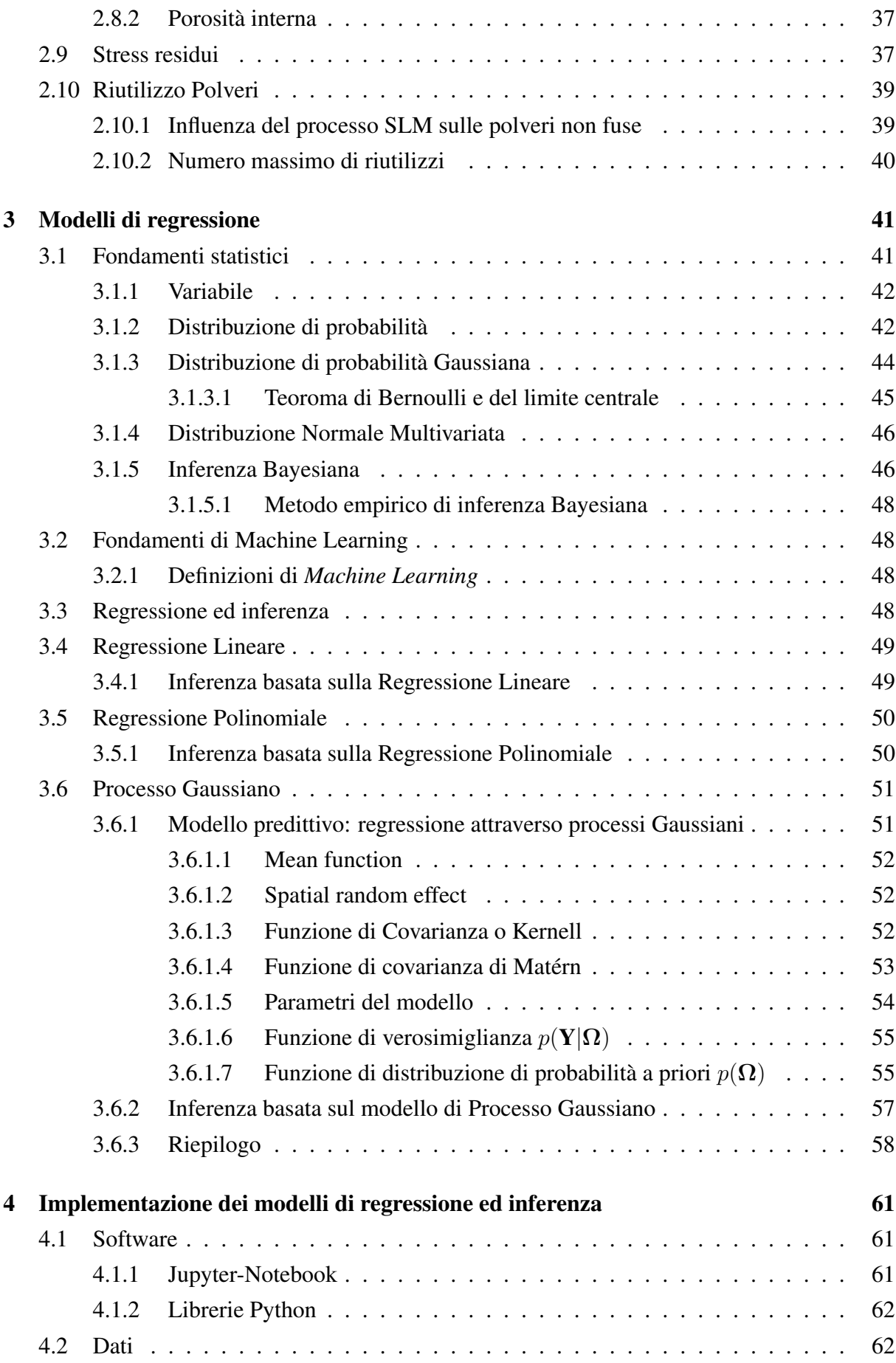

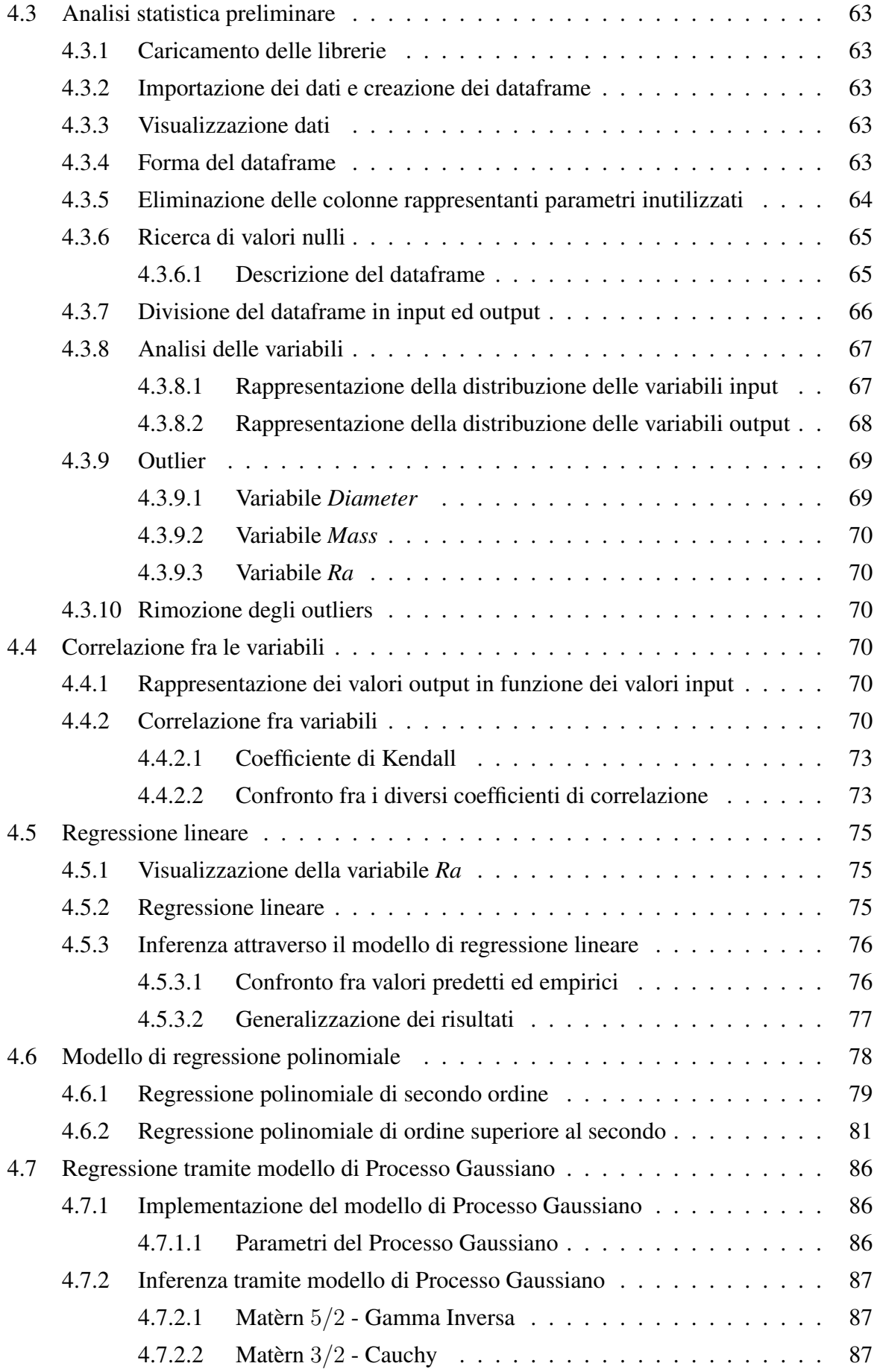

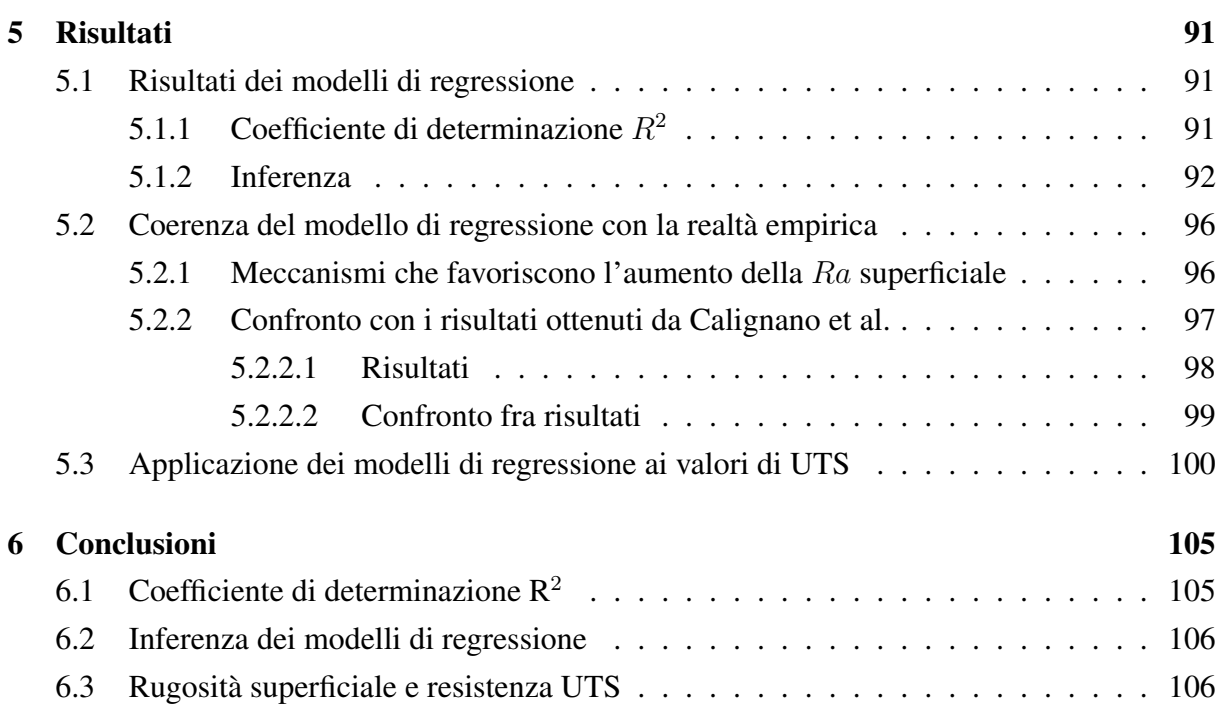

## Introduzione

L' *additive manufactoring (AM)*, meglio conosciuta come "stampa 3D", è una tecnologia manufatturiera che ha recentemente avuto un importante aumento di popolarità: il termine "stampante 3D" è infatti divenuto di uso ricorrente da quando i dispositivi in grado di produrre oggetti in materiale polimerico termoplastico hanno ottenuto un prezzo accessibile anche per utenti amatoriali.

Nel periodo appena successivo alla sua nascita, la tecnologia di AM è stata utilizzata in particolar modo per scopi di prototipazione rapida, così da poter raccogliere feedback affidabili ed in maniera veloce durante i processi di sviluppo di un nuovo prodotto. [16]

Uno dei motivi della acquisita notorietà è legato al fatto che questa tecnologia permette di produrre oggetti tridimensionali a partire da modelli creati a computer o scaricabili da siti internet specializzati: la libertà in termini di geometrie e strutture riproducibili è data, oltre da i limiti fisici del materiale, solo dalla fantasia dell'utilizzatore.

Il padre di questa nuova metodologia di produzione si chiama Charles W. Hull, ingegnere fisico statunitense che l'11 marzo 1986 registrò il brevetto numero US4575330A intitolato "*APPA-RATUS FOR PRODUCTION OF THREE-DMENSONAL OBJECTS BY STEREOLITHOGRA-PHY*", in concomitanza alla fondazione della nota azienda 3D Systems <sup>©</sup>, della quale è, ancora oggi, CEO.

Inizialmente l'idea di Hull prevedeva l'utilizzo di particolari materiali plastici in soluzione, fatti reagire tramite l'uso di luce ultravioletta concentrata, ma, con il passare del tempo, il sistema è stato adattato alla produzione di manufatti in una grande varietà di materiali: è oggi possibile produrre oggetti in materiale plastico, ceramico, ed, in particolare, metallico.

Ad oggi l'*additive manufacturing* è ancora lontana dal raggiungere la piena maturità, sia in termini di qualità dei prodotti, che in termini di competitività economica e, quindi, volumi di mercato; si possono tuttavia intravedere ampi margini di crescita.

Sheet 2 of 4 4,575,330

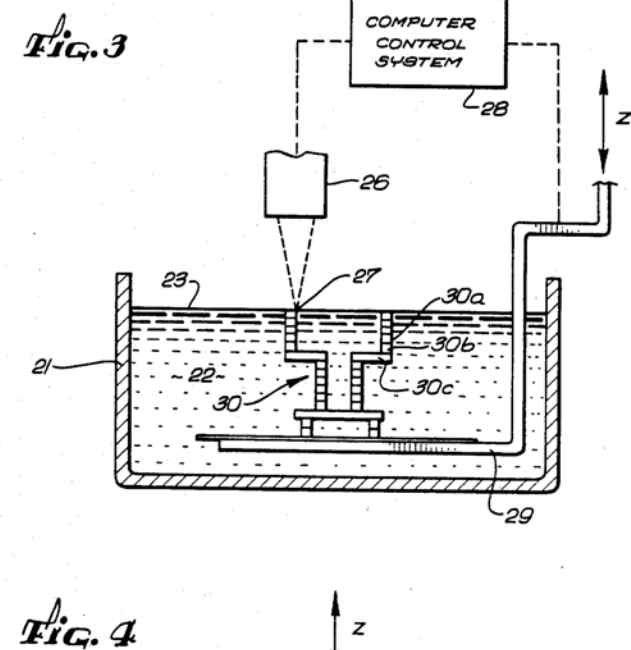

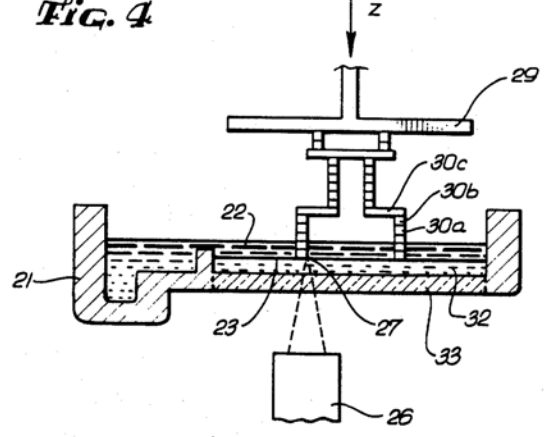

Figura 1: *Seconda pagina del brevetto numero US4575330A; immagine tratta da Google Patents [18].*

## **Riassunto**

Nel campo della produzione di materiali metallici l'AM è una tecnologia che fornisce numerosi vantaggi rispetto alle tecniche di produzione tradizionali come, ad esempio, la possibilità di ottenere forme e geometrie altrimenti impossibili e, quindi, la possibilità di re-ingegnerizzare ed ottimizzare componenti già esistenti.

Questa è, però, una tecnologia giovane ed ancora lontana da una piena maturazione. Alcuni fra i più rilevanti limiti attualmente presenti consistono nell'elevato costo delle materie prime e la conoscenza non ancora completa di tutti i meccanismi che coinvolgono il processo.

Il connubio di questi due aspetti critici porta spesso alla necessità di effettuare dispendiose campagne di test alla ricerca dei corretti paranetri per processare un determinato materiale o, peggio, allo scarto di prodotti aventi caratteristiche fisiche e/o estetiche non conformi alle richieste.

Lo studio condotto in questa tesi ha il proposito di individuare un modello matematico in grado di correlare le proprietà di oggetti prodotti tramite AM alle variabili di processo utilizzate in modo da consentire una comprensione più rapida e, soprattutto, meno dispendiosa del processo produttivo.

A tal fine sono stati analizzati ed elaborati i dati presentati nella tesi di laurea magistrale "Ottimizzazione del processo di fusione laser selettiva per la lega AlSi10Mg" di Leonardo Biscaro, realizzata sotto la supervisione del Professor Roberto Meneghello e con la partecipazione di Tesolin S.p.A., dove sono state caratterizzate le proprietà di campioni appartenenti a due campagne di test con riferimento alle condizioni operative con cui sono state ottenute.

I dati ivi presenti sono stati prima analizzati statisticamente ed uniformati e successivamente sottoposti a regressione lineare, polinomiale e regressione tramite il modello di processo gaussiano.

Inizialmente è stata valutata l'efficacia di ogni modello di regressione di rappresentare i dati reali analizzati; successivamente tali modelli sono stati utilizzati per realizzare previsioni sull'ipotetico andamento dei dati e, quindi, delle caratteristiche dei provini in condizioni di processo non valutate empiricamente nel precedente lavoro di tesi.

Infine è stata cercata una analogia fra i risultati ottenuti e studi affini presenti in bibliografia per valutare la verosimiglianza delle previsione effettuate.

## Capitolo 1

## Additive Manufacturing

L'*additive manufacturing* può essere definita come la classe di processi produttivi che porta all'ottenimento di un componente a partire da un modello 3D generato a computer e successiva realizzazione strato dopo stato (*layer by layer*): si tratta infatti di una tecnologia di produzione additiva, a differenza delle più convenzionali tecnologie sottrattive, come, ad esempio, l'ottenimento della forma finale desiderata attraverso fresatura.

Tramite AM è possibile realizzare principalmente oggetti in materiale polimerico termoplastico, ceramico, metallico: verranno in seguito analizzate le caratteristiche generali dei processi di AM riguardanti leghe metalliche anche se molte delle considerazioni rimangono comunque valide per i casi di materiali polimerici termoplastici e ceramici.

### 1.1 Vantaggi

L'*additive manufacturing* è molto peculiare e concettualmente diversa dalle tradizionali tecnologie di produzione, rispetto alle quali ha importanti vantaggi.

Questo tipo di tecnologia infatti concede al designer una libertà quasi assoluta in termini di forme e geometrie, esterne ed interne, non ottenibili attraverso altri tipi di tecnologie manifatturiere.

Si prenda ad esempio la realizzazione di una sfera in materiale metallico: tramite metodi tradizionali può essere realizzata essenzialmente solo come sfera massiva oppure tramite saldatura di due gusci semisferici.

Una sfera prodotta tramite AM, di cui un esempio è mostrato in figura 1.1, può essere invece realizzata in maniera tale da avere il suo volume interno costituito da una struttura tridimensionale, in questo caso a traliccio: la sfera così prodotta risulta molto più leggera rispetto ad una massiva avente lo stesso volume e molto più resistente rispetto ad una ottenuta tramite saldatura di due gusci semisferici.

Tramite AM risulta anche possibile riprogettare un elemento, inizialmente concepito come consolidamento di più elementi semplici, in un unico componente di struttura complessa (figura 1.2) con elevati vantaggi in termini di resistenza meccanica ed a corrosione e riduzione del peso complessivo, ad esempio riducendo drasticamente il numero di saldature necessarie (le quali costituiscono punti di criticità anche se ben eseguite [15]).

Il processo di AM è caratterizzato da elevata flessibilità anche in termini di rapporto produttorecliente: è infatti possibile realizzare in cooperazione il design del prodotto, lavorando ad esempio su modelli 3D condivisi, in modo da rendere più veloce ed efficace l'eventuale modifica o arricchimento del progetto iniziale.

Un altro aspetto molto conveniente dell'AM è quello di non necessitare, oltre alla stampante stessa, di strumentazione supplementare come ad esempio stampi per operazioni forgia per produzione di particolari metallici, il cui costo è giustificabile solo nell'ottica di una produzione industriale di grandi dimensioni: risulta quindi possibile ridurre notevolmente i costi di attrezzeria.

Grazie alle sue caratteristiche l'AM è quindi particolarmente adatta per rispondere ad esigenze di:

- elevata necessità di personalizzazione e flessibilità;
- riduzione di peso del prodotto a parità di geometria;
- processi *small batch*;

Un classico caso che ben sintetizza quanto detto è quello quello della rapida prototipazione dove è necessario un processo di produzione economico, rapido e flessibile.

È inoltre possibile integrare le possibilità offerte della stampa 3D attraverso l'uso di un sistema di scansione tridimensionale, come ad esempio quello ottico 3D (fig. 1.3 (a)), o di *computed tomography* (fig. 1.3 (b)) per ottenere un efficiente processo di *reverse engeneering*.

Questi sistemi, infatti, permettono l'ottenimento il modello 3D di oggetti fisici utilizzando l'interazione fra oggetto da scansionare e, rispettivamente, luce emessa dallo strumento e raggi X.

Il funzionamento delle stampanti 3D, in particolar modo quelle per produrre materiali metallici e ceramici, richiede elevate quantità di corrente elettrica.

Spesso, inoltre, gli oggetti ottenuti per AM necessitano di trattamenti finali, termici nel caso di utilizzo di materiali metallici, per lenire le tensioni introdotte nel materiale dal processo di stampa.

Nonostante ciò l'AM, paragonata ai più tradizionali processi di manifattura, può garantire un minor consumo energetico complessivo, in particolar modo grazie alla maggior efficienza energetica ed il minor numero di lavorazioni necessarie per produrre un dato oggetto.

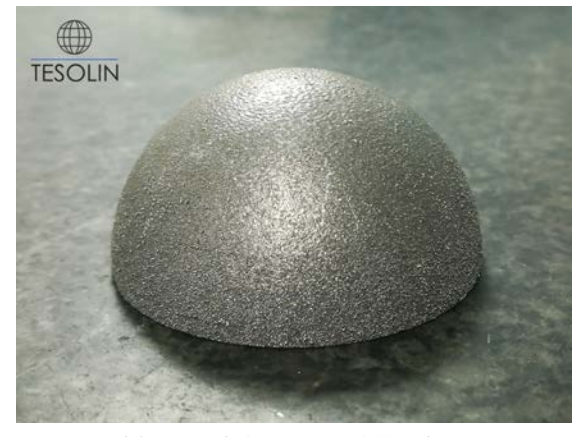

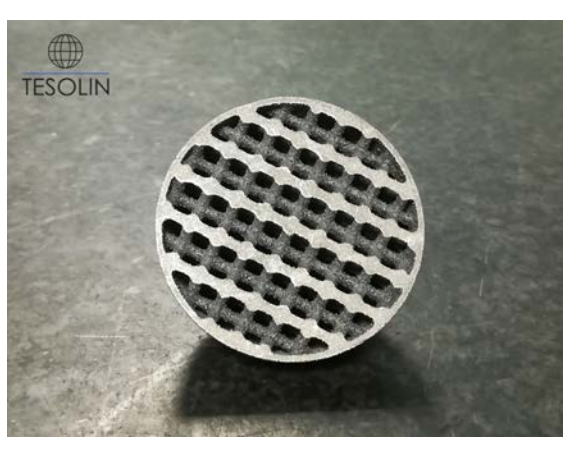

(a) Superficie esterna della sfera. (b) Visione del volume interno della sfera.

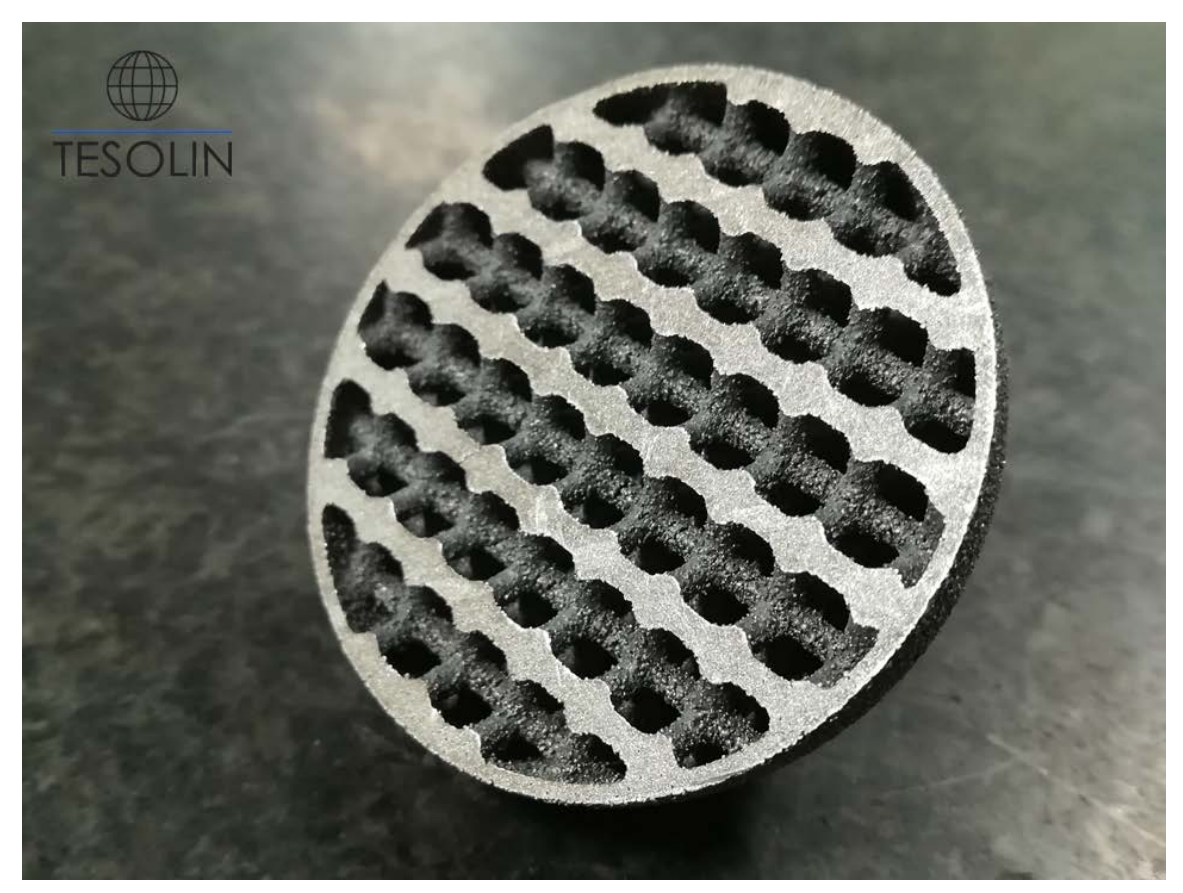

(c) Visione ravvicinata delle strutture tridimensionali presenti all'interno della semisfera.

Figura 1.1: *Semisfera cava prodotta tramite AM presso la ditta Tesolin S.p.A.*

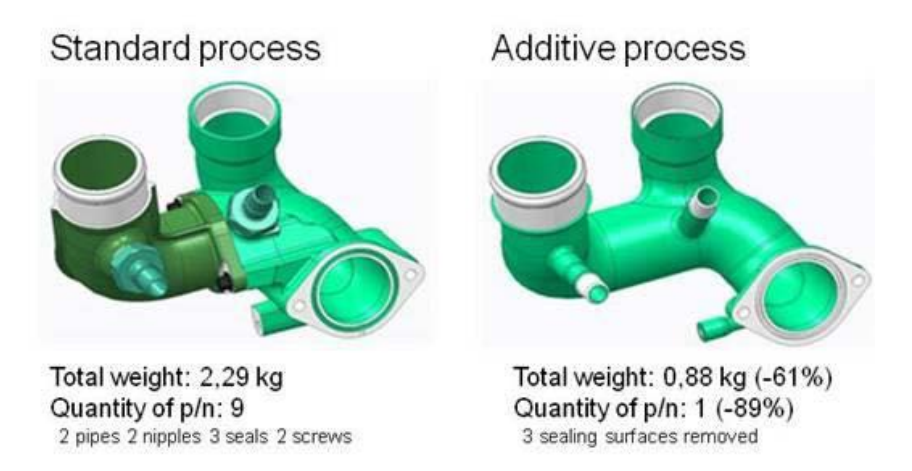

Figura 1.2: *confronto fra due pezzi equivalenti ottenuti tramite lavorazioni tradizionali ed attive manufacturing. Immagine tratta dall'articolo [15].*

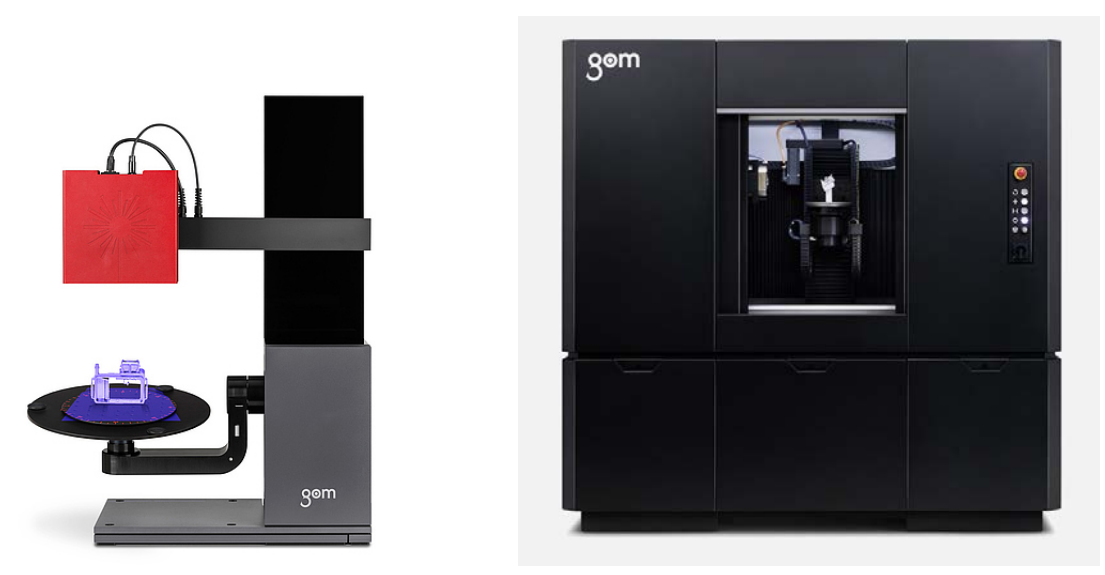

(a) *Optical 3D scanner*. (b) *Computed tomography*.

Figura 1.3: *Esempi di scanner ottico 3D e CT prodotti da GOM [19].*

La AM inoltre da la possibilità di realizzare oggetti senza che necessitino di ulteriori lavorazioni di finitura, a differenza delle tradizionali tecnologie di manifattura: si parla in questo caso di *net shape technology*.

Non è tuttavia sempre possibile evitare lavorazioni finali, che si rivelano essere comunque molto meno gravose rispetto a quelle richiesta da un processo tradizionale ( ricadendo quindi nel caso di processo *quasi net shape*).

### 1.2 Economia dei processi di additive manufacturing

Le varie tecnologie di AM risultano essere particolarmente intriganti dal punto di vista tecnologico, ma non solo: le peculiarità offerte dalla diversa metodologia di lavoro portano a differenze sostanziali rispetto ai metodi tradizionali anche in termini economici.

### *1.2.1 Flessibilità come valore economico aggiunto*

Va innanzitutto considerato il fatto che, al fine di produrre un oggetto tramite AM, sono necessarie solo le materie prime, il macchinario, ed il modello 3D: ciò comporta la quasi totale assenza di strumenti ed utensili ausiliari, come stampi, frese, presse.

Inoltre, nella eventualità non remota di dover diversificare la produzione, essendo il processo *layer by layer* interamente svolto all'interno del macchinario, non sono necessari interventi per modificare il setup fisico dello stesso: semplicemente cambiando il file contente il modello 3D è possibile cambiare agevolmente la tipologia di oggetto prodotto a parità di materiale.

Da questa condizione deriva anche il fatto che, tramite l'utilizzo di AM, un aumento nella complessità del pezzo, non comporta aumenti significativi in termini di costo del pezzo, contrariamente a quanto avviene per le tecnologie tradizionali.

Da un punto di vista generale le caratteristiche delle tecniche AM si sposano dunque alla perfezione con processi manifatturieri che richiedono alta facilità di modifica, tempi di produzione contenuti e complessità geometrica.

Per questo motivo l'AM ben si colloca all'interno del processo di sviluppo di nuovi componenti, potendo modificare il pezzo semplicemente lavorando sul file CAD e garantendo la produzione di prototipi, o loro componenti, in maniera facile ed economica (rispetto a metodi tradizionali).

Una caratteristica fondamentale dell'AM è la sua capacità di riprodurre pezzi di qualsiasi forma, dovendo sottostare sostanzialmente solo a limiti fisici.

Questo aspetto consente al proprietario di una stampante 3D, oltre alla possibilità di produrre qualsiasi tipo di oggetto richiesto dal committente e quindi ampliare il suo mercato, di au-

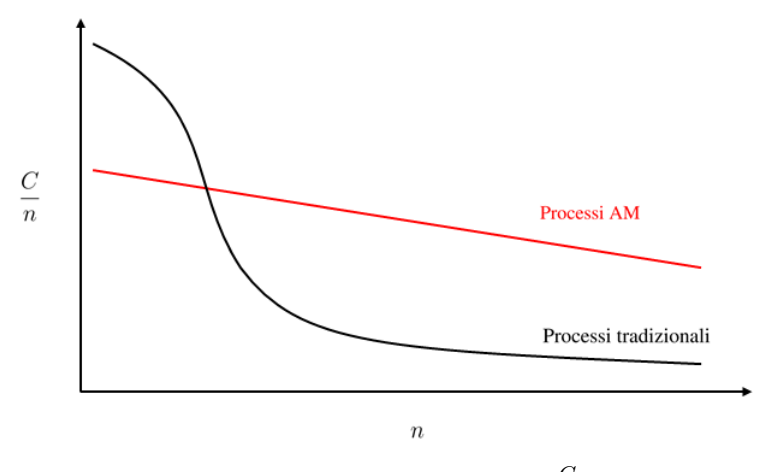

**Figura 1.4:** Confronto fra l'andamento del costo per pezzo  $\frac{C}{n}$  in funzione del numero di pezzi *prodotti* n *in processi AM e tradizionali.*

mentare la qualità percepita del prodotto, potendosi quindi permettere di applicare eventuali sovrapprezzi.

### *1.2.2 Economia di scala*

I processi di AM non risentono inoltre, se non in maniera trascurabile [12], dell'effetto scala a differenza dei metodi di produzione tradizionali, che, infatti, diventano via via più convenienti con il crescere del numero di pezzi prodotti.

Si prenda ad esempio il processo di forgia di una biella in figura 1.5, dove si rende necessario l'utilizzo di almeno tre diversi stampi per passare da billetta (semilavorato) a biella.

I suddetti stampi sono prodotti con acciai per lavorazioni a caldo, spesso altolegati, e quindi costosi: il loro alto costo non è giustificabile per la produzione di pochi esemplari.

Nel campo dell'*additive manufactoring* invece, una volta acquistato il macchinario, gli unici costi sono relativi a materia prima e consumo di corrente elettrica, proporzionali al numero di pezzi prodotti, al netto di eventuali sconti relativi all'acquisto di elevate quantità di materia prima.

È comunque necessario, al fine di evitare confusione, specificare che i costi connessi a materie prime e consumo elettrico sono ancora elevati a causa del relativo basso numero di produttori di polveri ed al grande utilizzo di corrente.

Va sottolineato il fatto che, come detto, i processi produttivi di AM non rispondono, se non in maniera marginale, alle leggi dell'economia di scala il che rende, al momento, i processi tradizionali più adatti alle produzioni di massa.

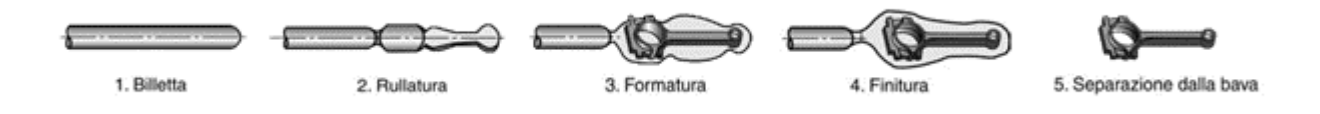

Figura 1.5: *Processo di forgia di una biella, da billetta (1) a rimozione della bava di forgia (5); immagine tratta dal libro Tecnologia Meccanica [12].*

#### *1.2.3 Buy to fly ratio*

Le tecnologie tradizionali usate per produrre oggetti, come ad esempio la tornitura (*turning*), prevedono spesso l'ottenimento della geometria finale tramite asportazione superficiale di materiale.

A differenza di questi ultimi, i processi di AM hanno la caratteristica di essere di *quasi net shape*, consentendo di ottenere il prodotto finale con una minima quantità di scarti teorica.

Il *buy to fly ratio (BFR)* è il parametro, definito come rapporto fra peso del componente prima della lavorazione e peso finale del componente, che quantifica il materiale rimosso durante le varie fasi del processo.

Utilizzando tecnologie tradizionali, nel caso di geometrie particolarmente complesse, possono essere raggiunti rapporti *BFR* anche di 40:1.

Questo aspetto può essere poco rilevante nel caso vengano utilizzati materiali poco costosi, ma diventa un fattore di costo pesantissimo all'interno dell'economia di un processo di manifattura di materiali più costosi come, ad esempio, il Ti.

Lo stesso oggetto può essere invece prodotto tramite AM, raggiungendo rapporti *BFR* più bassi, spesso vicini a 1:1.

### 1.3 Problematiche

Le tecniche di AM portano in dote evidenti vantaggi sotto vari punti di vista, come brevemente illustrato nella sezione precedente; per valutare la sostenibilità di un processo di AM vanno però tenuti in debita considerazione anche gli altrettanto rilevanti punti deboli della tecnologia, alcuni intrinsecamente legati al processo in quanto tale, altri alla sua non completa maturità e che, quindi, verranno con grande probabilità limati dall'avanzare del progresso tecnologico stesso.

La scelta in termini di materie prime utilizzabili all'interno di un processo di AM non è vasta, a causa di problemi di processabilità e di costo.

Si veda ad esempio il caso del Tungesteno W, metallo caratterizzato dall'avere un punto di fusione molto elevato (attorno ai 3500°C): l'ottenimento di polveri e la loro processabilità risulta molto complessa e costosa e, per questo motivo, le polveri di Tungsteno non sono commercializzate in ambito di AM.

Ad oggi l'acquisto di polveri metalliche è ancora un fattore di costo molto importante nell'economia di una attività manifatturiera di AM.

Inoltre il processo di AM non concede allo stato attuale grandi possibilità di personalizzare liberamente il prodotto da un punto di vista estetico, in termini di finitura superficiale e colorazioni possibili.

Va anche sottolineata la problematica riguardante le dimensioni massime dell'oggetto finale: la singola stampante ha una dimensione massima di lavoro nominale, di cui solo una parte garantisce risultati altamente qualitativi.

È infatti solitamente possibile individuare una area ottimale di lavoro all'interno del *building plate* (base sulla quale viene consolidato il primo *layer*) al di fuori della quale la qualità dei prodotti finali tende a calare, come la riproducibilità.

Questo fatto è dovuto all'esistenza di errori sistematici, come ad esempio la flessione delle guide dell'ugello sotto il peso dello stesso nel caso raffiguato in figura 1.6 o la vibrazione prodotta dalla movimentazione della piastra di base nelle stampanti a deposizione di materiale fuso, che sommati, compromettono la riproducibilità dei risultati: solitamente la configurazione ottimale è quella che prevede la costruzione dell'oggetto nella zona centrale del *building plate*.

Allo stato attuale, inoltre, non sono ancora stati emessi standard riguardanti i test e qualità del prodotto finale, dunque il processo attualmente è caratterizzato da scarsezza di normativa: questo aspetto è fortemente penalizzante nel confronto con le tecnologie tradizionali di produzione, più mature e con una copertura normativa vastissima.

### 1.4 Possibili problemi etici e legali

L'AM consente, come detto, una notevole velocizzazione del processo di prototipazione, portando con se evidenti vantaggi nelle fasi di sviluppo di nuovi prodotti.

Le caratteristiche del processo di AM, però, rendono la tecnologia adatta ad usi poco etici ed, a volte, anche non legali: risulta infatti molto semplice, utilizzando un sistema di scansione tridimensionale, come ad esempio quelli illustrati in figura 1.3, duplicare fedelmente pezzi prodotti da altre aziende.

Nel caso in cui una azienda sviluppi un nuovo prodotto (o anche singolo particolare), per le concorrenti potrebbe essere sufficiente semplicemente acquistarne un esemplare, smontarlo, scansionare la parte per essere in grado di riprodurlo fedelmente.

Si viene dunque a profilare un serio problema di tutela delle proprietà intellettuali, in particolar

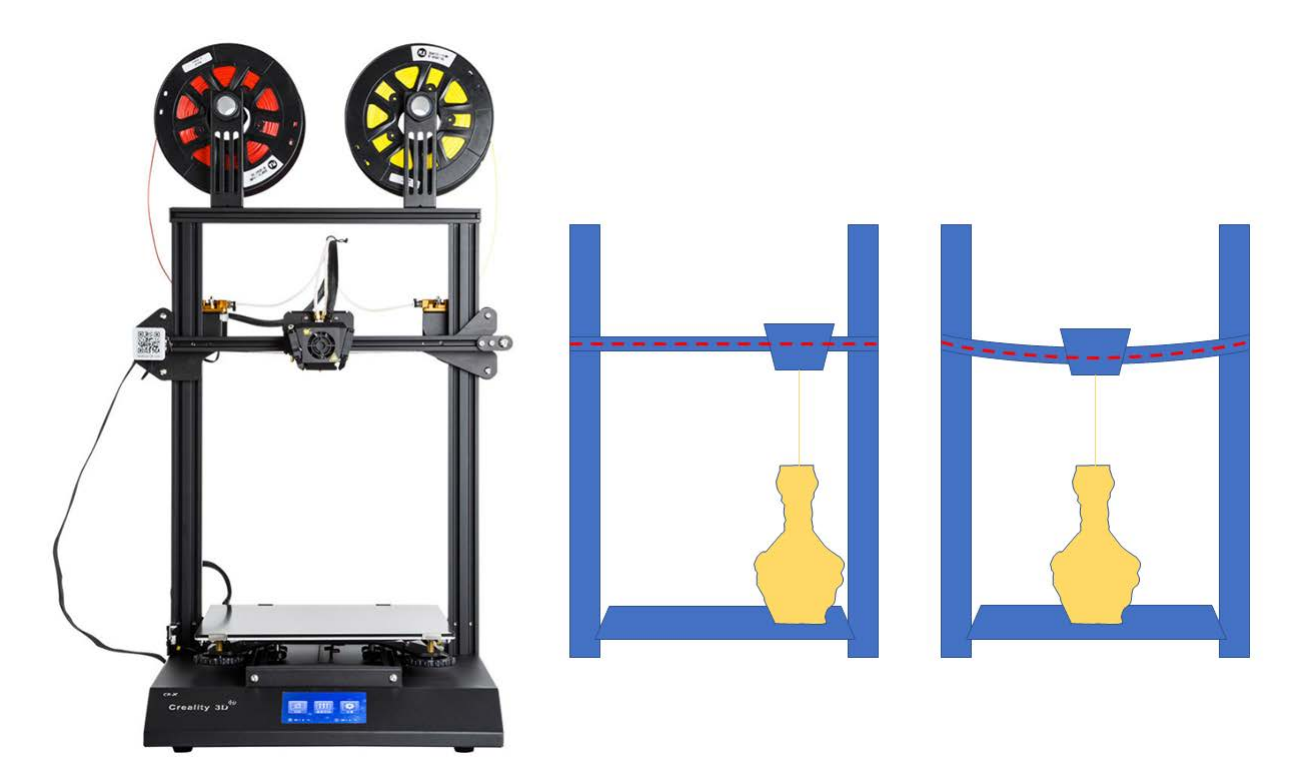

Figura 1.6: *Nella figura viene rappresentata schematicamente la flessione della guida orizzontale dell'ugello della stampante: si può notare come, nella configurazione con stampa al centro della piastra base, la guida dell'ugello, assimilabile ad una trave con carico in mezzeria, tenda a flettere in maniera molto maggiore rispetto al caso di stampa laterale.*

modo in termini di *product design*.

Un altro aspetto critico relativo alla tecnologia di *additive manufacturing* è quello della produzione casalinga di armi da fuoco.

Infatti, come detto, con il progressivo abbassamento dei prezzi, le stampanti 3D per materiali termoplastici sono diventate sempre più accessibili, arrivando a costare anche meno di un comune televisore.

Si sono così venute a creare intere *community* di *printers* amatoriali, che in siti web e forum dedicati, hanno cominciato a scambiarsi conoscenza, consigli pratici e modelli 3D.

In questo modo, anche per gli utenti meno pratici in tema di modellazione 3D è stato possibile cominciare a stampare oggetti disparati, fra i quali anche i pezzi per assemblare una arma da fuoco perfettamente funzionante.

Questo fenomeno, inizialmente underground e conosciuto dai pochi interessati, è diventato di dominio pubblico dopo la nascita nel luglio 2012 di *Defense Distributed*, pagina web dove si rendevano disponibili al download svariati progetti CAD di armi da produrre tramite AM, come quella rappresentata in figura 1.7.

In molti paesi, quali Australia, Regno Unito e Germania, le armi da fuoco prodotte tramite AM sono illegali, essendo considerate come armi da fuoco prodotte senza autorizzazione

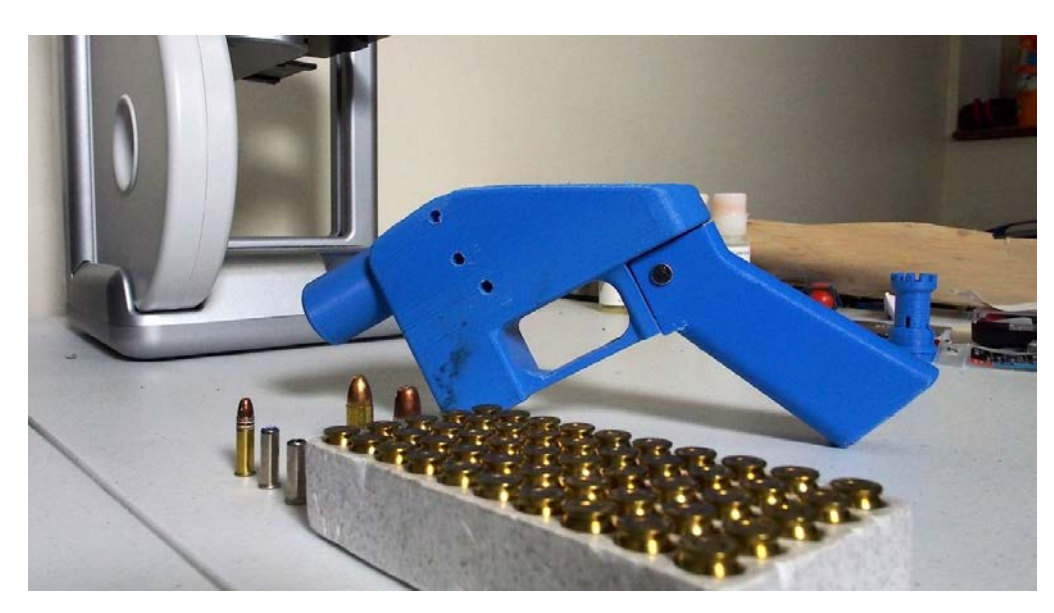

Figura 1.7: *Pistola modello "Liberator", ideata da Defense Distributed, foto tratta da The Economist [21].*

governativa, mentre in altri paesi come gli U.S.A. la legislazione è meno netta [20].

### 1.5 AM per leghe metalliche

La produzione di componenti metallici tramite *additive manufacturing* non è ancora una pratica industriale largamente diffusa ma, negli ultimi anni, sta acquisendo importanza e risalto, soprattutto alla luce delle sue promettenti prospettive.

L'idea alla base del processo è quella, come detto in precedenza, di produrre un oggetto precedentemente modellato strato dopo strato ed è stata implementata in vari modi, ottenendo diverse tecniche di AM nel campo dei materiali metallici, di seguito elencati: [1]:

- Laser Beam Powder Bed Fusion, (PBF-L)
- Electron BeamPowder Bed Fusion (PBF-EB)
- Laser Beam Directed Energy Deposition, (DED-L)
- Electron Beam Directed Energy Deposition, (DED-EB)
- Gas Metal Arc Weld and Plasma Arc Directed Energy Deposition, (DED-GMA, DED-PA)
- Binder Jet Technology
- CAD to Cast Metal
- Ultrasonic Consolidation, and Sheet Lamination

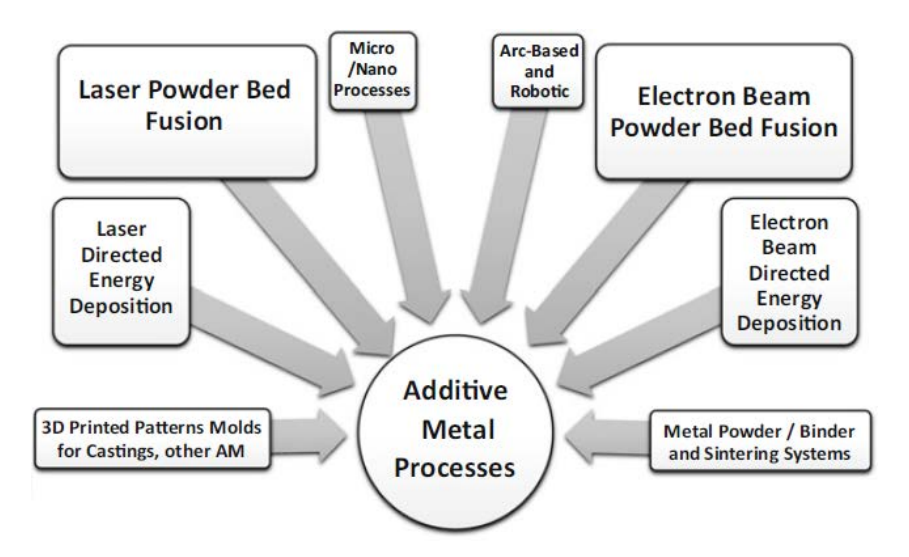

Figura 1.8: *varie tipologie di manifattura additiva metallica.*

• Cold Spray Forming

Come visualizzabile dal diagramma presente in figura figura 1.8, i più largamente utilizzati e, quindi, ottimizzati, sono quelli di Laser Powder Bed Fusion (PFB-L) ed Electron Beam Powder Bed Fusion.

### 1.6 Gradiente di composizione

Le leghe metalliche sono utilizzate quotidianamente per rispondere a esigenze strutturali, di funzionalità ed estetiche ma, utilizzando i metodi di lavorazione tradizionali, esistono dei limiti in pratici in termini di lavorabilità e possibilità di ottenere alti livelli di "customizzazione" delle proprietà; l'acciaio, ad esempio, viene lavorato a macchina, partendo dalla forma di semilavorato (billette), ottenendo a fine processo proprietà meccaniche ben definite e prevedibili.

D'altra parte, viste le alte temperature di fusione dell'acciaio, è difficile ottenere una colata *net-shape* o quasi-*net-shape*; è inoltre limitata anche la possibilità di ottenere sul singolo pezzo precise proprietà chimiche o variazioni di composizione localizzate, essendo i pezzi ottenuti tramite solidificazione di un bagno omogeneo.

In quest'ottica la tecnologia di AM risponde benissimo alle carenze di elasticità e personalizzabilità tipiche dei processi tradizionali.

È infatti possibile realizzare oggetti *net-shape* ed applicare gradienti di composizione, ottenendo proprietà chimico-fisiche ottimizzate.

Queste opzioni offerte dall'additive manufacturing consentono di ottenere oggetti altrimenti impossibili con altre tecniche, caratterizzati, ad esempio, da [15]

• densità  $(\rho)$  differenziali;

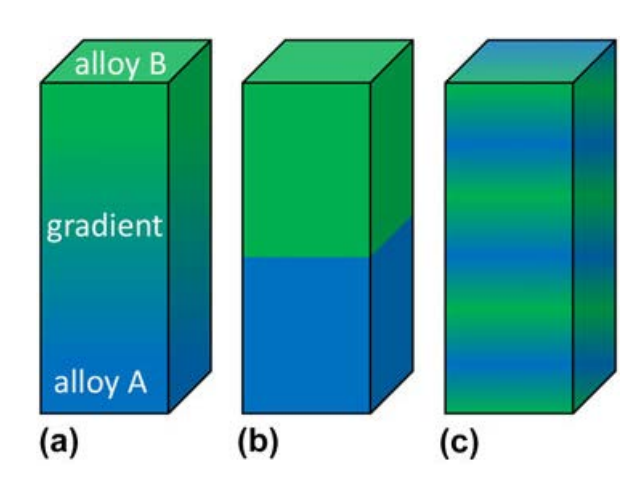

Figura 1.9: *diverse tipologie di gradiente; immagine tratta dall'articolo [6].*

- coefficienti di dilatazione termica  $(\alpha)$  differenziali;
- parti ferromagnetiche ed altre amagnetiche.

È possibile realizzare un gradiente di composizione in vari modi, in base alla tipologia di proprietà ricercate.

Ipotizzando infatti di voler realizzare un componente con gradiente di concentrazione di due componenti *A* e *B* si possono adottare varie soluzioni [6]

- a. *transizione graduale* da composizione 100%A a composizione 100%B, in modo da minimizzare le tensioni intere del materiale (Figura 1.9(a));
- b. *transizione brusca* da composizione 100%A a composizione 100%B per ottenere netti cambiamenti di proprietà, condizione desiderabile, ad esempio, nel caso di associazione di materiali ferromagnetici ed amagnetici (Figura 1.9(b));
- c. *gradienti multipli*, nell'eventualità di dover compensare le proprietà dei due materiali, aventi, ad esempio, rispettivamente bassa ed elevata espansione termica  $\alpha$  (Figura 1.9(c)).

### 1.7 Recupero polveri

Nel caso della produzione di oggetti metallici, se, da un lato, i processi di AM non producono scarti veri e propri, dall'altro il recupero delle polveri inutilizzate dal processo è un problema tecnologico molto importante, sia da un punto di vista economico che ecologico.

La maggiore problematica riscontrata è relativa al decadimento delle proprietà dei prodotti in funzione del numero di utilizzi della polvere.

Le polveri non utilizzate, ovvero non processate dal laser nella produzione dell'oggetto, possono essere infatti recuperate e riutilizzate come materia prima teoricamente infinite volte.

Il processo, tuttavia, altera e modifica inevitabilmente anche le particelle nominalmente non processate dalla stampante, in particolar modo quelle più prossime a quelle costituenti la superficie esterna o *skin* dell'oggetto, che non risultano dunque riutilizzabili infinite volte; si nota, infatti, un progressivo peggioramento delle qualità degli oggetti prodotti man mano che il numero di riutilizzi della polvere aumenta.

## Capitolo 2

## Laser Beam Powder Bed Fusion (PBF-L)

La tecnologia sfruttata dalla stampante utilizzata per i test effettuati (Renishaw®AM 400) all'interno del precedente lavoro di tesi [10] è denominata *laser beam powder bed fusion*. Questa è la tecnologia più ampiamente utilizzata ed evoluta nel campo dell'additive manufacturing di materiali metallici.

Nonostante i notevoli vantaggi della PBF-L, la sua affermazione è attualmente frenata dall'alto costo delle polveri metalliche.

La tecnologia PFB-L porta all'ottenimento dell'oggetto attraverso un processo *layer by layer* che segue i seguenti step [17]:

- 1. ottenimento e manipolazione del modello CAD;
- 2. caricamento dei dati nel sistema di stampa;
- 3. produzione;
- 4. rimozione della polvere non utilizzata.

Il modello CAD può essere realizzato ex novo oppure essere fornito da terze parti: in quest'ultimo caso possono rendersi necessarie delle modifiche al file per aumentare la compatibilità con il software della stampante.

Il file, infatti, prima di poter essere inviato alla stampante, deve essere elaborato dal software fornito dalla casa produttrice della stessa, dove viene suddiviso in sezioni di egual spessore, ovvero i *layer* di stampa.

Nella seconda fase, quella di upload dei dati nel sistema di stampa, il file viene trasferito al sistema di PFB-L.

La produzione prevede, per ogni *layer* prodotto, il deposito di uno strato di polvere sull'area di lavoro: la polvere stoccata nel serbatoio della macchina viene trasportata tramite una racla all'interno dell'aera di lavoro.

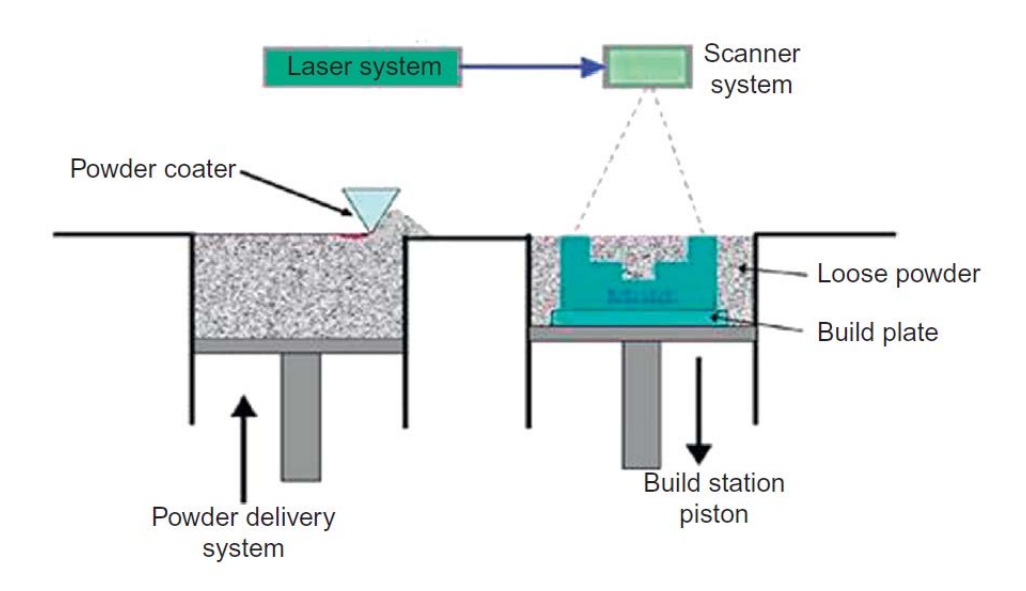

Figura 2.1: *Schematizzazione delle operazioni coinvolte nel processo PBF-L [4]*

Il laser, una volta acceso, scansiona lo strato di polvere appena depositata, selezionando e fondendo solo quelle aree previste per il *layer* in questione.

Ultimato il *layer*, il serbatoio di polvere viene sollevato, in modo tale che la racla abbia nuova polvere da trasportare sull'area di lavoro, che contemporaneamente viene abbassata per far spazio alla polvere in arrivo, che costituirà il nuovo *layer*.

La procedura si ripete fino alla produzione dell'ultimo *layer* e quindi completamento dell'oggetto.

Completato l'oggetto, viene rimossa la polvere non utilizzata.

### 2.1 Parametri di stampa

I parametri che caratterizzano un processo di tipo PBF-L vengono presentati nella seguente tabella 2.1.

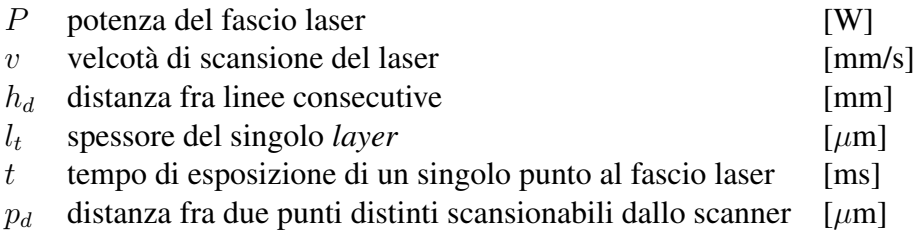

#### Tabella 2.1: *Parametri di stampa*

È necessario sottolineare come, nella letteratura riguardante tali processi, i parametri maggiormente citati sono  $P$ ,  $v$  ed  $h_d$  in quanto da loro dipende la quantità di energia fornita dal laser alla polvere processata.

L'energia fornita non è però sempre direttamente proporzionale ai tre parametri citati, basti pensare, ad esempio, alla influenza che la variazione del parametro v ha su questa.

La velocità di scan v influisce con proporzionalità inversa sulla quantità di energia fornita dal laser: tanto maggiore è la velocità di scansione, tanto minore l'energia trasferita alle singole particelle, viceversa tanto minore è la velocità di scansione, tanto maggiore l'energia trasferita a queste.

Nel caso la velocità di scansione sia troppo elevata, le particelle possono non avere sufficiente energia per fondere completamente e quindi formare legami intermetallici intensi fra di loro; d'altra parte, una velocità di scansione troppo bassa può fornire una dose eccessiva di energia alle particelle, tanto da portare a fenomeni di evaporazione.

Un ragionamento simile può essere effettuato per il parametro  $h_d$ , anch'esso inversamente proporzionale all'energia fornita al letto di polvere: diminuendo la distanza fra tracce successive aumenta la quantità di calore che dall'ultima, più calda, si trasferisce alla precedente, in fase di raffreddamento.

La potenza del laser P è invece in proporzionalità diretta con la quantità di energia fornita alla polvere.

Al fine di riassumere l'influenza di  $P$ ,  $v$  ed  $h_d$  in un unico parametro, si definisce la *densità di energia* E [J/mm<sup>2</sup> ] come

$$
E = \frac{P}{v \cdot h_d} \tag{2.1}
$$

Quest'ultimo è un parametro molto importante perchè quantifica l'energia che viene fornita al letto di polvere per unità d'area.

E, come spiegato, è in rapporto di proporzionalità diretta con P ed inversa rispetto a v ed  $h_d$ .

### 2.2 Modalità di scansione

Un parametro egualmente importante a quelli citati nel precedente paragrafo è la *modalità di scansione* ed assume un ruolo molto rilevante nell'ottenimento delle caratteristiche finali desiderate per il prodotto.

Il percorso effettuato dallo scanner durante la fusione del materiale va, infatti, ad influire sulla storia termica subita dal materiale e, quindi, microstruttura finale, stress residui a fine processo o altri difetti [17]: risulta dunque fondamentale ottimizzare le modalità di scansione della polvere da parte dello scanner.

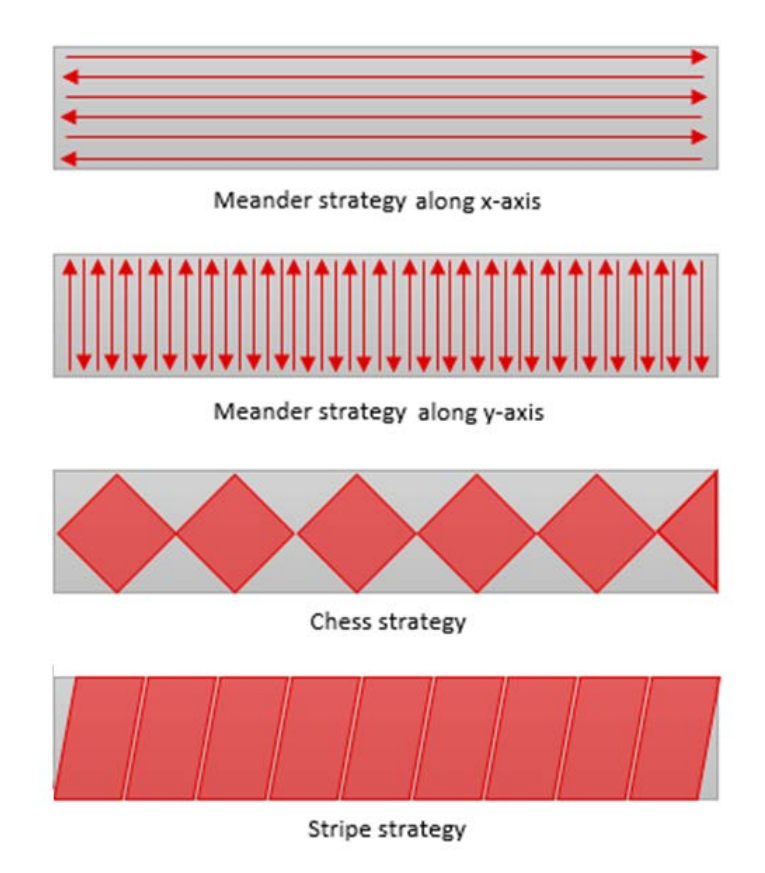

Figura 2.2: *Diversi esempi di pattern utilizzabili per la scansione del letto di polvere [17]*

Il *pattern* di scansione seguito dal laser è un parametro fortemente dipendente dall'oggetto da produrre e parametri di processo collegati.

I principali *pattern* seguiti sono i seguenti [17]:

- *meander strategy*;
- *chess strategy*;
- *stripes strategy*

La prima modalità scansiona l'area di lavoro lungo linee dirette lungo l'asse x o y.

La seconda suddivide l'area di lavoro rispettivamente in regioni di interesse mentre la terza in strisce di interesse (fig. 2.2).

Le *scanning strategies* vengono scelte al fine di diminuire i gradienti termici all'interno del singolo *layer* e, quindi, l'insorgenza di stress termici, al costo di un aumento in termini di anisotropia del pezzo. [17]

E' possibile variare angolazione di scan dei *layers*, in particolare utilizzando la *meander strategy* (fig. 2.3).

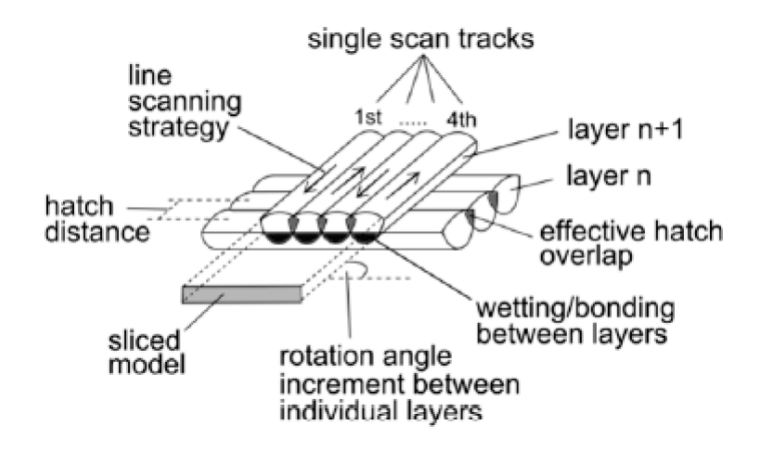

Figura 2.3: *Variazione di angolo di scan; l'immagine mostra la possibile parziale sovrapposizione di scansioni diverse [17].*

### 2.3 Software

Il processo di produzione tramite AM di un oggetto 3D si basa sulla divisione della sua geometria tridimensionale in *layers* creando, tramite software, il percorso che verrà seguito dallo strumento nella stampa dell'oggetto stesso, *layer* dopo *layer*.

L'oggetto tridimensionale creato a computer tramite software di modellazione 3D, come ad esempio Solidworks®, viene salvato in formato STP (*Standard for the Exchange of Product Model Data*), dove le sue superfici sono rappresentate matematicamente.

Molti sistemi di stampa 3D per materiali metallici utilizzano, però, come input, file STL (*Standard Tessellation System*), formato che rappresenta la struttura come formata da superfici formate da triangoli: maggiore il numero di triangoli utilizzati per descrivere l'oggetto, più la stampa risulterà fedele alla rappresentazione STP (fig 2.4).

La necessaria conversione da file STP a STL, ovvero la trasformazione di superfici matematiche a superfici triangolizzate, comporta spesso problemi di compatibilità fra stampante 3D e software di terze parti utilizzato per la conversione.

I più recenti modelli di stampante 3D vedono implementata la capacità di gestire direttamente file STP , risolvendo alcuni errori di stampa dovuti alla conversione di file STP in file STL da software esterni e quindi non ottimizzati per il macchinario.

### 2.4 Materiali utilizzati

Come esposto in precedenza, uno dei grandi limiti della tecnologia di AM, in particolare per quanto riguarda la produzione di materiali metallici, è la poca varietà in termini di materie pri-

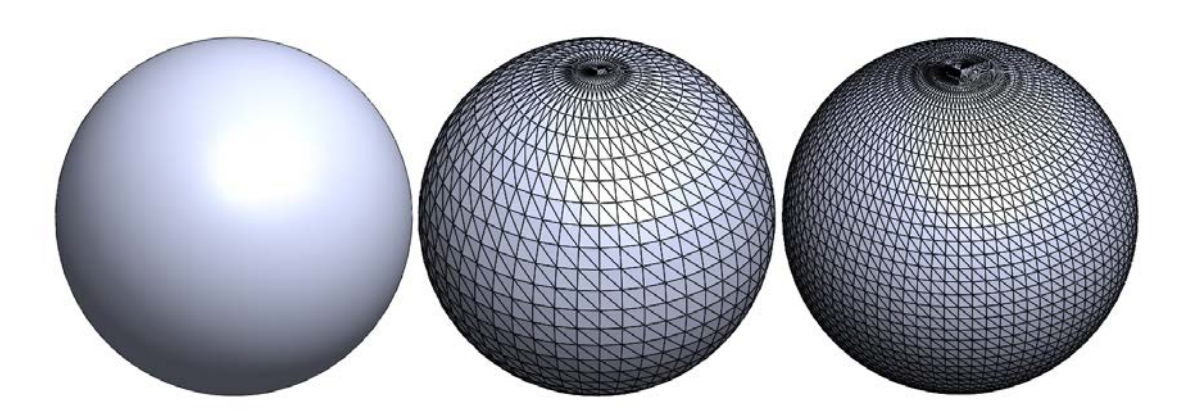

Figura 2.4: *Esempi di conversione da rappresentazione STP ad STL di una sfera: maggiore il numero di triangoli utilizzati per descrivere la sfera nel formato .stl maggiore la fedeltà al file .stp originario*

me utilizzabili.

I metalli più utilizzati, in funzione di facilità di ottenimento, e quindi costo, delle polveri e processabilità delle stesse, sono:

| Acciaio Inox            | 316L       |
|-------------------------|------------|
| <b>Acciaio Maraging</b> | M300       |
| Alluminio               | AlSi10Mg   |
| Cromo                   | CrCo0404   |
| Nickel                  | In718-0405 |
| Titanio                 | Ti6Al4V    |
|                         |            |

Tabella 2.2: *Tipologie di materiali metallici processabili attraverso processi di AM.*

La carenza di possibilità in termini di scelta delle polveri è una grossa limitazione, basti pensare all' alleggerimento di un componente massivo realizzato tramite tecnologie tradizionali attraverso *redesign* dello stesso sfruttando un processo di AM.

E' infatti possibile diminuire la massa del componente adottando geometrie interne più efficienti, come ad esempio l'utilizzo di strutture a microtraliccio, non ottenibili tramite tecnologie tradizionali (come nel caso della sfera in fig.1.1).

Non sempre però il materiale del componente di partenza è disponibile in forma di polvere adatta al processo di AM, e, quindi, non sempre la sostituzione è attuabile a meno di un cambio di materiale ed ulteriore *redesign* del pezzo per compensare la diverse proprietà del materiale sostitutivo.

La scarsa scelta di materiali, inoltre, restringe l'orizzonte delle possibili applicazioni dell'AM, sia da un punto di vista di praticabilità tecnica ma anche di sostenibilità economica.

#### *2.4.1 Caratteristiche delle polveri*

In base alla lega da utilizzare le polveri possono essere prodotte per atomizzazione ad acqua o a gas.

Questa tecnica consiste nella rottura di una vena di metallo fuso utilizzando un flusso di acqua o gas ad altra pressione per ottenere le particelle metalliche, come schematizzato nelle figure 2.5(a) ed 2.5(b) rispettivamente.

La scelta del tipo di atomizzazione è effettuata soprattutto in funzione della reattività del metallo o lega con l'ossigeno e, quindi, la facilità con cui questo viene ossidato, e della purezza richiesta.

Nel caso in cui un metallo sia più propenso a dare ossidazione a contatto con l'acqua (a maggior ragione se violenta) oppure ne sia richiesta una elevata purezza viene preferito un processo di atomizzazione a gas, come ad esempio per la produzione di polveri di stagno Sn e titanio Ti.

La tipologia di metodo influisce anche sulla regolarità superficiale delle particelle, risultando più elevata nel caso di atomizzazione a gas, avendo questa una una minor drasticità, e quindi impartendo alla vena di metallo fuso un raffreddamento meno veloce.

La particelle atomizzate ad acqua risultano essere meno regolari rispetto a quelle atomizzate a gas.

Per l'importanza che sia purezza della lega sia la regolarità superficiale rivesto all'interno del processo di AM solitamente le polveri utilizzate nell'ambito dell'AM sono prodotte tramite atomizzazione a gas.

### *2.4.2 Influenza distribuzioni granulometriche o PSD*

La distribuzione granulometrica o *particle size distribution* è la proprietà di una polvere che esprime le dimensioni delle particelle appartenenti a tale polvere e le relative distribuzioni. Spesso la PSD è fornita dal produttore assieme alla relativa curva granulometrica, un diagramma ottenuto sottoponendo la polvere a setacciatura (per frazioni granulometriche più grossolane) o sedimentazione (per frazioni granulometriche più fini).

Il PSD ha una certa influenza all'interno del processo di PBF-L, in particolar modo nelle modalità in cui la polvere riempie l'area di processo.

Se il PSD è molto ampio, le particelle più piccole vanno ad occupare gli spazi fra quelle più grandi: aumenta l'impaccamento e lo scorrimento delle particelle diventa più difficile, con conseguenze generalmente benefiche alla qualità finale del pezzo.

D'altra parte un PSD molto ampio, aumentando la densità della polvere porta anche un mag-

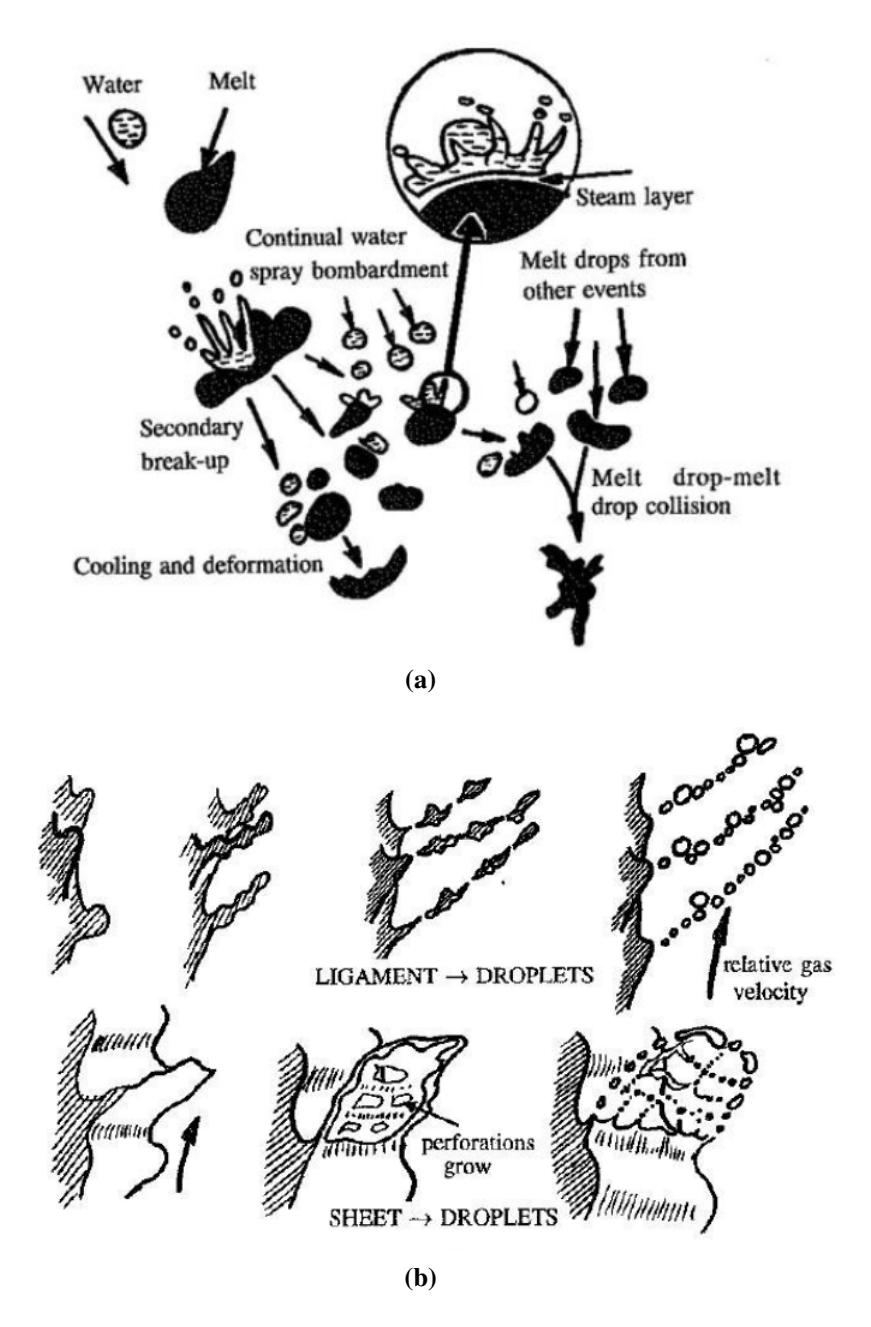

Figura 2.5: *Schematizzazione del processo di atomizzazione ad acqua (a) ed a gas (b) per la produzione di polveri metalliche.*

giore attrito durante il movimento reciproco delle particelle che quindi scorreranno più difficilmente le une sulle altre: ampliare la distribuzione granulometrica delle particelle porta un peggioramento nella scorrevolezza reciproca delle stesse [11].

È tuttavia necessario sottolineare come sia fondamentale che le polveri abbiano una buona scorrevolezza al fine di ottenere *layers* con spessore costante, il che, in ultima analisi, permette di ottenere un assorbimento di energia uniforme nell'area processata [11].

Diversi studi attribuiscono inoltre alla distribuzione granulometrica delle polveri una certa influenza sulla finitura superficiale dei pezzi prodotti.

Liu et al [11], studiando i differenti risultati ottenuti con due polveri di acciaio inox 316L aventi differente distribuzione granulometrica, riscontrano anch'essi una dipendenza fra la finitura superficiale e la dimensione e distribuzione delle particelle.

In particolare particelle con una maggiore distribuzione granulometrica e raggio medio maggiore portano alla realizzazione di superfici laterali di maggior finitura.

### 2.5 Proprietà dei prodotti

Una delle prime perplessità riguardo l'AM è stata storicamente quella relativa alle prestazioni meccaniche dei componenti ottenibili attraverso questo processo, ed, in particolar modo, se queste fossero paragonabili a quelle ottenute di oggetti analoghi prodotti con metodi tradizionali.

Vari studi hanno evidenziato come in generale, a parità di materiale utilizzato, proprietà meccaniche di prodotti ottenuti tramite AM e tecnologie tradizionali possano essere comparabili.

Si cita, ad esempio, il lavoro di Irrinki et al [5] in cui vengono confrontate le durezze e UTS (*ultimate tensile strenght*) ottenute per vari metalli attraverso processi di SLM e quelle ottenute tramite lavorazione con metodi tradizionali giungendo alla conclusione che esse sono pienamente comparabili, come visualizzabile in figura 2.6(a) ed 2.6(b).

### 2.6 Gas inerte

In base alla reattività del metallo da processare, possono essere impiegate diverse atmosfere all'interno della camera di fusione: nel caso di materiali ad elevata reattività, come il titanio, viene utilizzato argon ad elevata purezza, mentre per materiali meno sensibili, è possibile utilizzare azoto, più economico [1].

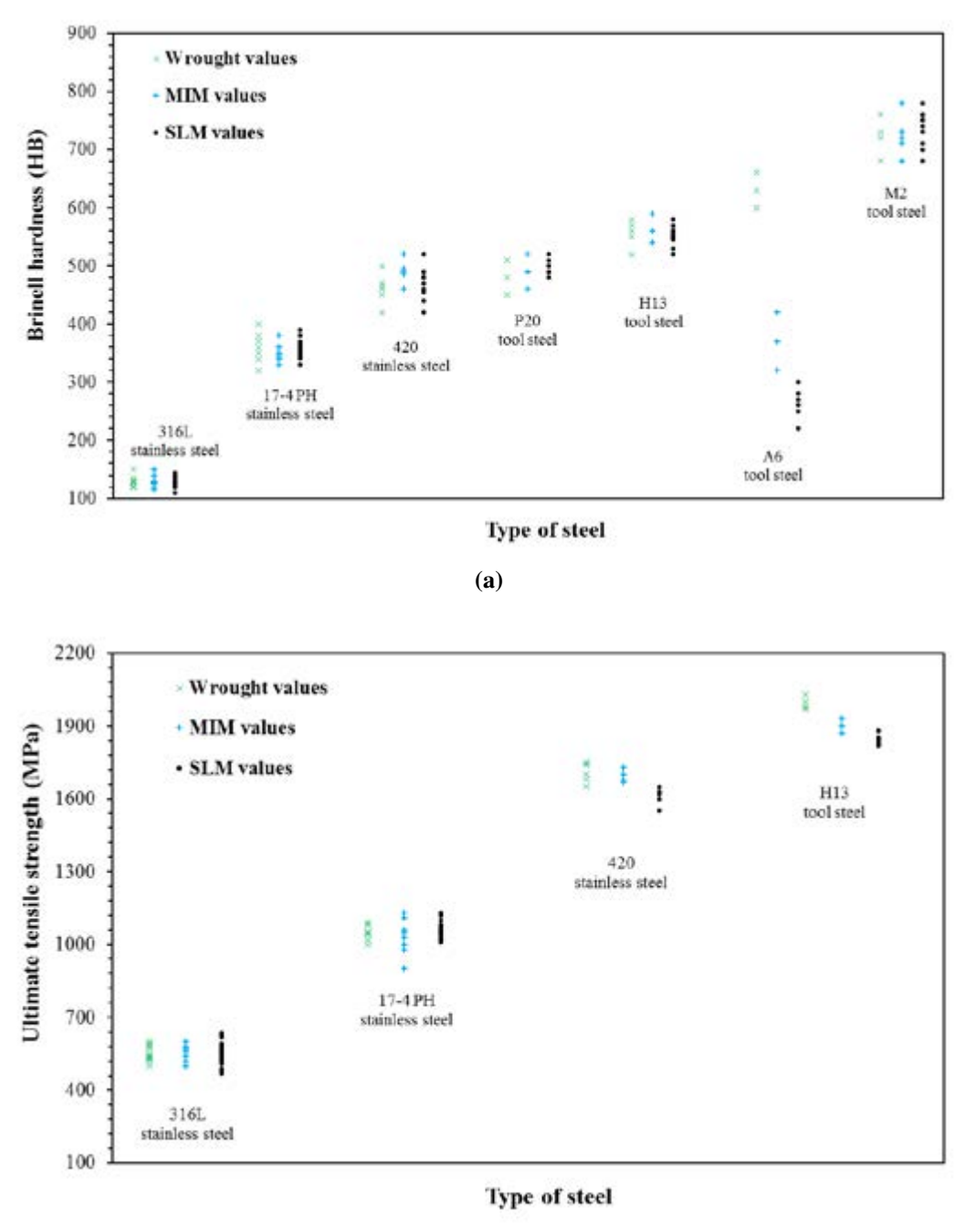

(b)

Figura 2.6: *Confronto fra la durezza (a) ed resistenza UTS (b) ottenute con processo di PBF-L e metodi tradizionali. Immagini tratta dall'articolo [5].*

### 2.7 Post processing

Una volta terminata la fase di stampa il pezzo prodotto non è ancora pronto all'utilizzo: necessita ancora di

- pulizia;
- trattamento termico;
- *post machining*;

### *2.7.1 Pulizia del pezzo*

L'oggetto prodotto va inizialmente pulito per rimuovere tutta la polvere metallica residua attraverso *shot peening* (ovvero pallinatura), processo tramite il quale il pezzo viene colpito da una raffica di palline metalliche, oppure tramite *sand blasting* (ovvero sabbiatura).

Il passo successivo è quello di rimuovere il pezzo dal substrato sul quale è stato costruito e tutte le eventuali strutture di supporto, come quelle create ad hoc per oggetti dalla geometria complessa che prevedono parti in sospensione.

### *2.7.2 Trattamento termico*

Gli oggetti metallici prodotti tramite PBF-L presentano notevoli tensioni residue di natura termica causati dal rapido raffreddamento subito a seguito del processo di fusione tramite laser: risulta spesso quindi necessario un trattamento termico di distensione.

Un trattamento termico, dunque, può rendersi necessario per il pieno ottenimento delle proprietà e specifiche richieste[1].

Un esempio è l' *HIP*, *hot isostatic pressing* che, oltre a ridurre l'eventuale presenza di porosità nella struttura del prodotto, aiuta a decomporre le microstrutture colonnari tipiche dei processi di AM.

#### *2.7.3 Post machining*

La qualità superficiale dei pezzi prodotti tramite processi AM dipende molto dalla tipologia di processo utilizzato: nel caso specifico i macchinari PBF-L garantiscono standard più elevati rispetto ad altre tecnologie, come ad esempio quelli a *directed energy deposition*, utilizzando polveri più fine ed essendo il laser capace di maggiore precisione.

Per questo motivo le lavorazioni di finitura superficiale possono essere ridotte a solo alcune aree

specifiche (come aree di contatto che quindi necessitano la minor rugosità possibile) oppure addirittura evitate.

### 2.8 Caratteristiche dei prodotti

### *2.8.1 Microstruttura*

La parti ottenute tramite AM hanno una microstruttura caratteristica, in termini di dimensioni, orientamento e morfologia dei grani, diversa da quella di parti ottenute tramite, ad esempio fusione.

Le microstrutture degli oggetti prodotti per AM sono spesso di natura colonnare [4] a causa dell'estrazione di calore che avviene preferenzialmente verso il *building plate* e crescita epitassiale, dove i grani del materiale già consolidato (*layers* precedenti o *building plate* stesso) fungono da siti di nucleazione [17].

Uno degli aspetti più importante in termini di microstruttura finale del pezzo è quello del processo di raffreddamento e solidificazione del materiale fuso, di volta in volta, dallo scanner. Le velocità di raffreddamento tipiche di questo processo sono elevatissime, comprese fra i 10<sup>5</sup> e  $10^6$  °K/s, grazie allo scambio di calore che avviene fra la pozza fusa ed il gas presente nella camera, il letto di polvere non fuso ed il materiale già consolidato dei *layers* precedentemente processati.

La microstruttura che ne deriva è, infatti, molto lontana dal quella termodinamicamente prevista.

Alla luce di ciò, la *scanning strategy* diventa un parametro determinante per l'ottenimento delle proprietà microstrutturali desiderate.

Settando infatti una metodologia di scansionamento che non preveda rotazioni o modifiche nel pattern fra *layers* successivi si ottengono materiali con morfologie microstrutturali di tipo fibroso con direzione preferenziale di crescita perpendicolare al piano della *building platform*, condizione che porta allo sviluppo di proprietà meccaniche fortemente ortotrope [17]; facendo invece scansionare al laser il letto di polvere in maniera differente, ad esempio con scansione ad isole (*chess strategy*) e rotazione fra *layer* e *layer*, si ottengono strutture sostanzialmente prive di *pattern* particolari con proprietà maggiormente isotrope [17].

Va tenuto in considerazione anche il fatto che, passata dopo passata, il laser, processando un dato *layer*, riscalda il materiale già consolidato, comportando per gli strati più vicini una transizione di fase.
#### *2.8.2 Porosità interna*

La porosità interna del prodotto finale è un aspetto fondamentale: essa infatti influenza proprietà meccaniche, di resistenza a corrosione e difetti geometrici (ad esempio distorsioni).

Risulta quindi necessario ricercare i parametri di processo che consentano di ottenere la minor entità di porosità interna possibile.

I siti di porosità interna del materiale possono essere suddivisi in tre diverse tipologie attraverso la loro morfologia

- porosità di forma irregolare;
- porosità di forma sferica;
- porosità di forma stratificata.

Le prime, denominate anche *lack-of-fusion defects*, sono porosità derivanti dalla mancata o parziale fusione delle particelle metalliche, ad esempio a causa di un valore di E (equazione 2.1) non sufficiente.

Questa tipologia è potenzialmente la più pericolosa delle tre avendo spesso morfologia irregolare come nell'esempio in figura 2.7(a) e 2.7(b): si possono notare punti angolosi della porosità che possono agire da possibili siti di intensificazione dello sforzo nel caso in cui il pezzo venga posto in esercizio.

Le seconde sono spesso causate dalla presenza di gas non disciolti nella pozza fusa: questi possono essere frutto di vaporizzazione di elementi in lega bassofondenti, nel caso di E troppo elevate, oppure gas appartenenti alla atmosfera della camera di lavoro intrappolati in fase di impaccamento (fig. 2.7(c)) .

Cricche ai bordi della zona fusa possono essere invece a causa di porosità di forma stratificata  $(fig.2.7(d)).$ 

# 2.9 Stress residui

Ad un processo PBF-L segue quasi sempre un trattamento termico post produzione al fine di alleviare gli stress residui sul pezzo: questi possono infatti portare alla distorsione del pezzo, o, peggio, alla sua rottura.

L'insorgenza di stress residui è dovuta alla presenza di elevati gradienti termici che si generano durante la stampa: la singola particella processata è, da un lato, scaldata dal laser, all'interno del quale la temperatura raggiunge anche 2000◦C, dall'altra in contatto con un substrato già consolidato e raffreddato.

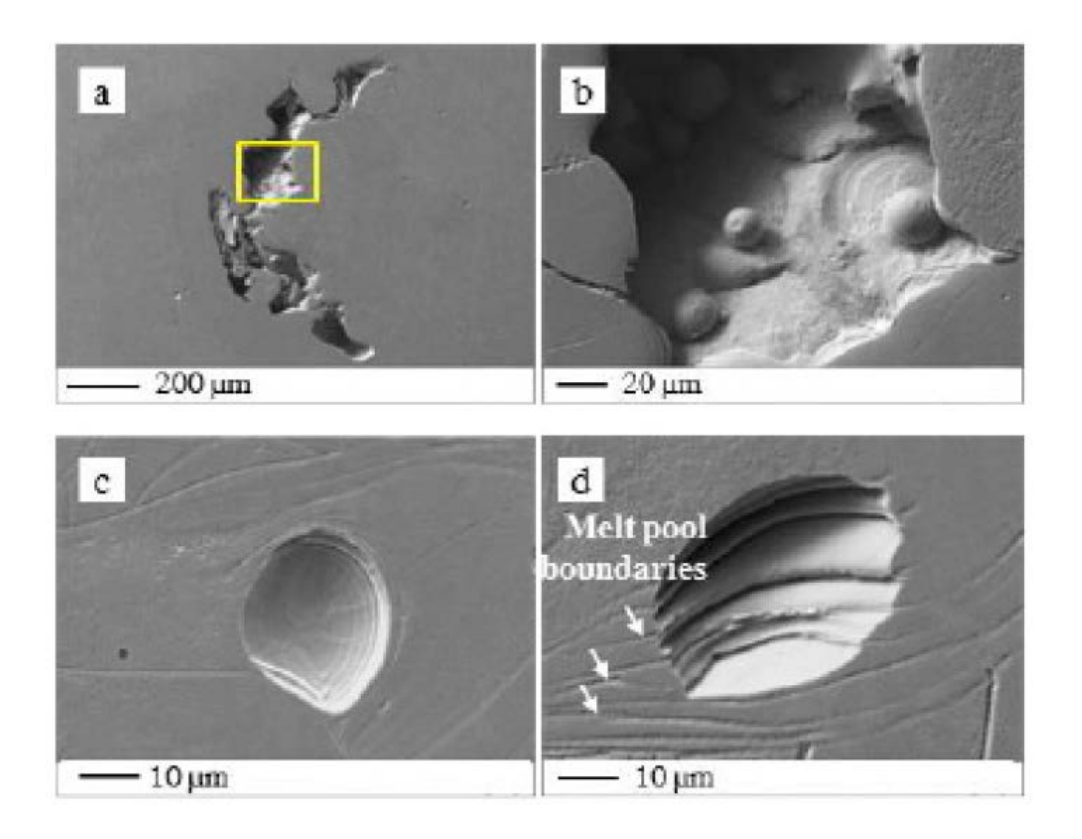

Figura 2.7: *Diverse tipologie di morfologia con cui si presentano solitamente i siti di porosità all'interno di pezzi prodotti tramite tecnologia PBF-L: irregolare (a e b), sferica (c) e stratificata (d).*

Per questo motivo lo studio ed ottimizzazione del *pattern* seguito dal laser è fondamentale.

In questi termini anche la scelta di una velocità di stampa adeguata diventa fondamentale, perchè, a parità di potenza P erogata dal laser, v maggiori fanno raggiungere alla polvere temperature minori, riducendo gli stress residui del pezzo; va comunque tenuto conto del fatto che aumentare troppo la v di scansione del laser può portare ad una fusione insoddisfacente delle polveri, con conseguenti porosità nel pezzo.

Allo stesso modo, mantenendo costante la v di scansione, ma aumentando la P del fascio si ottengono prodotti con stati di stress residuo più intensi (e viceversa).

# 2.10 Riutilizzo Polveri

Nei processi di *selective laser melting* le polveri sono depositate, *layer* dopo *layer*, sopra il *powder bed*; dopo la deposizione di ogni strato di polvere, il laser porta a fusione selettivamente alcune zone del *layer*, seguendo un percorso definito dal modello CAD 3D dell'oggetto da produrre [7].

Le parti di *layer* corrispondenti a zone vuote nel modello CAD non vengono colpite dal laser, e quindi non fondono: sono quindi riutilizzabili per la successiva produzione.

La polvere non fusa, però, nella pratica risulta essere riutilizzabile sono per un dato numero di volte.

Infatti, tante più volte viene riutilizzata la polvere, tanto più aumenta il contenuto nella stessa di  $O_2$  ed  $N_2$ .

Possono esserci casi applicativi dove la purezza richiesta nella polvere è tale da rendere ogni particella di polvere non fusa riutilizzata comparabile ad un contaminante: in questi casi, visto il costo della polvere vergine, questo processo può diventare troppo costoso per alcune aziende [8].

# *2.10.1 Influenza del processo SLM sulle polveri non fuse*

Il processo di additive manufacturing può portare a modifiche sia fisiche che chimiche nelle polveri, in base a tipo di processo e materiale.

Nelle polveri di Ti, ad esempio, è importante che vi sia nella camera un bassa presenza di  $O_2$  ed  $N_2$ , essendo il materiale molto propenso ad assorbire il gas che rimarrebbe intrappolato come impurità nel bulk: ad alte temperature infatti è facilitata la formazione di ossidi e nitruri. Per limitare questo fenomeno, il processo è svolto sotto flusso di gas inerte oppure sotto vuoto

# [8].

Nonostante ciò le polveri risultano comunque esposte agli effetti termici derivanti dal riscaldamento di layer di polvere adiacenti: ciò può portare a perdite di elementi in lega [4].

# *2.10.2 Numero massimo di riutilizzi*

Le normative ASTM F2924-14 ed ASTM F3001-14 non pongono nessun limite in termini di numero di utilizzi di polvere recuperata, raccomandando di attenersi ai consigli forniti dalle case produttrici di macchinario e polvere [4].

A questo riguardo, la Renishaw®, ditta fornitrice della stampante AM400 e delle polvere di titanio Ti6Al4V-ELI ed acciaio inox 316L, riferisce, nel primo caso, un aumento dei livelli di  $O_2$  ed  $N_2$  al termine di un processo produttivo, senza però raggiungere quantità tali da far decadere lo status di ELI (*extra low interstitial*).

# Capitolo 3

# Modelli di regressione

Lo scopo di questa tesi è quello di sviluppare un modello matematico-statistico capace di correlare le impostazioni macchina (ovvero i parametri di stampa) alle varie proprietà dell'oggetto stampato; trovare infatti un modello predittivo valido ed accurato permette di comprendere il modo e l'entità con cui gli input di processo influenzano gli output e, quindi, ridurre la necessità di effettuare ampie campagne di test, dispendiose sia in termini economici sia tempistici.

Oltre alla accuratezza, caratteristica chiaramente fondamentale per il modello, verranno ricercate doti di flessibilità e semplicità di utilizzo; si cerca infatti un modello capace di rappresentare i dati in maniera soddisfacente ma che ben si presti ad analizzarne anche di diversa natura e, possibilmente, facilmente fruibile anche da utenti non esperti.

Per conseguire tale risultato verranno implementati i modelli di regressione lineare, polinomiale e, come proposto da Tapia et al [13], per processi Gaussiani.

# 3.1 Fondamenti statistici

La Statistica è una disciplina scientifica che cerca di pervenire a conclusioni generali su *fenomeni collettivi* a partire singoli casi, detti *unità statistiche*, sui quali vengono misurati determinate caratteristiche dette *variabili*.

L'insieme di tutte le unità statistiche studiate si definisce *popolazione* o *campione*.

Un esempio quotidiano di fenomeno collettivo è quello del lancio di due dadi.

È possibile condurre una analisi statistica sul lancio di due dadi analizzando, ad esempio, tutti i lanci che avvengono durante una partita di Monopoli: questo insieme costituisce la popolazione o campione di riferimento dello studio, mentre i singoli lanci costituiscono le unità statistiche.

Nel caso analizzato in questa tesi il fenomeno collettivo consiste nella produzione di pezzi tramite processo di AM, la popolazione nei vari campioni prodotti e le variabili nelle grandezze in essi rilevate come, ad esempio la rugosità superficiale.

# *3.1.1 Variabile*

In statistica una variabile viene definita come una caratteristica rilevata o misurata sulle unità statistiche; nelle singole unità statistiche le variabili possono assumere valori differenti (detti anche *modalità*).

Le variabili si dividono in *qualitative*, in cui le modalità sono attributi non numerici (ad esempio il colore di un semaforo in un dato momento) oppure *quantitative*, dove le modalità sono numeri reali.

In statistica, e in particolare nella teoria della probabilità, una *variabile casuale* o *aleatoria* è una variabile che può assumere valori diversi in dipendenza da qualche fenomeno aleatorio.

Nel caso discusso in questa tesi ogni provino prodotto costituisce una unità statistica e su di esso vengono rilevate le variabili quali rugosità superficiale, potenza del laser e velocità di scansione: queste ultime assumeranno valori diversi da provino a provino, tali valori sono detti modalità.

Una delle variabili considerate è la rugosità superficiale del pezzo prodotto tramite AM in determinate condizioni, mentre le modalità che può assumere sono i singoli valori di rugosità: si tratta dunque di una variabile quantitativa.

Nel caso fosse stato indagato l'aspetto superficiale del campione, la variabile aspetto sarebbe stata di tipo qualitativo.

# *3.1.2 Distribuzione di probabilità*

Lo studio della probabilità è un importante strumento nella analisi statistica che permette di studiare un un fenomeno di interesse e, quindi, di prendere decisioni in condizioni di incertezza. In ambito statistico una *prova* è un esperimento aleatorio soggetto ad incertezza (ovvero avente più di un risultato possibile), un *evento* è uno dei possibili risultati della prova e la *probabilità* è un numero reale che misura l'incertezza nel verificarsi di un dato evento e può variare fra 0 (evento impossibile) ed 1 (evento certo).

Il classico esempio di prova è il lancio di un dado: il risultato può assumere sei risultati diversi, ovvero {1, 2, 3, 4, 5, 6}, ognuno dei quali rappresenta un possibile evento.

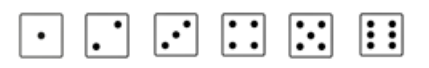

Quando vengono invece lanciati due dadi i possibili eventi, ovvero i possibili risultati dati dalla somma dei valori dei due dadi, diventano undici, {2, 3, 4, 5, 6, 7, 8, 9, 10, 11, 12}.

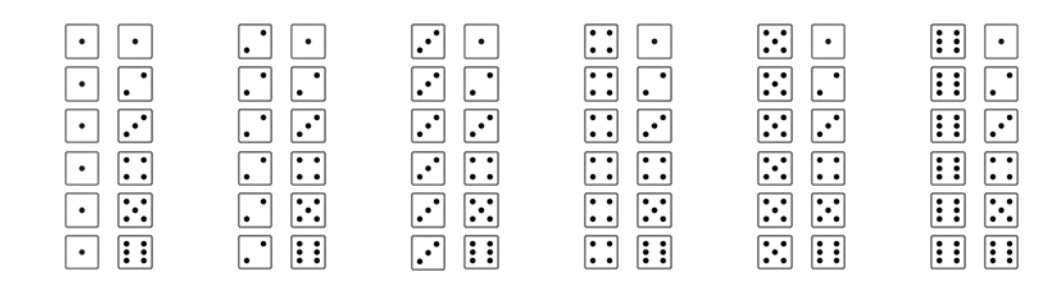

Quando viene lanciato un solo dado ogni risultato (evento) ha la stessa probabilità di avvenire, ovvero  $\frac{1}{6}$ , mentre quando vengono lanciati due dadi ogni evento ha una propria caratteristica probabilità di avverarsi.

L'evento con la maggiore probabilità  $(\frac{6}{36})$  è 7, mentre una somma del valore dei dadi pari a 2 o 12 è poco probabile (probabilità di  $\frac{1}{36}$ ).

I possibili valori ottenuto dal lancio di due dadi seguono una distribuzione normale o Gaussiana.

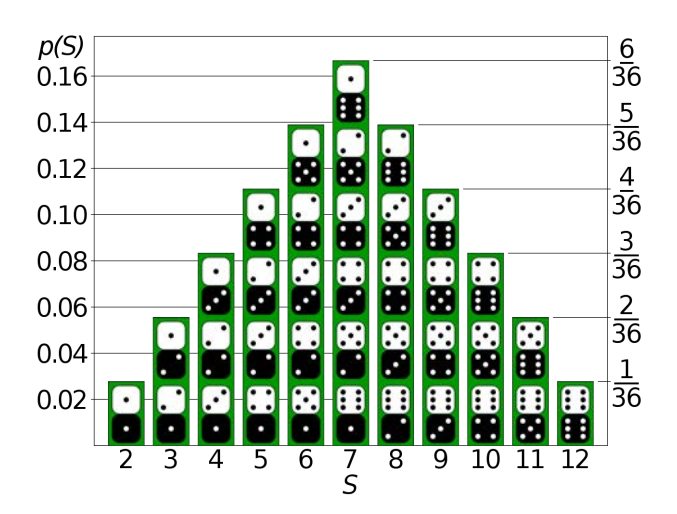

Una distribuzione di probabilità è un modello matematico che collega i valori di una variabile alle probabilità che tali valori possano essere osservati e viene analiticamente descritta dalla *funzione di densità di probabilità*.

Le distribuzioni di probabilità vengono utilizzate per modellare il comportamento di un fenomeno di interesse in relazione alla popolazione di riferimento, ovvero l'insieme contenente la totalità delle unità statistiche.

In questo contesto la variabile di interesse è vista come una *variabile casuale* (o variabile aleatoria, v.a.) la cui legge di probabilità esprime appunto la probabilità con la quale i suoi valori possono essere osservati.

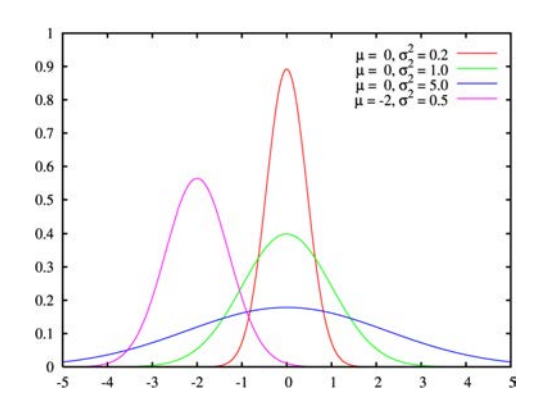

Figura 3.1: *Curve rappresentanti distribuzioni di probabilità Gaussiane aventi diversi parametri* µ *e* σ*.*

## *3.1.3 Distribuzione di probabilità Gaussiana*

Quella *normale* o *Gaussiana* è, probabilmente, la distribuzione più utilizzata in statistica per studiare variabili continue casuali a valori reali: la sua importanza deriva dal fatto che diversi fenomeni continui (come quelli naturali) seguono una distribuzione normale di probabilità. Questo fatto è garantito dai teoremi di Bernoulli e del limite centrale, che verranno in seguito enunciati.

La distribuzione normale è una particolare distribuzione di probabilità *continua*, ovvero dove la variabile studiata è espressa in una scala continua di valori, ed è espressa analiticamente dalla seguente funzione di densità di probabilità f(x)

$$
f(x) = \frac{1}{\sqrt{2\pi}\sigma} e^{(-\frac{1}{2})\left[\frac{(x-\mu)}{\sigma}\right]^2}
$$
 (3.1)

dove µ è il valore atteso (*media o valore centrale*) della variabile X nella popolazione, σ la *deviazione standard* della variabile X nella popolazione ed x i valori assunti dalla variabile X. Media ( $\mu$ ) e deviazione standard ( $\sigma$ ) sono definite rispettivamente nelle equazioni (3.2) e (3.3)

$$
\mu = \frac{1}{n} \sum_{i=1}^{n} x_i
$$
\n(3.2)

$$
\sigma = \sqrt{\frac{1}{n} \sum_{i=1}^{n} (x_i - \mu)^2}
$$
\n(3.3)

Il grafico 3.1, rappresentante la funzione di densità di probabilità per una distribuzione di probabilità Gaussiana, presenta l'inequivocabile forma a "campana", da cui il nome "Campana Gaussiana" con il quale è comunemente appellata.

In seguito si indicherà con  $\mathcal{N}(\mu, \sigma^2)$  una distribuzione normale avente media  $\mu$  e varianza  $\sigma^2$ .

Un esempio quotidiano di distribuzione normale o Gaussiana è quello, ad esempio, del QI (quoziente intellettivo) di una popolazione: nel caso rappresentato nel grafico sottostante si può notare come il QI (variabile  $X$ ) della popolazione di studio abbia un valore medio  $\mu = 100$ . La probabilità che una persona scelta a caso fra la popolazione abbia un QI molto basso ( $QI = 55$ ) è a sua volta molto bassa, circa 0.0013; risulta invece quasi dieci volte più probabile, ad esempio, un QI medio alto  $(QI = 115$ , probabilità di 0.1359)

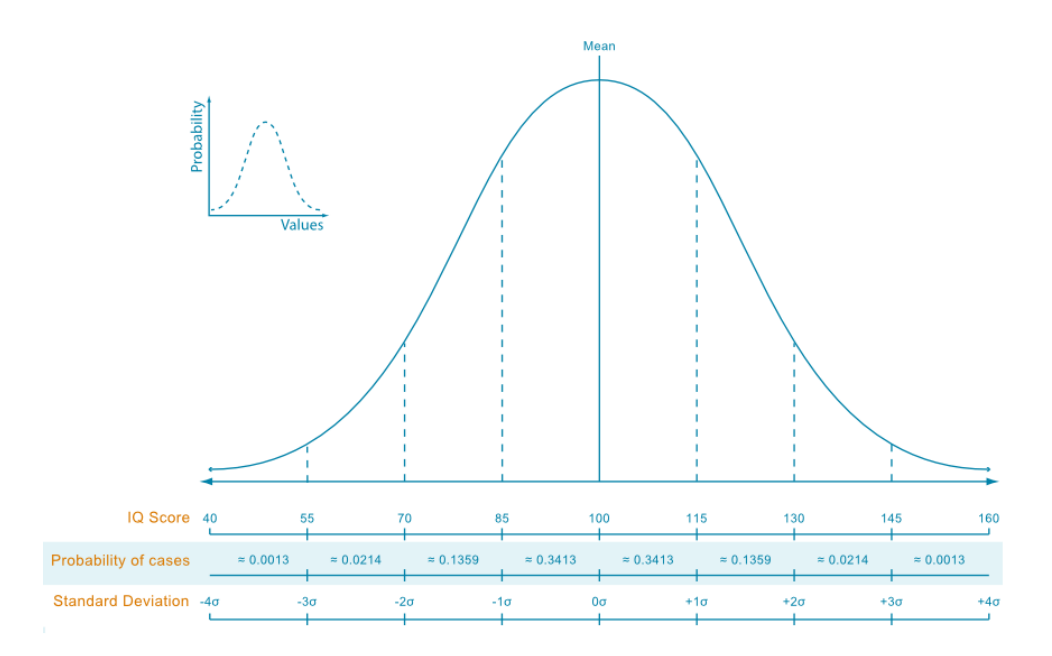

#### 3.1.3.1 Teoroma di Bernoulli e del limite centrale

Si definisce *media campionaria*  $\bar{X}$  di *n* variabili  $X_1, ... X_n$  la quantità definita da

$$
\bar{X}_n = \frac{1}{n} \sum_{i=1}^n X_i
$$
\n(3.4)

Il *teorema di Bernoulli*, meglio conosciuto come la *legge dei grandi numeri*, afferma che il valore della media campionaria di una successione di variabili aleatorie  $X_1, ..., X_n$  indipendenti ed identicamente distribuite con media  $\mu$  converge quasi certamente al valore di  $\mu$  al divergere  $\mathrm{d}$ i n, ovvero

$$
P(\lim_{n \to \infty} \bar{X}_n = \mu) = 1
$$
\n(3.5)

Il *teorema del limite centrale*, invece afferma che la somma (o media) di un grande numero di variabili aleatorie indipendenti ed identicamente distribuite (aventi uguale distribuzione) è normale, indipendentemente dalla distribuzione soggiacente.

In altre parole il teorema del limite centrale afferma che la somma di  $n$  variabili indipendenti aventi identica distribuzione è a sua volta una variabile e che questa si distribuisce normalmente qualsiasi sia la tipologia di distribuzione di partenza delle n variabili indipendenti.

#### *3.1.4 Distribuzione Normale Multivariata*

La *Distribuzione Normale Multivariata*, anche detta *vettore Gaussiano*, consiste in una generalizzazione del concetto di distribuzione di probabilità Gaussiana (unidimensionale) a dimensioni più elevate.

Anche la nozione di variabile casuale viene ampliata da quella di *vettore di variabili casuali* o variabile casuale multivariata  $\mathbf{X} \in \mathbb{R}^n$ .

In particolare un vettore di variabili casuali possiede una distribuzione di probabilità normale multivariata se ogni combinazione lineare delle sue componenti ha a sua volta distribuzione normale (unidimensionale).

La condizione di una variabile casuale multivariata che possiede una distribuzione di probabilità normale multivariata viene indicata tramite la notazione

$$
\mathbf{X} \sim \mathcal{N}_n(\boldsymbol{\mu}, \boldsymbol{\Sigma}) \tag{3.6}
$$

dove n descrive la dimensione di X, µ il *mean vector* n-dimensionale ed Σ la *matrice di covarianza*  $n \times n$ , definiti rispettivamente dalle equazioni 3.7, 3.8

$$
\boldsymbol{\mu} = \mathbb{E}[\mathbf{X}] = \left(\mathbb{E}[X_1], ..., \mathbb{E}[X_2]\right)^{\top}
$$
\n(3.7)

$$
\Sigma : \Sigma_{ij} = \mathbb{E}[(X_i - \mu_i)(X_j - \mu_j)] = cov[X_i, X_j]
$$
\n(3.8)

dove per E[X] si intende il valore atteso per la varibile X, concetto che verrà ripreso in seguito.

# *3.1.5 Inferenza Bayesiana*

Per *inferenza* si intende un procedimento tramite cui si deducono attributi o caratteristiche generali di una popolazione dallo studio di un suo campione.

Prima di descrivere il modello Bayesiano è necessario introdurre il concetto di *probabilità condizionata*: la probabilità condizionata di un evento  $A_i$  rispetto ad un evento  $A_j$  esprime la possibilità che si verifichi l'evento  $A_i$  con  $A_j$  già verificato.

La definizione di probabilità condizionata è la seguente

$$
P(A_i|A_j) = \frac{P(A_i \cap A_j)}{P(A_j)}
$$
\n(3.9)

dove  $P(A_i ∩ A_j)$  è la probabilità che gli eventi  $A_i$  ed  $A_j$  avvengano contemporaneamente e  $P(A_j)$  è la probabilità che avvenga l'evento  $A_j$ .

Valgono inoltre i seguenti due teoremi

 $\bullet$  della *probabilità composta* che afferma che probabilità che due eventi  $A_i$  ed  $A_j$  avvengano contemporaneamente è uguale al prodotto fra la probabilità che avvenga un evento e quella dell'avversari dell'altro condizionata all'avverarsi del primo

$$
P(A_i \cap A_j) = P(A_j)P(A_i|A_j) = P(A_i)P(A_j|A_i)
$$
\n(3.10)

• della *probabilità assoluta* o *teorema delle partizioni* che afferma che, ponendo Ω l'insieme dello *spazio campionario* ed  $A_1, ..., A_n$  una partizione di  $\Omega$  (ovvero sia  $A_1, ..., A_n$ :  $A_i \cap A_j = \emptyset \quad \forall i \neq j \quad \bigvee \quad \bigcup^{n}$  $i=1$  $A_i = \Omega$ ) e sia E un evento qualsiasi dipendente dal generico evento  $A_i$ , allora

$$
P(E) = \sum_{i=1}^{n} P(A_i \cap E) = \sum_{i=1}^{n} P(A_i) P(E|A_i)
$$
 (3.11)

Conoscendo il concetto di probabilità condizionata ed i due teoremi definiti tramite le equazioni 3.10 ed 3.11 è ora possibile introdurre il *teorema di Bayes* il cui enunciato risulta essere, nella sua forma più generica

$$
P(A_i|E) = \frac{P(E|A_i)P(A_i)}{P(E)} = \frac{P(E|A_i)P(A_i)}{\sum_{j=1}^{n} P(E|A_j)P(A_j)}
$$
(3.12)

dove  $A_i, \forall i = 1, ..., n \in \Omega$  ed  $E \in \Omega$  sono gli eventi appartenenti all'insieme dello *spazio campionario* Ω, E un evento generico dipendente dagli eventi A<sup>i</sup> e

- $P(A_i|E)$  probabilità condizionata dell'evento  $A_i$  rispetto ad un evento  $E$
- $P(E|A_i)$  probabilità condizionata dell'evento E rispetto ad un evento  $A_i$
- $P(A_i)$  probabilità dell'evento  $A_i$
- $P(A_i)$  probabilità dell'evento  $A_i$
- $\bullet$   $\sum_{n=1}^{n}$  $j=1$  $P(E|A_j)P(E|A_i)$  probabilità assoluta dell'evento  $E$

In tema di inferenza Bayesiana si definiscono inoltre i concetti di distribuzione di probabilità

• *a priori*: distribuzione di probabilità relativa ad un evento formulata prima che vengano effettuate prove empiriche ed esprime, dunque, una aspettativa;

• *a posteriori*: distribuzione di probabilità relativa ad un evento formulato dopo l'acquisizione di evidenze scientifiche e si configura, dunque, come una distribuzione di probabilità condizionata.

#### 3.1.5.1 Metodo empirico di inferenza Bayesiana

I metodi Bayesiani empirici sono procedure di inferenza statistica in cui la distribuzione di probabilità a priori di una certa variabile è stimata a partire da dati empirici: in questo senso possono essere considerati come approssimazioni del metodo di inferenza Bayesiano completo dove la distribuzione di probabilità a priori viene fissata prima dell'acquisizione dei dati empirici.

# 3.2 Fondamenti di Machine Learning

Gli strumenti derivanti dalla teoria Bayesiana trovano larga applicaizone nel campo dell' *apprendimento automatico*, meglio noto come *machine learning*, disciplina appartenente al vasto universo scientifico dell'intelligenza artificiale e volta al miglioramento di algoritmi utilizzati per l'analisi di dati tramite metodi statistici.

# *3.2.1 Definizioni di Machine Learning*

Alla fine di descrivere più efficacemente i modelli che verranno in seguito proposti è opportuno introdurre nuove definizioni e rivederne alcune.

#### 3.3 Regressione ed inferenza

La *regressione* consiste in una serie di strumenti statistici solitamente utilizzati per studiare l'andamento di una variabile dipendente da una o più variabili indipendenti.

In questa tesi la variabili dipendenti studiate saranno la rugosità e resistenza *UTS* del pezzo prodotto e le variabili dipendenti la potenza del laser  $P$ , velocità di scansione  $v$  e distanza fra le tracce scansionate  $h_d$ .

Tramite i metodi di regressione è infatti possibile stimare, se esistente, una relazione funzionale fra variabile dipendente e variabili indipendenti, spesso ottenendo l'espressione analitica di una funzione che esprime la prima in funzione delle seconde.

Una parte fondamentale della citata equazione è il termine di *errore*, considerato come variabile *casuale*, che rappresenta uno scostamento non controllabile del valore della variabile dipendente da quello prevedibile in funzione delle sole variabili indipendenti.

L'*inferenza statistica* consiste invece nel procedimento con cui i risultati ottenuti sul campione statistico attraverso i metodi di regressione vengono estesi e generalizzati all'intera popolazione.

Nel caso specifico di questa tesi, i modelli di regressione hanno lo scopo di individuare una possibile relazione fra i parametri di macchina  $P$ ,  $v$  ed  $h_d$  (ovvero i dati di input) e la rugosità superficiale e resistenza *UTS*.

Il procedimento di inferenza generalizza la relazione proposta dal modello regressivo a tutta la popolazione di dati di input, ovvero per tutte le possibili combinazioni di  $P$ ,  $v$  ed  $h_d$ .

#### 3.4 Regressione Lineare

Uno dei più semplici metodi numerici utilizzabili per condurre una analisi di regressione è quello *lineare*: questo è infatti largamente utilizzato e studiato e prevede l'espressione di un vettore  $Y \in \mathbb{R}^n$ , vettore *output* contenente gli n valori assunti dalla variabile dipendente, come funzione lineare di  $s \in \mathbb{D} \subset \mathbb{R}^n$ , vettore *input* contenente gli *n* valori assunti della variabile indipendente.

Il modello è descritto dalla seguente espressione analitica

$$
Y_i = \beta_0 + \beta_1 s_i + u_i \tag{3.13}
$$

dove  $Y_i$  rappresenta il valore della variabile dipendente relativo ad  $s_i$ , valore arbitrario attribuito alla variabile indipendente e del quale si vuole prevedere l'output.

Lo scopo del modello è quello di calcolare il valore di  $\beta_0$  e  $\beta_1$ , rispettivamente intercetta e coefficiente angolare della retta di regressione, ed  $u_i$ , l'errore statistico, a partire dai valori di Y ottenuti in corrispondenza degli input s.

Se, da un lato, questo modello è di semplice implementazione ed interpretazione, dall'altro consente una limitata flessibilità: infatti nel caso in cui il fenomeno studiato non sia facilmente rappresentabile da una funzione lineare i risultati prodotti dal modello potrebbero risultare poco precisi [2].

#### *3.4.1 Inferenza basata sulla Regressione Lineare*

Come detto, la Regressione Lineare ha lo scopo di calcolare, settato il parametro di rumore  $u_i$ , i valori di intercetta e coefficiente angolare ( $\beta_0$  e  $\beta_1$ ) della retta di regressione a partire dalle componenti  $s_i$  del vettore variabile dipendente s e relative componenti  $Y_i$  del vettore variabile indipendente Y.

Ottenuti i valori di  $\beta_0$  e  $\beta_1$ , è quindi possibile calcolare il valore della variabile dipendente  $Y(s^*)$ per un valore della variabile indipendente s<sup>\*</sup> non presente nel campione analizzato.

Si prenda come esempio lo studio della rugosità superficiale in funzione del singolo parametro P.

Il modello di Regressione Lineare si definisce quindi come

$$
Ra_i = \beta_{0_p} + \beta_{1_p}P_i + u_i \tag{3.14}
$$

con  $P_i$  valore di potenza del laser con cui è stato realizzato l'i-esimo provino ed  $Ra_i$  il valore della rugosità superficiale su di esso rilevata.

Il modello di Regressione Lineare calcola i valori di  $\beta_0$  e  $\beta_1$  che permettono di rappresentare al meglio tutti i valori  $Ra_{i=1,...,n}$  degli n campioni in funzione dei relativi valori di  $P_{i=1,...,n}$ .

Calcolati  $\beta_0$  e  $\beta_1$  è dunque possibile calcolare il valore di Ra anche per valori di P diversi dagli n considerati dal modello di regressione e, quindi, prevedere (con una accuratezza dipendente da quella con cui il modello di regressione rappresenta i dati degli n provini analizzati) il valore di Ra per tutti i valori di P messi a disposizione del macchinario.

#### 3.5 Regressione Polinomiale

Il modello di regressione polinomiale è la naturale estensione di quello di regressione lineare in cui la funzione che rappresenta il vettore  $Y \in \mathbb{R}^n$  è espressa tramite un polinomio di grado  $k > 1$ .

Scegliendo, ad esempio, un polinomio di grado  $k = 3$ , l'espressione analitica della funzione è data da

$$
Y_i = \beta_0 + \beta_1 s_i + \beta_2 s_i^2 + \beta_3 s_i^3 + u_i \tag{3.15}
$$

#### *3.5.1 Inferenza basata sulla Regressione Polinomiale*

Il modo in cui è possibile fare inferenza a partire dai risultati di una Regressione Polinomiale è essenzialmente uguale a quello valido per una Regressione Lineare con l'unica differenza che i parametri  $\beta_i$  saranno più numerosi.

Se questo è un problema computazionale facilmente trascurabile per polinomi di grado  $k$  basso, esso va tenuto in considerazione nel caso sia necessario utilizzare polinomi di grado elevato, in particolare se le variabili indipendenti considerate sono numerose.

Si pensi all'analisi della rugosità superficiale  $Ra$  in funzione della sola variabile indipendente  $P$  e delle variabili  $P e v$ .

Se nel primo caso, passando da una regressione polinomiale di grado 2 ad una di grado 8 il numero dei parametri  $\beta_i$  cresce da 3 a 9, nel secondo caso invece cresce da 6 a 45.

# 3.6 Processo Gaussiano

Un processo Gaussiano è un *processo stocastico*, ovvero un insieme ordinato di funzioni reali di un certo parametro caratterizzate da determinate proprietà statistiche.

Un GP (*Gaussian Process*) può essere descritto come la generalizzazione di una distribuzione di probabilità Gaussiana: infatti, laddove una distribuzione di probabilità descrive variabili casuali, siano esse scalari o vettori, un processo stocastico regola le proprietà di funzioni [2].

È possibile concepire una funzione reale  $f(x) : x \to f(x)$   $\forall x \in \mathbb{D} \subset \mathbb{R}$  come un vettore avente per componenti tutti i singoli valori  $f(x_i)$  e, quindi, infinitamente lungo.

Da un punto di vista prettamente computazionale questo tipo di prospettiva risulta inizialmente sconfortante essendo impossibile trattare oggetti di dimensioni infinite.

Sempre da un punto di vista computazionalmente è però possibile trattare le funzioni come oggetti finiti, ovvero studiare le proprietà della funzione analizzata solo per determinati input.

È proprio per questa ragione che l'inferenza Gaussiana assume fondamentale importanza permettendo di studiare il comportamento della funzione di interesse per un insieme finito di punti ottenendo risultati ragionevolmente simili a quelli che si sarebbero ottenuti considerando l'andamento della stessa funzione in tutti gli infiniti punti  $x \in \mathbb{D}$  [2].

#### *3.6.1 Modello predittivo: regressione attraverso processi Gaussiani*

Di seguito verrà sviluppato ed implementato un modello di regressione che permetta, a partire dai parametri di processo, di predire proprietà chiave del prodotto finale come, ad esempio, la rugosità superficiale, come proposto nello studio di G. Tapia et al. [13].

Inizialmente verrà analizzata la dipendenza della proprietà target rugosità superificale Ra da due parametri di stampa, potenza del laser P e velocità di scan v.

La coppia di valori numerici dei parametri di potenza  $(x_P)$  e velocità di scan  $(x_v)$  utilizzati per la produzione di ogni singolo provino costituirà un vettore  $\mathbf{s} = [x_P; x_v] : \mathbf{s} \in \mathbb{D}$ , con  $\mathbb D$  definito come spazio bidimensionale  $\mathbb{D} \subset \mathbb{R}^2$  [13].

Il vettore s può essere inteso anche topologicamente come *luogo* nel piano definito da  $P \times v$ . La proprietà target, in questo caso la rugosità, definita  $Y(\mathbf{s})$ , è dipendente dai valori assunti dal vettore s tramite il modello di regressione Gaussiano

$$
Y(\mathbf{s}) = \mu(\mathbf{s}) + \omega(\mathbf{s}) + \epsilon(\mathbf{s}) \tag{3.16}
$$

dove µ(s) rappresenta la *mean function*, funzione che esprime la rugosità media in funzione del vettore s,  $\omega(s)$  rappresenta lo *spatial random effect*, funzione che tiene conto della differenza fra i valori di  $Y(\mathbf{s})$  calcolati per due diversi vettori  $\mathbf{s}_i, \mathbf{s}_j \in \mathbb{D}$  e non spiegabile attraverso la sola funzione  $\mu(\mathbf{s})$ .

Vi è poi la funzione  $\epsilon(s)$  il *nugget effect* che rappresenta la variabilità su piccola scala e permette di considerare il rumore (*noise*) delle misurazioni, risultando quindi capace di includere nel modello il contributo degli errori di misurazione commessi nell'ottenimento dei dati empirici utilizzati per allenare il modello.

Questa funzione è spesso assunta essere indipendente da s e avente distribuzione normale di media 0 e varianza  $\tau^2$  per ogni  $s \in \mathbb{D}$ .

#### 3.6.1.1 Mean function

La funzione media  $\mu(s)$  è definita a sua volta come

$$
\mu(\mathbf{s}) = \mathbf{X}^{\top}(\mathbf{s})\boldsymbol{\beta} \tag{3.17}
$$

dove  $X(s)$  è un vettore di dimensione  $d \times 1$  composto da variabili legate spazialmente al vettore s e β è il vettore dei coefficienti di regressione.

Come proposto da Tapia et al [13] la funzione media  $\mu(s)$  verrà modellata in modo tale da ottenere una regressione del secondo ordine, ovvero

$$
\mu(\mathbf{s}) = \beta_0 + \beta_1 x_P + \beta_2 x_v + \beta_3 x_P x_v + \beta_4 x_P^2 + \beta_5 x_v^2 \tag{3.18}
$$

#### 3.6.1.2 Spatial random effect

Come detto in precedenza le correlazioni di tipo spaziale fra due punti diversi  $s_i$  ed  $s_j$  appartenenti al dominio D che la *mean function* non è in grado di spiegare vengono implementati dalla funzione  $\omega(\mathbf{s})$ .

Il modo più semplice e flessibile per modellare la componente  $\omega(s)$  è quello di considerarla essa stessa come un GP, in questo caso avente media  $\mu$  nulla e covarianza data dalla funzione di covarianza  $C({\bf s}_i,{\bf s}_j;{\bm \theta}),$  concetto sinteticamente esprimibile tramite la notazione  $GP\big({\bf 0},C({\bf s}_i,{\bf s}_j;{\bm \theta})\big).$ 

#### 3.6.1.3 Funzione di Covarianza o Kernell

La *covarianza* viene definita come un valore numerico che associato a due variabili casuali ne indica la mutua dipendenza o, in altre parole, la variabilità congiunta.

Ponendo essere X ed Y due variabili aleatorie, la covarianza fra esse  $cov(X, Y)$  è definita come

$$
cov(X, Y) = \mathbb{E}[(X - \mathbb{E}(X))(Y - \mathbb{E}(Y))]
$$
\n(3.19)

dove  $\mathbb{E}(X)$  ed  $\mathbb{E}(Y)$  rappresentano rispettivamente il *valore atteso* o *media* di X e di Y, concetto assimilabile a quello di media aritmetica degli infiniti valori assunti dalle due variabili in un processo lungo a piacere.

La *varianza* si definisce come covarianza di una variabile X rispetto a se stessa, ovvero

$$
var(X) = cov(X, X) \tag{3.20}
$$

Si scelga ora un processo stocastico Y definito all'interno di un dominio D ed  $s_i, s_j$  due posizioni all'interno di tale dominio, allora la *Funzione di Covarianza o Kernell*  $C(\mathbf{s}_i, \mathbf{s}_j)$  esprime la covarianza spaziale (o temporale, in base al tipo di variabile analizzata) di Y , ovvero descrive come variano i valori assunti dal campo nelle posizioni  $s_i$  ed  $s_j$ , ed è così definita

$$
C(\mathbf{s}_i, \mathbf{s}_j) = cov(Y(\mathbf{s}_i), Y(\mathbf{s}_j))
$$
\n(3.21)

Esistono moltissime funzioni di covarianza, molte delle quali sono però state sviluppate per applicazioni basate sulla distanza euclidea fra due punti, ovvero per processi stocastici aventi dominio  $\mathbb{D} \in R^2$  in cui le due dimensioni condividono la stessa unità di misura.

Queste funzioni, purtroppo, non possono essere utilizzate per descrivere la funzione  $\omega(s)$  poichè potenza  $P$  e velocità di scansione del laser  $v$  hanno unità di misura diverse: in questo caso perdono dunque di significato funzioni di covarianza basate sulla distanza euclidea fra punti diversi del dominio.

#### 3.6.1.4 Funzione di covarianza di Matérn

La funzione kernell verrà scelta all'interno della classe delle funzioni di covarianza di Matérn, largamente utilizzate per definire la covarianza statistica fra misurazioni effettuate in due punti diversi (come  $s_i$  ed  $s_j$ ) aventi distanza d, e successivamente verrà riparametrizzata per superare l'impossibilità di affidarsi al concetto di distanza euclidea.

La funzione di covarianza di Matérn è generalmente definita come

$$
C(d) = \sigma^2 \frac{(\sqrt{2\kappa}\frac{2d}{\rho})^{\kappa}(K_{\kappa})(\sqrt{2\kappa}\frac{2d}{\rho})}{\Gamma(\kappa)2^{\kappa-1}}
$$
(3.22)

dove Γ(κ) è la *funzione gamma*, K<sup>κ</sup> è la *funzione di Bessel* del *secondo ordine* modificata e ρ, κ parametri non negativi della covarianza.

La prima è una funzione avente lo scopo di estendere il significato di fattoriale di un numero

naturale n a tutto il campo dei numeri complessi (esclusi i numeri interi negativi), la seconda è una delle funzioni soluzioni dell'*equazione differenziale di Bessel modificata*.

Al fine di non appesantire ulteriormente la trattazione, la definizione analitica di queste funzioni viene tralasciata essendo queste già implementate all'interno del linguaggio di programmazione Python rispettivamente tramite le funzioni

gamma(z)  $kv(v, z)$ 

Considerando il vettore  $\mathbf{z} = \mathbf{s}_i - \mathbf{s}_j$ , vettore di coordinate  $\mathbf{z} = (z_P, z_v)$  e definendo Q in sostituzione della distanza euclidea come

$$
Q = \sqrt{\left(\frac{z_P}{\lambda_P}\right)^2 + \left(\frac{z_v}{\lambda_v}\right)^2} \tag{3.23}
$$

è quindi possibile riparametrizzare la funzione di covarianza di Matérn come

$$
C(\mathbf{z};\boldsymbol{\theta}) = C(\mathbf{s}_i, \mathbf{s}_j; \boldsymbol{\theta}) = \sigma^2 \frac{Q^{\kappa} K_{\kappa} Q}{\Gamma(\kappa) 2^{\kappa - 1}}
$$
(3.24)

con  $\theta = \{\sigma^2, \lambda_P, \lambda_v\}$  set di parametri della funzione covarianza che verranno stimati dal processo.

#### 3.6.1.5 Parametri del modello

Per quanto detto nei precedenti paragrafi la definizione del modello di regressione si traduce nel calcolo dei valori dei parametri  $\beta$ ,  $\theta$  e  $\tau^2$ .

Al fine di stimare i parametri del modello statistico, contenuti nelle funzioni  $\mu(\mathbf{s}), \omega(\mathbf{s})$  ed  $\epsilon(\mathbf{s}),$ verrà sfruttata la teoria Bayesiana in precedenza introdotta. Si consideri

- $\Omega = {\beta, \theta, \tau^2}$  insieme collezione dei parametri del modello statistico;
- $S = \{s_1, ..., s_n\}$  l'insieme contenente tutti i punti  $s_i \in \mathbb{D}$  ottenuti tramite dai empiri iniziali, con  $\mathbb{D} \subset P \times v$  spazio vettoriale bidimensionale;
- $\mathbf{Y} = [Y(\mathbf{s}_1), ..., Y(\mathbf{s}_n)]^\top$  il vettore contenente i valori della variabile dipendente nei vari punti  $s_i$  del dominio;
- $\mathbb{X} = [\mathbf{X}(\mathbf{s}_1), ..., \mathbf{X}(\mathbf{s}_n)]^\top$  matrice dei vettori  $\mathbf{X}(\mathbf{s}_i)$ , detti anche *regression covariates*, associati alla *mean function*.

Applicando il modello Bayesiano, i parametri  $\Omega$  del modello statistico vengono considerati come variabili casuali aventi una distribuzione di probabilità a priori  $p(\Omega)$  ed a posteriori  $p(\Omega|Y)$ . Quest'ultima viene calcolata sfruttando il teorema di Bayes (eq. 3.12) ed esprimendo

$$
p(\mathbf{\Omega}|\mathbf{Y}) \propto p(\mathbf{Y}|\mathbf{\Omega}) \times p(\mathbf{\Omega})
$$
\n(3.25)

dove p(Y|Ω) rappresenta la *funzione di likehood* o di *verosimiglianza* che esprime la distribuzione di probabilità dei valori assunti dalla variabile dipendente Y in funzione dei parametri  $\Omega$ del modello statistico.

La funzione di verosimiglianza, una volta calcolata la distribuzione di probabilità a posteriori, potrà essere utilizzata per fare inferenza sui parametri Ω.

#### 3.6.1.6 Funzione di verosimiglianza  $p(Y|\Omega)$

La funzione di verosimiglianza, per come viene costruita, risulta seguire una distribuzione di probabilità normale multivariata (di dimensione n)

$$
p(\mathbf{Y}|\Omega) \sim \mathcal{N}_n(\mathbb{X}\boldsymbol{\beta}, \Sigma(\boldsymbol{\theta}) + \tau^2 \mathbf{I}_n)
$$
\n(3.26)

dove Xβ rappresenta la *mean function* definita in equazione 3.18, Σ(θ) la matrice di covarianza ed  $I_n$  la matrice identica  $n \times n$ .

La matrice di covarianza viene calcolata valutando la funzione di covarianza  $C(\mathbf{z}, \boldsymbol{\theta})$  per ogni coppia di punti  $s_i, s_j$  in S, e viene definita quindi come

$$
\Sigma(\boldsymbol{\theta}) = \mathbf{C}_{n,n}(\boldsymbol{\theta}) = [C(\mathbf{s}_i, \mathbf{s}_j; \boldsymbol{\theta})]_{i,j=1,\dots,n} = \begin{bmatrix} C(\mathbf{s}_1, \mathbf{s}_1; \boldsymbol{\theta}) & C(\mathbf{s}_1, \mathbf{s}_2; \boldsymbol{\theta}) & \dots & C(\mathbf{s}_1, \mathbf{s}_n; \boldsymbol{\theta}) \\ C(\mathbf{s}_2, \mathbf{s}_1; \boldsymbol{\theta}) & C(\mathbf{s}_2, \mathbf{s}_2; \boldsymbol{\theta}) & \dots & C(\mathbf{s}_2, \mathbf{s}_n; \boldsymbol{\theta}) \\ \vdots & \vdots & \ddots & \vdots \\ C(\mathbf{s}_n, \mathbf{s}_1; \boldsymbol{\theta}) & C(\mathbf{s}_n, \mathbf{s}_2; \boldsymbol{\theta}) & \dots & C(\mathbf{s}_n, \mathbf{s}_n; \boldsymbol{\theta}) \end{bmatrix}
$$
(3.27)

#### 3.6.1.7 Funzione di distribuzione di probabilità a priori  $p(\Omega)$

La funzione  $p(\Omega)$  viene definita come

$$
p(\mathbf{\Omega}) = p(\mathbf{\beta}) \times p(\sigma^2) \times p(\lambda_P) \times p(\lambda_v) \times p(\tau^2)
$$
\n(3.28)

dove  $p(\spadesuit)$  indica la distribuzione di probabilità a priori del generico parametro  $\spadesuit \in \{\beta, \sigma^2, \lambda_P, \lambda_v, \tau^2\}.$ 

Tutti le distribuzioni  $p(\boldsymbol{\beta}), ..., p(\tau^2)$  risultano essere distribuzioni a priori coniugate, ovvero appartenenti alla stessa famiglia delle rispettive distribuzioni a posteriori  $p(\beta | \mathbf{Y}), ..., p(\tau^2 | \mathbf{Y})$ 

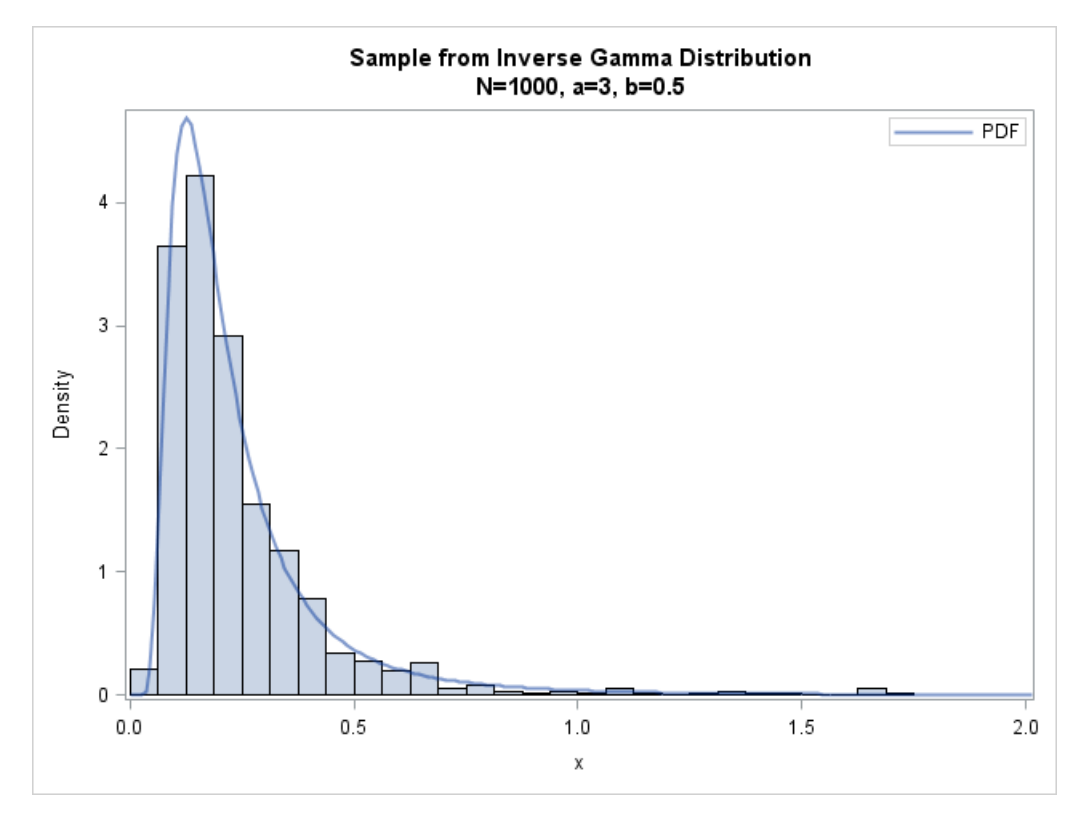

Figura 3.2: *Curve rappresentanti distribuzioni di probabilità di tipo Inverse Gamma*

(distribuzioni normali).

Seguendo il modello proposto da Tapia et al. [13] si ha

- $p(\sigma^2)$  e  $p(\tau^2)$  distribuzione di probabilità a priori coniugata Gamma Inversa (figura 3.2);
- $p(\beta)$  distribuzione di probabilità a priori coniugata di tipo Normale Multivariata;
- $p(\lambda_P)$  e  $p(\lambda_v)$ , in assenza di informazioni preventive solide, distribuzione di probabilità a priori uniformi.

Date queste premesse, la distribuzione di probabilità a posteriori di  $\beta$  condizionata dal valore degli altri parametri  $\spadesuit$ ,  $p(\boldsymbol{\beta}|\spadesuit)$ , risulta essere Normale Multivariata

$$
p(\boldsymbol{\beta}|\spadesuit) \sim \mathcal{N}_n(\boldsymbol{\mu}_{\boldsymbol{\beta}|\spadesuit}, \boldsymbol{\Sigma}_{\boldsymbol{\beta}|\spadesuit})
$$
\n(3.29)

ed avente matrice di covarianza e vettore media definiti come

$$
\Sigma_{\beta|\spadesuit} = \left(\Sigma_0^{-1} + \mathbb{X}^\top \big(\Sigma(\pmb{\theta}) + \tau^2 \mathbf{I}_n\big)^{-1} \mathbb{X}\right)^{-1}
$$
(3.30)

$$
\boldsymbol{\mu}_{\beta|\spadesuit} = \boldsymbol{\Sigma}_{\beta|\spadesuit} \bigg( \boldsymbol{\Sigma}_0^{-1} \boldsymbol{\mu}_0 + \mathbb{X}^\top (\boldsymbol{\Sigma}(\boldsymbol{\theta}) + \tau^2 \mathbf{I}_n)^{-1} \mathbf{Y} \bigg) \tag{3.31}
$$

dove  $\mu_0$  ed  $\Sigma_0$  rappresentano rispettivamente il vettore media e matrice di covarianza della distribuzione a priori di  $\beta$  condizionale al generico parametro  $\spadesuit$ , ovvero  $p(\beta | \spadesuit)$ .

#### *3.6.2 Inferenza basata sul modello di Processo Gaussiano*

Una volta ottenute le componenti di Y (valori della variabile dipendente) e stimati i parametri  $\Omega$ del processo Gaussiano è possibile utilizzare il modello per predire la rugosità  $Y(\mathbf{s})$  corrispondente alla posizione s che, operativamente, significa ottenere la *posterior predictive distribution* o *distribuzione di probabilità predittiva a posteriori*, di  $Y(\mathbf{s}_0)$  nella generica posizione  $\mathbf{s}_0$ .

La distribuzione di probabilità predittiva a posteriori  $p(Y(\mathbf{s}_0)|\Omega, \mathbf{Y})$  consiste nella distribuzione di probabilità dei possibili valori non osservati della variabile dipendente condizionata dai valori osservati; risulta anch'essa essere normale con media  $E[Y(\mathbf{s}_0)|\Omega, \mathbf{Y}]$  e varianza  $Var[Y(\mathbf{s}_0)|\mathbf{\Omega}, Y]$  date rispettivamente da

$$
E[Y(\mathbf{s}_0)|\mathbf{\Omega}, \mathbf{Y}] = \mathbf{X}(\mathbf{s}_0)\boldsymbol{\beta} + \mathbf{h}^\top(\mathbf{s}_0) \left(\boldsymbol{\Sigma}(\boldsymbol{\theta}) + \tau^2 \mathbf{I}_n\right)^{-1} (\mathbf{Y} - \mathbb{X}\boldsymbol{\beta})
$$
(3.32)

$$
Var[Y(\mathbf{s}_0)|\mathbf{\Omega}, \mathbf{Y}] = C(\mathbf{s}_0, \mathbf{s}_0; \boldsymbol{\theta}) + \tau^2 - \mathbf{h}^{\top}(\mathbf{s}_0) \left(\boldsymbol{\Sigma}(\boldsymbol{\theta}) + \tau^2 \mathbf{I}_n\right)^{-1} \mathbf{h}(\mathbf{s}_0)
$$
(3.33)

dove  $X(s_0)$  rappresenta il vettore  $d \times 1$  delle *regression covariates* relativo alla posizione dello spazio  $s_0$ , concettualmente il vettore avente lo scopo di generalizzare le informazioni contenute nel vettore X in precedenza definito, e  $h(s_0)$  il vettore di covarianza fra le posizioni corrispondenti ai dati empirici  $s_{i=1,...,n}$  e la posizione  $s_0$ , vettore definito come

$$
\mathbf{h}(\mathbf{s}_0) = \begin{bmatrix} C(\mathbf{s}_0, \mathbf{s}_1; \boldsymbol{\theta}) \\ \vdots \\ C(\mathbf{s}_0, \mathbf{s}_n; \boldsymbol{\theta}) \end{bmatrix}
$$
(3.34)

# *3.6.3 Riepilogo*

Nella seguenti tabelle 3.1 e 3.2 vengono riassunte le definizioni e simbologie appena esposti.

| fenomeno collettivo         | fenomeno costituito da un insieme di fenomeni singoli tutti                        |  |  |  |  |
|-----------------------------|------------------------------------------------------------------------------------|--|--|--|--|
|                             | dello stesso tipo, le unità statistiche.                                           |  |  |  |  |
| unità statistica            | individuo o ente sul quale viene effettuata una rilevazione<br>statistica          |  |  |  |  |
| popolazione                 | insieme delle unità statistiche                                                    |  |  |  |  |
| variabile                   | insieme di caratteristiche rilevate su una o più unità                             |  |  |  |  |
|                             | statistiche appartenenti a una popolazione di riferimento                          |  |  |  |  |
| modalità                    | valore assunto dalla variabile in una singola unità statistica                     |  |  |  |  |
| variabile qualitativa       | esprime una qualità (non numerico)                                                 |  |  |  |  |
| variabile quantitativa      | esprime una quantità (numerico)                                                    |  |  |  |  |
| variabile indipendente      | variabile il cui valore non dipende da quello delle altre<br>variabili considerate |  |  |  |  |
| variabile dipendente        | variabile il cui valore dipende da quello di altre variabili                       |  |  |  |  |
| prova                       | esperimento aleatorio (ovvero dall'esito incerto)                                  |  |  |  |  |
| evento                      | uno dei possibili esiti della prova                                                |  |  |  |  |
| probabilità                 | numero compreso fra 0 ed 1 che descrive l'incertezza                               |  |  |  |  |
|                             | relativa al verificarsi di un evento                                               |  |  |  |  |
| distribuzione di probabili- | modello matematico che collega i possibili valori di una                           |  |  |  |  |
| tà                          | variabile alla probabilità di osservazione degli stessi                            |  |  |  |  |
| distribuzione di probabili- | distribuzione di probabilità in cui la variabile è espressa                        |  |  |  |  |
| tà continua                 | tramite una scala di valori continui                                               |  |  |  |  |
| funzione di densità di pro- | funzione analitica che descrive la distribuzione di probabi-                       |  |  |  |  |
| babilità                    | lità                                                                               |  |  |  |  |
| regressione                 | serie di strumenti statistici utilizzati per studiare l'an-                        |  |  |  |  |
|                             | damento di una variabile dipendente a partire da dati                              |  |  |  |  |
|                             | empirici                                                                           |  |  |  |  |
| regressione lineare         | metodo particolare di regressione                                                  |  |  |  |  |
| inferenza                   | procedimento attraverso il quale si deducono attributi o ca-                       |  |  |  |  |
|                             | ratteristiche generali di una popolazione attraverso lo studio                     |  |  |  |  |
|                             | di un suo campione                                                                 |  |  |  |  |
| inferenza Bayesiana         | procedimento di inferenza formulato da Bayes e incentrato                          |  |  |  |  |
|                             | sul concetto di probabilità condizionata                                           |  |  |  |  |
| probabilità condizionata    | probabilità che un evento $A_i$ si verifichi quando l'evento $A_i$                 |  |  |  |  |
|                             | è già verificato                                                                   |  |  |  |  |
| distribuzione a priori      | distribuzione di probabilità relativa ad un evento formulata                       |  |  |  |  |
|                             | prima di realizzare prove empiriche                                                |  |  |  |  |
| distribuzione a posteriori  | distribuzione di probabilità formulata dopo l'acquisizione                         |  |  |  |  |
|                             | di dati sperimentali                                                               |  |  |  |  |

Tabella 3.1: *Principali definizioni introdotte*

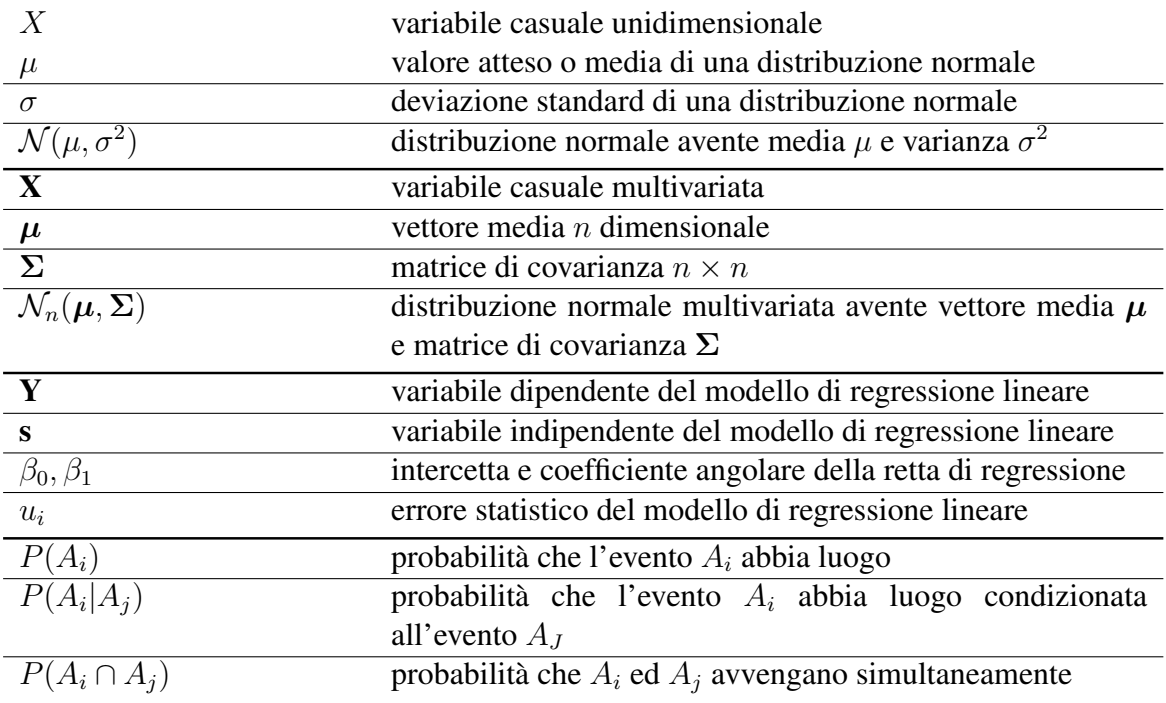

Tabella 3.2: *Principali simboli e significati introdotti*

# Capitolo 4

# Implementazione dei modelli di regressione ed inferenza

In questo capitolo verranno presentati i files Python prodotti ed i risultati con essi ottenuti, mentre nelle appendici A, B e C presenti a fine elaborato ne saranno riportati i codici integrali.

# 4.1 Software

Il sistema operativo utilizzato in questo lavoro di tesi è Ubuntu 20.04 LTS con architettura a 64 bit e versione Gnome 3.36.3, mentre la versione utilizzata di Python è la 3.8.2.

#### *4.1.1 Jupyter-Notebook*

Per compilare i codici è stato utilizzato Jupyter Notebook, un ambiente interattivo computazionale web-based che, grazie alla compatibilità con svariati kernell (ben 49), può essere utilizzato per lavorare con diversi linguaggi di programmazione come R, Haskell e, per l'appunto, Python.

Semplificando, si può pensare a Jupyter-Notebook come ad una interfaccia grafica per il kernell Python fornita da un internet broswer; durante il lavoro di tesi, è stato utilizzato assieme a Mozilla Firefox versione 78.0.1 (64 bit).

Come detto, Jupyter Notebook sfrutta il kernell di Python (presente di default nella distribuzione Ubuntu scelta) per elaborare documenti che vengono salvati nell'hard disk locale: per questo motivo, nonostante si appoggi ad un internet broswer, Jupyter Notebook non necessita di una connessione internet.

Il motivo per cui è stata scelta questa applicazione per produrre ed elaborare il codice è quella di poter gestire in maniera libera e personalizzabile il codice ed è infatti possibile, ad esempio,

- suddividere il codice in celle: questo fattore si rivela molto comodo consentendo di poter compilare il codice cella per cella; in presenza di un errore è quindi possibile ricompilare solo la cella contenente l'errore e non l'intero codice.
- selezionare la tipologia di cella: è possibile impostare anche la tipologia di cella, specificando se il suo contenuto debba essere interpretato come codice da compilare tramite il kernell scelto, oppure, ad esempio, come testo con sintassi Latex. È così possibile inserire fra le varie celle ampi e dettagliati commenti.

# *4.1.2 Librerie Python*

All'interno dell'ambiente Python è possibile definire una libreria come contenitore di moduli. Ogni singolo modulo è un codice Python contenente istruzioni e definizioni semplici, prodotto e verificato da altri sviluppatori.

L'utilizzo di moduli comporta un duplice vantaggio: da un lato rende più semplici le attività di scrittura del codice e dall'altro permette anche ad utenti non altamente specializzati di utilizzare algoritmi affidabili ed altamente ottimizzati.

scikit-learn è una libreria contenente svariati moduli utili per le operazioni di *machine learning*.

Un semplice esempio di modulo è sklearn.metrics.r2\_score il quale contiene un algoritmo che, dati due vettori di egual lunghezza, ne calcola il valore del coefficiente di determinazione  $R^2$ .

# 4.2 Dati

I dati utilizzati sono stati acquisiti dalla tesi magistrale "Ottimizzazione del processo di fusione laser selettiva per la lega AlSi10Mg" di Leonardo Biscaro [10].

In questa sono state studiate due classi di provini, denominate "Provini cilindrici" e "Provini da trazione", ognuna suddivisa in due campagne.

I dati corrispondenti sono stati quindi organizzati in quattro *dataframe*:

- *Cilindrici 1* e *Cilindrici 2*;
- *Trazione 1* e *Trazione 2*.

### 4.3 Analisi statistica preliminare

Questo è stato il primo file prodotto ed il suo scopo è quello di analizzare, uniformare ed, eventualmente, correggere i dati esistenti.

### *4.3.1 Caricamento delle librerie*

Il primo passo nella produzione di un file Python è caricare le librerie alle quali il codice si appellerà per richiamare i moduli utilizzati.

Per importare una libreria si utilizza il comando import seguito dal nome della libreria da importare; per facilità di scrittura del codice si indica un abbreviativo con cui la libreria verrà richiamata all'interno del codice utilizzando il comando as.

#### *4.3.2 Importazione dei dati e creazione dei dataframe*

Vengono utilizzati i file "Cilindrici 1.csv" e "Cilindrici 2.csv" contenenti i valori osservati nelle prove effettuate sui provini cilindrici "1° campagna" e "2° campagna" nella tesi precedentemente citata [10].

I dati sono stati raccolti e salvati come file .csv (comma-separated values), formato di file di testo largamente utilizzato per salvare dati in forma di tabella.

La libreria Pandas, attraverso il suo modulo pandas.read csv('nome file.csv'), permette di importare i dati presenti nel file scelto ed utilizzarli per creare un dataframe Pandas. Vengono quindi creati i *dataframe* cilindrici1 e cilindrici2.

Visto il numero ridotto di dati a disposizione vengono uniti i dati presenti nei due *dataframe* in modo da ampliare il più possibile la popolazione oggetto dello studio statistico.

Per fare ciò viene sfruttato il modulo Pandas pandas.concat ([dataframe1,dataframe2]).

# *4.3.3 Visualizzazione dati*

Una volta creati i dataframe si passa alla loro visualizzazione, in modo da identificare subito eventuali errori di sintassi.

Per visualizzare il dataframe si utilizza il modulo dataframe.head() il quale esprime il dataframe sotto forma di tabella (4.1).

# *4.3.4 Forma del dataframe*

Dopo una prima visualizzazione del dataframe, si vuole conoscere la sua forma, ovvero conoscere il numero di colonne e righe.

| Sample                   | $Po-$<br>wer | Expo-<br>sure<br>Time | Point<br>Dist-<br>ance | Hatch<br>Space | Layer<br>Thick-<br>ness | Scan<br>Speed | Energy<br>Density | Dia-<br>meter | Diameter<br>std dev | Mass       | Ra         | Ra<br>std<br>dev |
|--------------------------|--------------|-----------------------|------------------------|----------------|-------------------------|---------------|-------------------|---------------|---------------------|------------|------------|------------------|
| 1                        | 275          | 30                    | 80                     | 80             | 30                      | 2666.66       | 42.97             | 10.11         | 0.02                | 2099.0     | 22.83      | 6.44             |
| $\mathbf{2}$             | 275          | 40                    | 80                     | 80             | 30                      | 2000.00       | 57.29             | 10.15         | 0.05                | 2092.0     | 22.57      | 6.65             |
| 3                        | 275          | 60                    | 80                     | 80             | 30                      | 1333.33       | 85.94             | 10.16         | 0.06                | 2071.0     | 23.74      | 3.53             |
| 4                        | 275          | 80                    | 80                     | 80             | 30                      | 1000.00       | 114.58            | 10.20         | 0.04                | 2046.0     | 17.80      | 5.05             |
| 5                        | 275          | 120                   | 80                     | 80             | 30                      | 666.66        | 171.88            | 10.29         | 0.07                | 1961.0     | 23.42      | 12.32            |
| 6                        | 300          | 30                    | 80                     | 80             | 30                      | 2666.66       | 46.88             | 10.13         | 0.02                | 2072.0     | 18.65      | 4.45             |
| $\overline{7}$           | 300          | 40                    | 80                     | 80             | 30                      | 2000.00       | 62.50             | 10.16         | 0.06                | 2080.0     | 21.04      | 4.74             |
| 8                        | 300          | 60                    | 80                     | 80             | 30                      | 1333.33       | 93.75             | 10.18         | 0.05                | 2015.0     | 19.25      | 3.75             |
| 9                        | 300          | 80                    | 80                     | 80             | 30                      | 1000.00       | 125.00            | 10.22         | 0.08                | 2012.0     | 21.35      | 6.17             |
| 10                       | 300          | 120                   | 80                     | 80             | 30                      | 666.66        | 187.50            | 10.26         | 0.07                | 1976.0     | 21.90      | 14.60            |
| 11                       | 325          | 30                    | 80                     | 80             | 30                      | 2666.66       | 50.78             | 10.16         | 0.04                | 2107.0     | 20.19      | 5.29             |
| 12                       | 325          | 40                    | 80                     | 80             | 30                      | 2000.00       | 67.71             | 10.15         | 0.04                | 2068.0     | 24.89      | 5.09             |
| 13                       | 325          | 60                    | 80                     | 80             | 30                      | 1333.33       | 101.56            | 10.19         | 0.05                | 2049.0     | 22.62      | 5.17             |
| 14                       | 325          | 80                    | 80                     | 80             | 30                      | 1000.00       | 135.42            | 10.22         | 0.06                | 2019.0     | 32.40      | 13.59            |
| 15                       | 325          | 120                   | 80                     | 80             | 30                      | 666.66        | 203.13            | 10.28         | 0.09                | 2017.0     | 26.01      | 15.62            |
| 16                       | 350          | 30                    | 80                     | 80             | 30                      | 2666.66       | 54.69             | 10.16         | 0.03                | 2066.0     | 20.16      | 3.04             |
| 17                       | 350          | 40                    | 80                     | 80             | 30                      | 2000.00       | 72.92             | 10.15         | 0.03                | 2032.0     | 20.58      | 6.35             |
| 18                       | 350          | 60                    | 80                     | 80             | 30                      | 1333.33       | 109.38            | 10.17         | 0.04                | 1964.0     | 25.32      | 22.53            |
| 19                       | 350          | 80                    | 80                     | 80             | 30                      | 1000.00       | 145.83            | 10.20         | 0.05                | 1964.0     | 24.49      | 10.80            |
| 20                       | 350          | 120                   | 80                     | 80             | 30                      | 666.66        | 218.75            | 10.27         | 0.10                | 1994.0     | 23.03      | 14.90            |
| 21                       | 375          | 30                    | 80                     | 80             | 30                      | 2666.66       | 58.59             | 10.19         | 0.05                | 2063.0     | 22.50      | 4.28             |
| 22                       | 375          | 40                    | 80                     | 80             | 30                      | 2000.00       | 78.13             | 10.17         | 0.04                | 2029.0     | 24.58      | 17.02            |
| 23                       | 375          | 60                    | 80                     | 80             | 30                      | 1333.33       | 117.19            | 10.17         | 0.06                | 1988.0     | 23.81      | 7.13             |
| 24                       | 375          | 80                    | 80                     | 80             | 30                      | 1000.00       | 156.25            | 10.18         | 0.04                | 2026.0     | 20.73      | 11.35            |
| 25                       | 375          | 120                   | 80                     | 80             | 30                      | 666.66        | 234.38            | 10.33         | 0.11                | 2056.0     | 27.35      | 18.18            |
| 1                        | 200          | 15                    | 80                     | 80             | 30                      | 5208.00       | 16.00             | <b>NaN</b>    | <b>NaN</b>          | <b>NaN</b> | <b>NaN</b> | <b>NaN</b>       |
| 2                        | 250          | 12                    | 80                     | 80             | 30                      | 6510.00       | 16.00             | <b>NaN</b>    | <b>NaN</b>          | <b>NaN</b> | NaN        | <b>NaN</b>       |
| 3                        | 200          | 31                    | 80                     | 80             | 30                      | 2604.00       | 32.00             | 10.08         | 0.01                | 1960.0     | 18.81      | 4.69             |
| $\overline{\mathcal{L}}$ | 250          | 25                    | 80                     | 80             | 30                      | 3255.00       | 32.00             | 10.07         | 0.02                | 1906.0     | 19.20      | 2.11             |
| 5                        | 200          | 46                    | 80                     | 80             | 30                      | 1736.00       | 48.00             | 10.11         | 0.03                | 2057.0     | 18.28      | 4.11             |
| 6                        | 250          | 37                    | 80                     | 80             | 30                      | 2170.00       | 48.00             | 10.12         | 0.05                | 2075.0     | 19.48      | 4.99             |
| 7                        | 200          | 55                    | 80                     | 80             | 30                      | 1462.00       | 57.00             | 10.13         | 0.03                | 2088.0     | 21.23      | 3.29             |
| 8                        | 300          | 36                    | 80                     | 80             | 30                      | 2193.00       | 57.00             | 10.12         | 0.02                | 2098.0     | 21.36      | 4.97             |
| 9                        | 200          | 60                    | 80                     | 80             | 30                      | 1323.00       | 63.00             | 10.18         | 0.05                | 2097.0     | 18.31      | 3.18             |
| 10                       | 250          | 48                    | 80                     | 80             | 30                      | 1653.00       | 63.00             | 10.14         | 0.03                | 2093.0     | 17.70      | 4.73             |

Tabella 4.1: *Visualizzazione del dataframe* cilindrici *sotto forma di tabella, generata dal modulo* dataframe.head()*.*

A questo fine viene utilizzato il modulo dataframe.shape.

Il risultato fornito è il seguente:

```
(35, 13)
Number of rows in data: 35
Number of columns in data: 13
```
# *4.3.5 Eliminazione delle colonne rappresentanti parametri inutilizzati*

Vengono eliminate le colonne contenenti i dati di *Point Distance, Hatch Space e Layer Thickness* essendo i loro valori costanti in tutti i provini.

Vengono inoltre eliminate le colonne contenenti i dati riguardanti le deviazioni standard riferite ai parametri di output.

In conclusione si elimina la colonna indicante il numero del provino analizzato.

Si utilizza il modulo dataframe.drop(['colonna da rimuovere']) per rimuovere le colonne selezionate.

# *4.3.6 Ricerca di valori nulli*

È molto importante ricercare eventuali valori nulli (possono essere, ad esempio, frutto di errori sul dataframe); per fare ciò si utilizza il modulo dataframe.is\_null(), il quale indica se in una data colonna sono presenti valori nulli, fornendo in tal caso il valore True come output. Combinando a dataframe.is\_null() il modulo .sum() il codice esegue il conteggio del numero di valori nulli presenti nelle singole colonne.

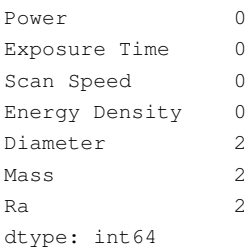

Tramite la funzione dataset.dropna() si possono eliminare le righe aventi valori nulli.

#### 4.3.6.1 Descrizione del dataframe

Per approfondire le conoscenze sul *dataframe* si vuole ora investigare le sue proprietà statistiche di base.

A questo fine si utilizza il modulo dataframe.describe() che, per il *dataframe* selezionato, fornisce:

- numero di elementi;
- media e deviazione standard;
- valore minimo e massimo;
- primo, secondo e terzo quartile.

I valori caratterstici del *dataframe* cilindrici sono riportati in tabella 4.2.

|        | Power      | Exposure Time | Scan Speed  | <b>Energy Density</b> | Diameter  | <b>Mass</b> | Ra        |
|--------|------------|---------------|-------------|-----------------------|-----------|-------------|-----------|
| count  | 33,000000  | 33,000000     | 33,000000   | 33,000000             | 33,000000 | 33,000000   | 33,000000 |
| mean   | 302.272727 | 60.242424     | 1658.462121 | 96.757576             | 10.175758 | 2037.575758 | 21.987273 |
| std    | 54.257645  | 30.635998     | 737.984586  | 56.483367             | 0.059426  | 51.079613   | 3.139969  |
| min    | 200.000000 | 25,000000     | 666,660000  | 32,000000             | 10.070000 | 1906.000000 | 17.700000 |
| $25\%$ | 275,000000 | 37,000000     | 1000.000000 | 57,000000             | 10.140000 | 2012.000000 | 19.480000 |
| 50 %   | 300.000000 | 55,000000     | 1462.000000 | 72.920000             | 10.170000 | 2049.000000 | 21.360000 |
| 75 %   | 350,000000 | 80.000000     | 2170.000000 | 125.000000            | 10.200000 | 2075.000000 | 23.740000 |
| max    | 375,000000 | 120.000000    | 3255,000000 | 234.380000            | 10.330000 | 2107.000000 | 32.400000 |

Tabella 4.2: *Risultati ottenuti utilizzando il modulo* dataframe.describe() *sul dataframe* cilindrici*.*

È inoltre buona norma controllare anche la tipologia di dati presenti nelle colonne del *dataframe*, questo perchè ogni specifico modulo utilizza un determinato tipo di valori in entrata: una modulo che restituisce la deviazione standard di un insieme di valori, ad esempio, non può accettare come input un dato di tipo "stringa".

In particolare, nello studio che si vuole affrontare, è bene che i dati siano tutti in formato Dtype float64.

Per verificare la tipologia di dati si utilizzata il modulo dataframe.info().

```
<class 'pandas.core.frame.DataFrame'>
Int64Index: 33 entries, 0 to 34
Data columns (total 7 columns):
# Column Non-Null Count Dtype
--- ------ -------------- -----
0 Power 33 non-null int64
1 Exposure Time 33 non-null int64
2 Scan Speed 33 non-null float64
3 Energy Density 33 non-null float64
4 Diameter 33 non-null float64
5 Mass 33 non-null float64
6 Ra 33 non-null float64
dtypes: float64(5), int64(2)memory usage: 2.1 KB
```
Come si può notare, sia i valori della colonna "Power" che "Exposure Time" risultano essere di tipo int64.

Per uniformare i dati in Dtype float64 si utilizza il modulo dataframe [colonna].astype(float).

```
<class 'pandas.core.frame.DataFrame'>
Int64Index: 33 entries, 0 to 34
Data columns (total 7 columns):
# Column Non-Null Count Dtype
   --- ------ -------------- -----
0 Power 33 non-null float64
1 Exposure Time 33 non-null float64
2 Scan Speed 33 non-null float64
3 Energy Density 33 non-null float64
4 Diameter 33 non-null float64
5 Mass 33 non-null float64
6 Ra 33 non-null float64
dtypes: float64(7)
memory usage: 2.1 KB
```
## *4.3.7 Divisione del dataframe in input ed output*

Al fine di condurre l'indagine statistica prefissa è necessario separare il *dataframe* "cilindrici" in due distinti *dataframe*, uno contenente le variabili di input, uno contenente le variabili di output.

Il modulo dataframe.columns viene utilizzato per visualizzare il nome con cui le variabili sono categorizzate nel *dataframe*, ovvero il nome delle sue colonne, ed il loro ordine.

```
Power
Exposure Time
Scan Speed
Energy Density
Diameter
Mass
Ra
```
Fortunatamente sia la posizione delle colonne contenenti variabili di input che di output è molto conveniente: le prime quattro colonne rappresentano variabili di input, le ultime tre di output.

Per selezionare tutte le colonne comprese fra colonna "n" ed "m" del dataframe viene utilizzato il modulo dataframe.iloc[:, n:m].

# *4.3.8 Analisi delle variabili*

Concluse le operazioni preliminari di verifica si passa ora ad una analisi più approfondita dei dati.

#### 4.3.8.1 Rappresentazione della distribuzione delle variabili input

Di seguito vengono rappresentate le distribuzioni delle variabili di input tramite grafici boxplot ed istrogrammi.

La rappresentazione statistica tramite boxplot è un ottimo modo per visualizzare la distribuzione dei valori di una variabile ed, eventualmente, individuare a colpo d'occhio possibili valori outliers.

Viene utilizzato il modulo plt.boxplot() per ottenere la rappresentazione boxplot della variabile specificata.

Nel caso delle variabili di input, la funzione produce i grafici presenti in figura 4.1.

D'altra parte la rappresentazione delle modalità di una variabile attraverso istogrammi consente una più immediata visualizzazione della sua tipologia di distribuzione: ad esempio, a partire da un istogramma avente una forma a campana è molto semplice intuire che i dati seguono una distribuzione di probabilità di tipo gaussiano.

Il modulo che implementa la creazione dell'istogramma di una variabile è plt.hist(); i risultati prodotti sono rappresentati in figura 4.2.

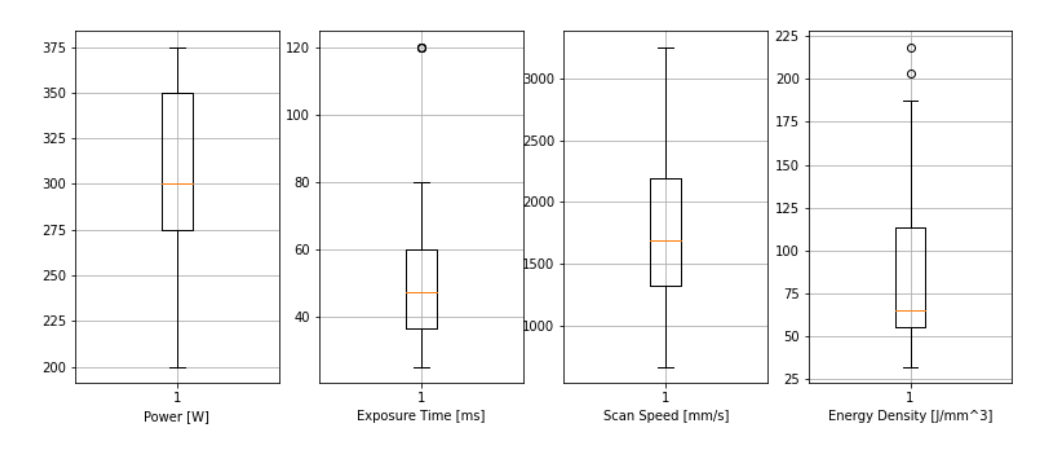

Figura 4.1: *Rappresentazione boxplot dei data contenuti in* x\_data

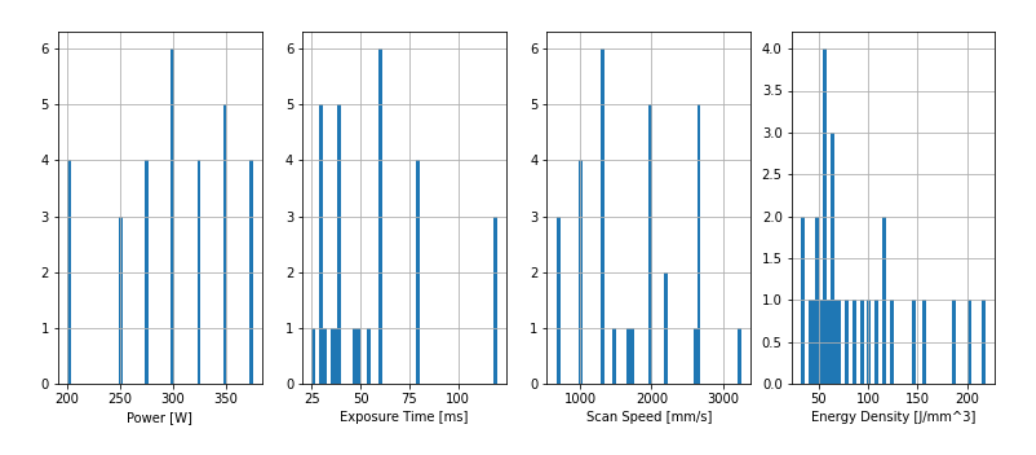

Figura 4.2: *Rappresentazione histogram dei data contenuti in* x\_data

#### 4.3.8.2 Rappresentazione della distribuzione delle variabili output

In maniera completamente analoga a quanto fatto per le variabili di input, vengono creati diagramma boxplot ed istogramma per le variabili di output.

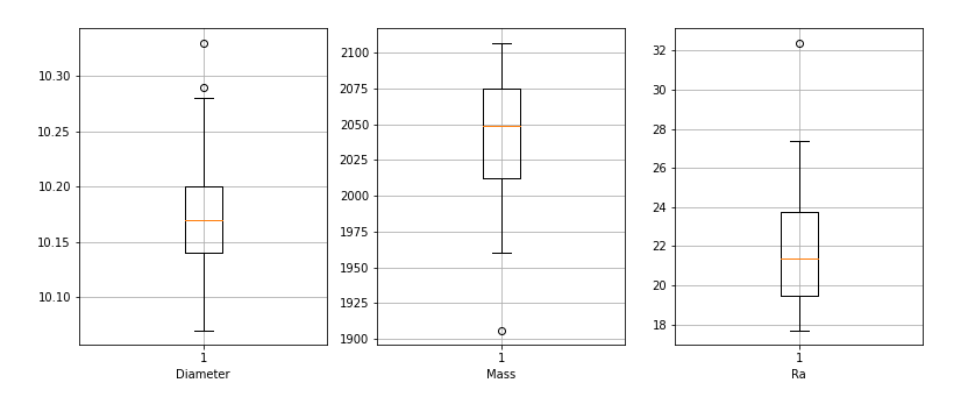

Figura 4.3: *Rappresentazione boxplot dei data contenuti in* y\_data

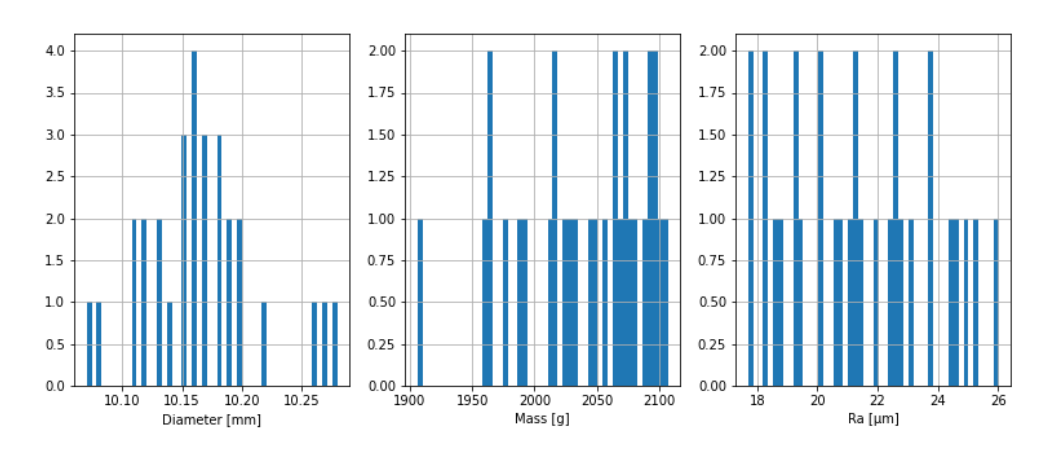

Figura 4.4: *Rappresentazione histogram dei data contenuti in* y\_data

#### *4.3.9 Outlier*

Osservando i grafici boxplot, le variabili di output (y\_data) risultano avere potenziali valori outlier.

Per verificare quanto osservato si ricorre alla formula matematica 4.1 volta ad individuare, a partire dal valore del primo e terzo quartile, un intervallo al di fuori del quali i dati possono essere considerati outliers.

Tale intervallo, detto IQR (*InterQuartile Range*) è definito come

$$
[Q_1 - k(Q_3 - Q_1); Q_1 + k(Q_3 - Q_1)] \tag{4.1}
$$

dove  $Q_1$  e  $Q_3$  sono rispettivamente valore del primo e terzo quartile, mentre k è una valore utile a modellare l'ampiezza dell'intervallo.

Di norma viene posto  $k = 1$  (come in questo caso).

Di seguito verranno valutati i valori di tutte tre le variabili contenute in  $y$ \_data.

#### 4.3.9.1 Variabile *Diameter*

Si utilizza il modulo della libreria Numpy numpy.quantile(dataframe, q=) per individuare il valore di un determinato quartile:

- 0.25 individua il primo quartile;
- 0.50 individua il secondo quartile;
- 0.75 individua il terzo quartile

Successivamente viene sfruttato il modulo print per verificare, uno per uno, se i singoli valori sono esterni all'intervallo IQR, ovvero se minori dell'estremo inferiore dell'intervallo IQR o maggiori dell'estremo superiore dell'intervallo IQR.

Nel caso la risposta sia False la preposizione non è verificata e, quindi, i valori rientrano all'interno dell'intervallo IQR.

I valori di Diameter nei campioni 4 e 24 risultano essere *outliers* ed andranno quindi rimossi.

#### 4.3.9.2 Variabile *Mass*

Si procede in maniera analoga a quanto fatto con la variabile Diameter. Il valore della massa nel campione 26 risulta essere un *outlier* e deve essere rimosso.

#### 4.3.9.3 Variabile *Ra*

Si procede in maniera analoga a quanto fatto con le precedenti variabili. Il valore di rugosità superficiale nel campione 13 risulta essere un *outlier* e va quindi scartato.

# *4.3.10 Rimozione degli outliers*

Si vuole ora rimuovere gli *outliers* individuati nei campioni 4, 13, 24 e 26; vengo quindi rimosse le righe 4, 13, 24 e 26 sia da dagli input  $x$  data che dagli output  $y$  data. Il modulo che permette di rimuovere la riga "n" da un dataframe è dataframe.drop(n).

# 4.4 Correlazione fra le variabili

#### *4.4.1 Rappresentazione dei valori output in funzione dei valori input*

Può risultare comodo visualizzare la distribuzione dei valori delle variabili di output in funzione delle singole variabili di input.

Per fare ciò si utilizza il modulo matplotlib.pyplot.scatter ottenendo i risultati presenti in figura 4.5.

#### *4.4.2 Correlazione fra variabili*

Date due variabili statistiche X ed Y, l'indice di correlazione di Pearson  $\rho_{xy}$  è definito come la loro covarianza divisa per il prodotto delle deviazioni standard delle due variabili:

$$
\rho_{xy} = \frac{\sigma_{xy}}{\sigma_x \sigma_y}
$$

Il coefficiente assume sempre valori compresi fra -1 ed 1 e si possono individuare tre casi:

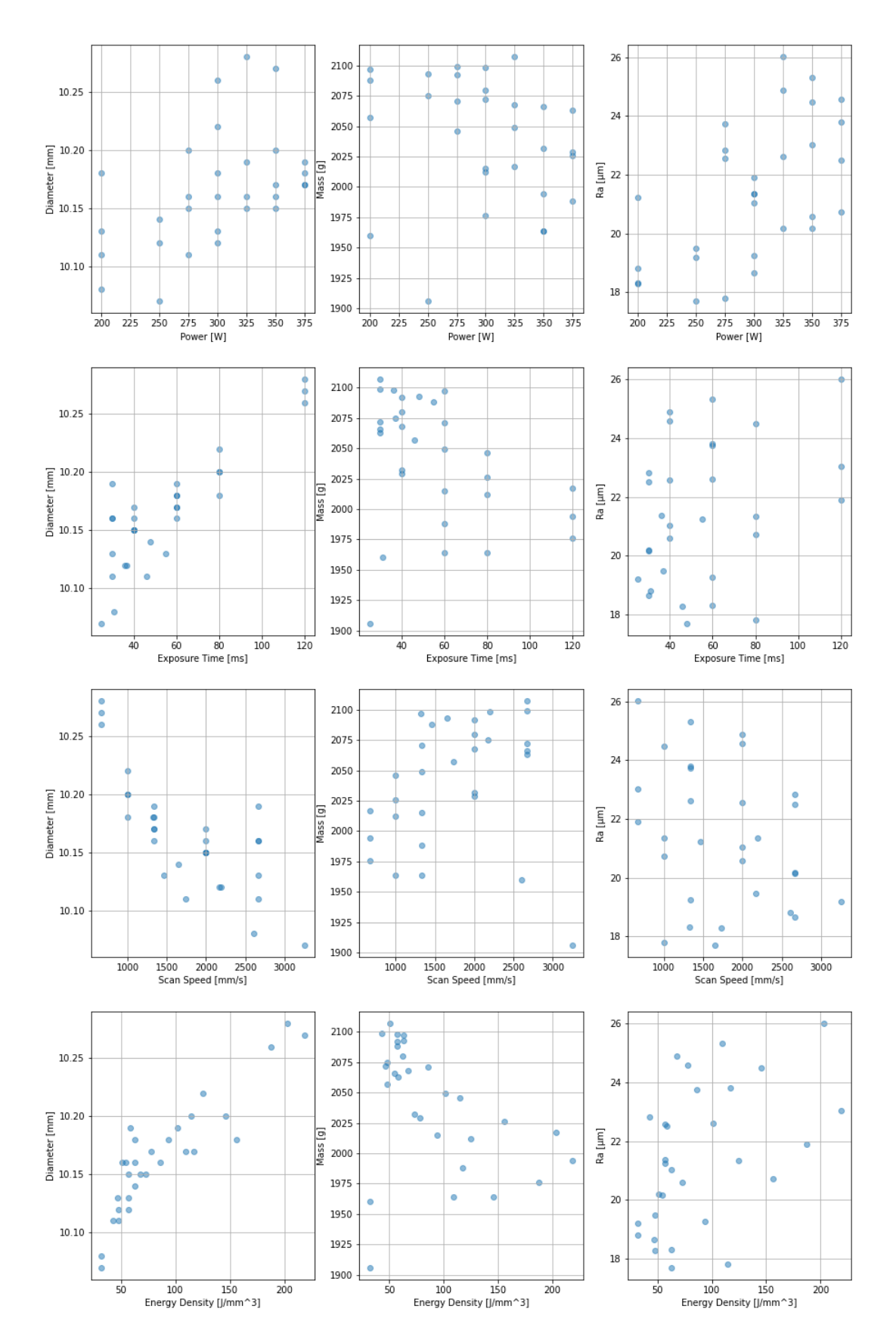

Figura 4.5: *Distribuzione delle modalità assunte dalle variabili output in funzione di quelle assunte dalle variabili input*

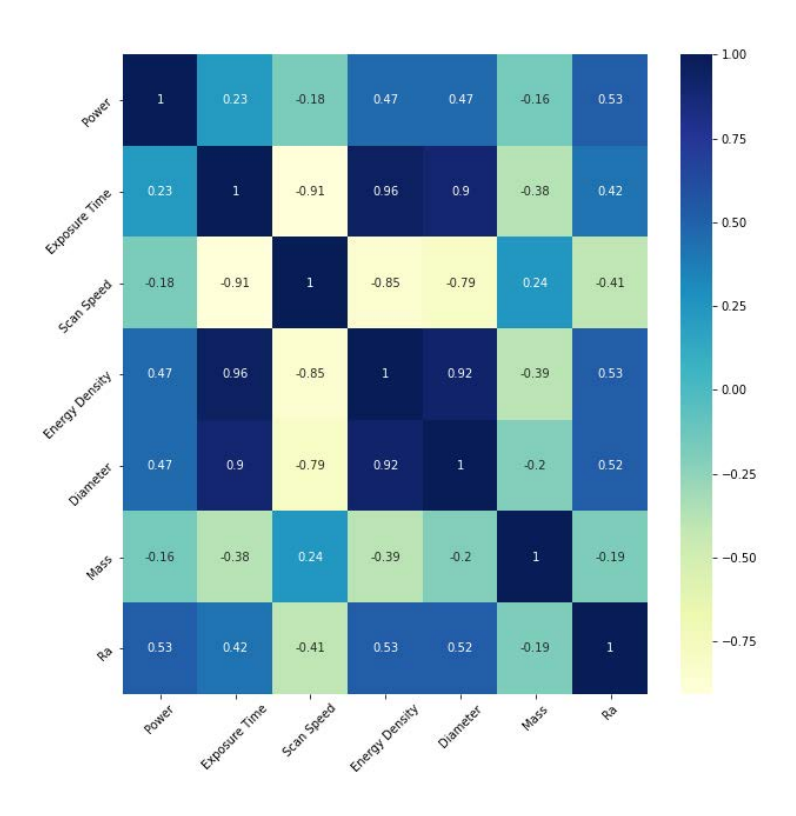

Figura 4.6: *Grafico riassuntivo dei coefficienti di correlazione di Pearson calcolati fra le coppie di variabili.*

- $\rho_{xy} > 0$  le variabili X ed Y si dicono *direttamente correlate*;
- $\rho_{xy} = 0$  le variabili X ed Y si dicono *non correlate*;
- $\rho_{xy}$  < 0 le variabili X ed Y si dicono *inversamente correlate*.

In particolare

- $0 < |\rho_{xy}| < 0$ , 3 le variabili X ed Y si dicono *debolmente correlate*;
- $0, 3 < |\rho_{xy}| < 0, 7$  le variabili X ed Y si dicono *moderatamente correlate*;
- $|\rho_{xy}| > 0$ , 7 le variabili X ed Y si dicono *fortemente correlate*.

Al fine di calcolare il coefficiente di Pearson è sufficiente utilizzare il modulo pandas.corr() specificando al suo interno la scelta effettuata "method=perason".

Il modulo fornisce come output una matrice che indica per ogni coppia di variabili il corrispondente coefficiente di Pearson sia numericamente che cromaticamente.

Il risultato ottenuto è riportato in figura 4.6
### 4.4.2.1 Coefficiente di Kendall

Siano  $(x_1, y_1), ..., (x_n, y_n)$  un set di n osservazioni delle variabili X ed Y con  $x_i$  ed  $y_i$  indipendenti.

Ogni coppia di osservazioni  $(x_i, y_i)$  ed  $(x_j, y_j)$  con  $i < j$  sono dette

- *concordi* se  $x_i < x_j \vee y_i < y_j$  oppure  $x_i > x_j \vee y_i > y_j$ ;
- *discordi* se  $x_i > x_j \vee y_i < y_j$  oppure  $x_i < x_j \vee y_i > y_j$ .

Il coefficiente di Kendall  $\tau$  è definito come

$$
\tau = \frac{c - d}{\binom{n}{2}}
$$

con c numero di coppie di osservazioni concordi, d numero di coppie di osservazioni discordi e  $\binom{n}{2}$  $\binom{n}{2}$  coefficiente binomiale che esprime il numero totale di combinazioni di coppie

$$
\binom{n}{2} = \frac{n(n-1)}{2}
$$

Anche il coefficiente  $\tau$  è sempre compreso fra -1 ed 1.

La valutazione del coefficiente è analoga alla precedente: è sufficiente sostituire nel codice method = 'pearson' con method = 'kendall'; i risultati sono riportati in figura 4.7.

### 4.4.2.2 Confronto fra i diversi coefficienti di correlazione

Al fine di valutare l'affidabilità della previsione si paragonano i risultati ottenuti utilizzando i due coefficienti di correlazione di Pearson e Kendall (figura 4.8).

Dalla comparazione visiva dei due grafici heatmap in figura 4.8 si può notare come i risultati siano qualitativamente paragonabili, nonostante qualche piccola discrepanza numerica.

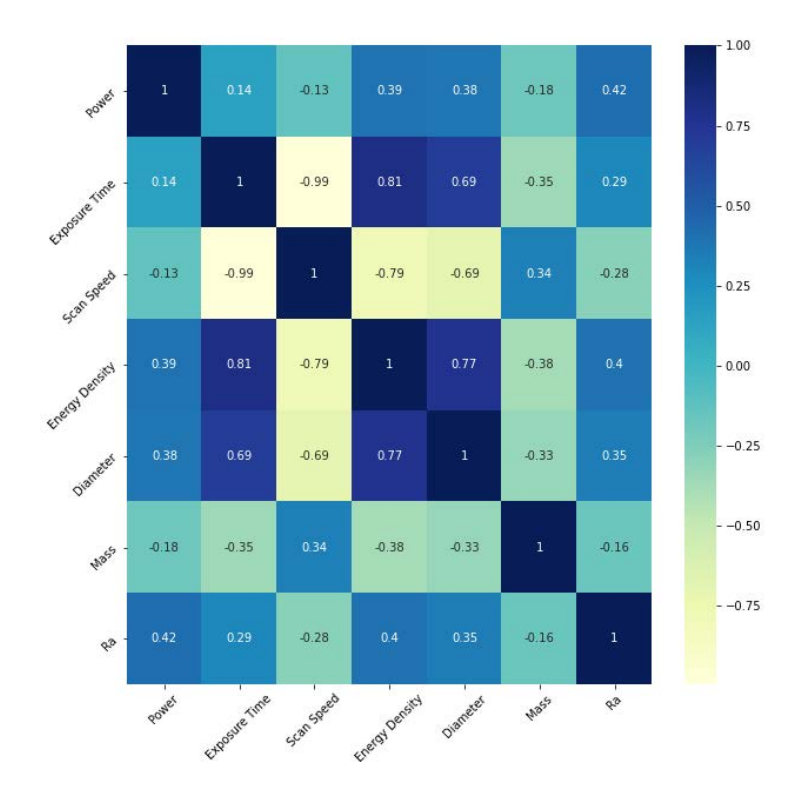

Figura 4.7: *Grafico riassuntivo dei coefficienti di correlazione di Kendall calcolati fra le coppie di variabili.*

| 1       | 0.23    | $-0.18$ | 0.47         | $0.47$ $-0.16$ |              | 0.53    |
|---------|---------|---------|--------------|----------------|--------------|---------|
| 0.23    | 1       | $-0.91$ | 0.96         | 0.9            | $-0.38$      | 0.42    |
| $-0.18$ | $-0.91$ | 1       | $-0.85$      | $-0.79$ 0.24   |              | $-0.41$ |
| 0.47    | 0.96    | $-0.85$ | $\mathbf{1}$ | 0.92           | $-0.39$      | 0.53    |
| 0.47    | 0.9     | $-0.79$ | 0.92         | $\mathbf{1}$   | $-0.2$       | 0.52    |
| $-0.16$ | $-0.38$ | 0.24    | $-0.39$      | $-0.2$         | $\mathbf{1}$ | $-0.19$ |
| 0.53    | 0.42    | $-0.41$ | 0.53         | 0.52           | $-0.19$      | 1       |

Figura 4.8: *Grafico riassuntivo dei risultati ottenuti applicando rispettivamente coefficiente di correlazione di Pearson e Kendall.*

### 4.5 Regressione lineare

In questo file viene implementato il processo di regressione lineare multivariata al fine di studiare la possibile correlazione fra la rugosità superficiale (Ra) dei campioni prodotti ed i valori input di potenza del laser (Power) e velocità di scansione del letto di polvere da parte del laser (Scan Speed).

Le tre variabili citate sono contenute nello stesso *dataframe* precedentemente analizzato: le fasi iniziali di caricamento delle librerie e di creazione e correzione del *dataframe* sono pertanto simili e non verranno commentate ulteriormente.

### *4.5.1 Visualizzazione della variabile Ra*

Al fine di visualizzare l'andamento della variabile Ra all'interno della popolazione statistica contenuta nel *dataframe* si considera, per l'*i*-esimo privino, il vettore  $v_i \in \mathbb{R}^3$  le cui componenti sono, rispettivamente, i valori su di esso riscontrati di Ra, Power e Scan Speed. I 35 vettori  $v_i$  vengono rappresentati in un grafico bidimensionale tramite punti  $P(x, y)$ , i cui valori di ascissa  $x$  ed ordinata  $y$  sono forniti dalle componenti Power e Scan Speed.

Il valore della terza componente, Ra viene visualizzato tramite scala di colori.

Questo tipo di visualizzazione è implementata dal modulo matplotlib.pyplot.scatter.

### *4.5.2 Regressione lineare*

Ottenuto e rivisto il *dataframe* cilindrici e visualizzati i valori reali di rugosità superficiale ivi presenti è ora possibile implementare il modello di regressione lineare ai minimi quadrati sfruttando il modulo class sklearn.linear\_model.LinearRegression().

La regressione lineare, in questo caso, stima il valore della rugosità  $\mu(x_P, x_s)$  come funzione lineare dei valori  $x_p$  ed  $x_s$ 

$$
\mu(x_P, x_s) = \beta_0 + \beta_1 x_P + \beta_2 x_s
$$

dove  $x_P$  ed  $x_s$  rappresentano i valori di potenza dello scanner e velocità di scansione del letto di polvere metallica e  $\beta_0$ ,  $\beta_1$ ,  $\beta_2$  i coefficienti di regressione.

Posto X ed y rispettivamente matrice contenenti tutti i valori  $x_p, x_s$  e vettore contenente tutti i valori  $\mu(x_p, x_s)$  e  $\beta$  vettore dei coefficienti di regressione, il modello di regressione lineare ai minimi quadrati risolve il problema della minimizzazione della quantità  $||\mathbf{X}\boldsymbol{\beta} - \mathbf{y}||^2$  al variare dei coefficienti  $\beta_i$ , ovvero

$$
min_{\boldsymbol{\beta}}||\mathbf{X}\boldsymbol{\beta}-\mathbf{y}||^2
$$

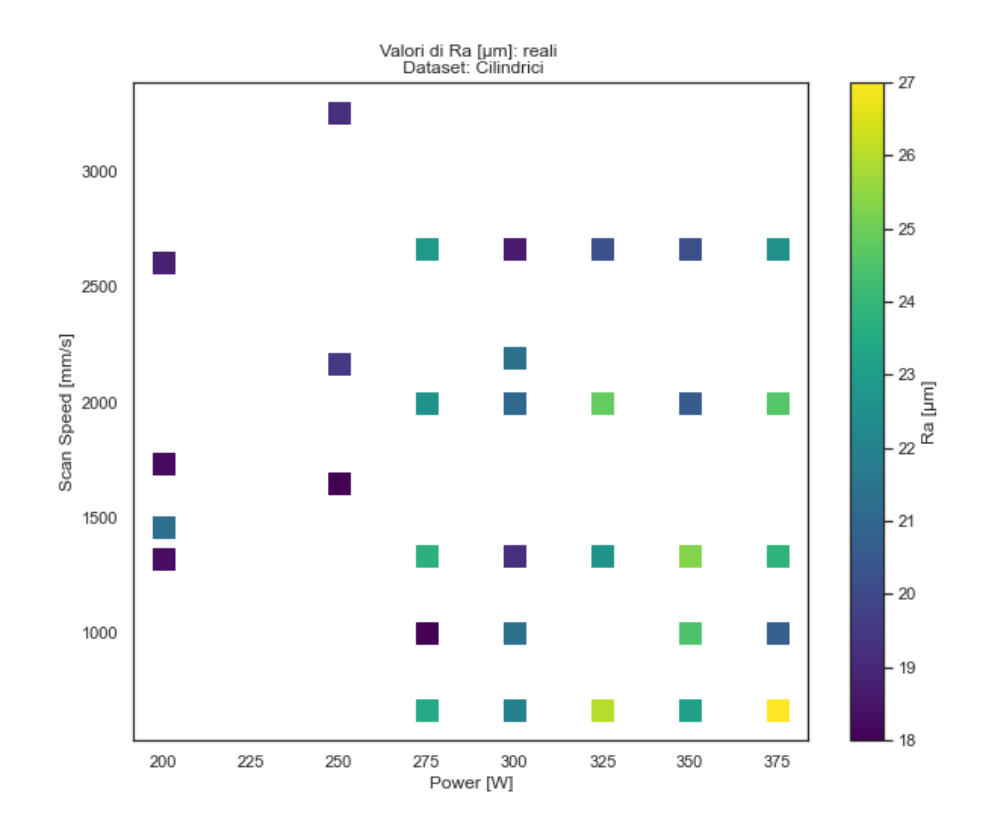

Figura 4.9: *Valori di rugosità riscontrati sui provini appartenenti al dataframe* cilindrici*.*

In altre parole il metodo di regressione lineare ai minimi quadrati, dati come valori di input i vettori **X** ed y restituisce come output i coefficienti di regressione  $\beta_1, ..., \beta_m$  che minimizzano la quantità  $||\mathbf{X}\boldsymbol{\beta} - \mathbf{y}||^2$ .

### *4.5.3 Inferenza attraverso il modello di regressione lineare*

Utilizzando i coefficienti di regressione calcolati dal modello è possibile calcolare i valori previsti di Ra, ovvero calcolare le componenti del vettore y\_pred, a partire dai valori delle variabili Power e Scan Speed contenute nel vettore X.

Il modulo utilizzato è class sklearn.linear\_model.LinearRegression.predict()

### 4.5.3.1 Confronto fra valori predetti ed empirici

Creato il vettore contenente i valori di rugosità ottenuti tramite i coefficienti di regressione lineare, è utile mettere a confronto questi ultimi con i valori empirici di partenza (figura 4.10). È inoltre molto importante valutare la coerenza dei dati predetti con quelli empirici attraverso il coefficiente di determinazione  $R^2$ , parametro che valuta la proporzione tra la variabilità dei

|              | Actual | Predicted          |      | Actual | Predicted       |    | Actual | <b>Predicted</b>   |      | Actual | <b>Predicted</b> |
|--------------|--------|--------------------|------|--------|-----------------|----|--------|--------------------|------|--------|------------------|
| 0            | 22.83  | 19.967249          | 8    |        | 21.35 22.319605 | 16 |        | 25.32 23.256792 24 |      | 18.81  | 18.112101        |
| 1.           | 22.57  | 20.652250          | 9    |        | 21.90 22.662116 | 17 |        | 24.49 23.599293 25 |      |        | 19.20 18.722879  |
| $\mathbf{2}$ |        | 23.74 21.337261    | 10   |        | 20.19 21.246937 | 18 |        | 23.03 23.941803    | - 26 |        | 18.28 19.003981  |
| 3            | 17.80  | 21.679761          | 11   |        | 24.89 21.931938 | 19 |        | 22.50 22.526625 27 |      |        | 19.48 19.837729  |
| 4            |        | 23.42 22.022272 12 |      |        | 22.62 22.616949 | 20 |        | 24.58 23.211625 28 |      |        | 21.23 19.285519  |
| 5            | 18.65  | 20.607093          | -13  |        | 26.01 23.301960 | 21 | 23.81  | 23.896636          | 29   |        | 21.36 21.093784  |
| 6            |        | 21.04 21.292094    | -14  |        | 20.16 21.886781 | 22 |        | 20.73 24.239137    | 30   | 18.31  | 19.428343        |
|              |        | 19.25 21.977105    | - 15 |        | 20.58 22.571781 | 23 |        | 27.35 24.581647    | 31   | 17.70  | 20.368952        |

Figura 4.10: *Comparazione fra valori di rugosità superificale reali ed ottenuti tramite regressione lineare sul dataframe* cilindrici*.*

dati e la correttezza del modello statistico utilizzato e si definisce come

$$
R^{2} = \frac{\sum_{i=1}^{n} (\hat{y}_{i} - \bar{y})^{2}}{\sum_{i=1}^{n} (y_{i} - \bar{y})^{2}}
$$

dove  $y_i$  sono gli n dati empirici ed  $\bar{y}$  la loro media, mentre  $\hat{y}_i$  sono gli n valori stimati attraverso il modello di regressione.

Il valore di  $R^2$  è sempre minore od uguale ad 1: tanto più è accurata la previsione tanto più il suo valore si avvicina all'unità.

Il modulo .score associato a linear.regression() implementa il calcolo del valore  $R^2$  fra valori reali ed ottenuti tramite il modello di regressione.

Il risultato ottenuto è

R\_quadro: 0.4452947965204894

È inoltre possibile visualizzare in figura 4.11 i dati ottenuti applicando il modello di regressione al vettore X, sfruttando nuovamente il modulo plt.scatter

### 4.5.3.2 Generalizzazione dei risultati

Al fine di predire il valore di rugosità per ogni possibile coppia di valori di potenza del laser e velocità di scansione del letto di polvere, si crea un nuovo dataframe X\_meshed utilizzando i moduli

- numpy.linspace( $a, b, c$ ) che crea un vettore contenente un insieme di c valori nell'intervallo a-b selezionato;
- numpy.meshgrid(x,y) che crea una matrice di coordinate a partire da due vettori  $x, y$ , generati tramite il comando linspace.

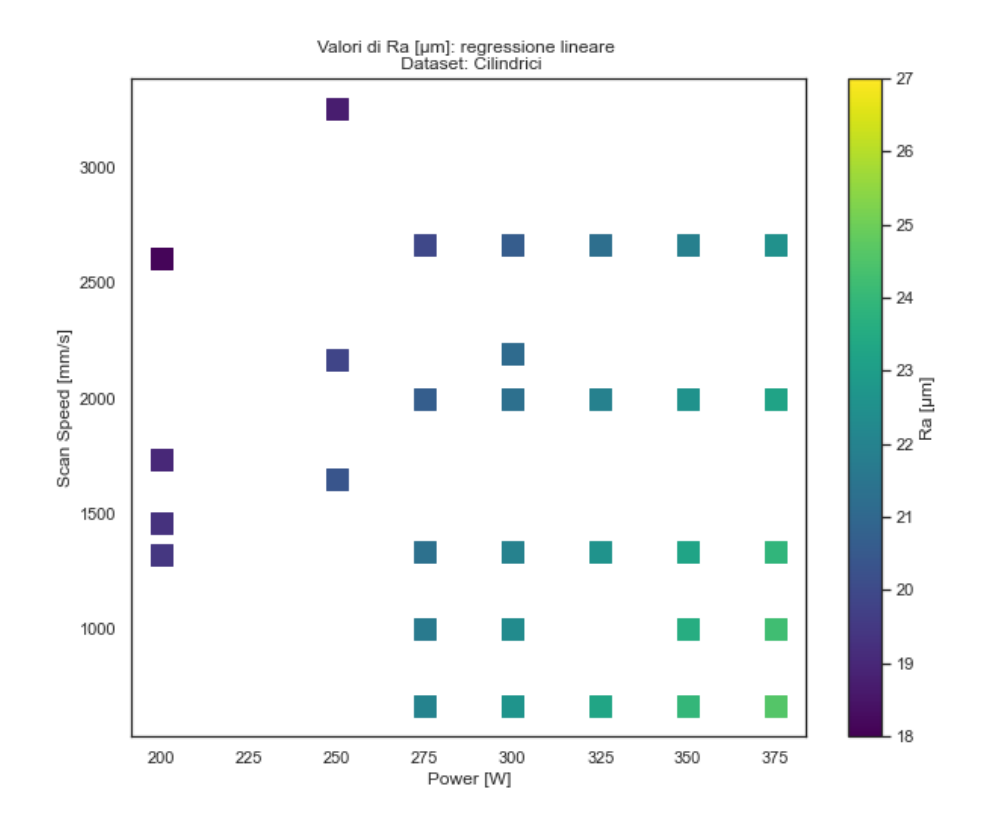

Figura 4.11: *Visualizzazione dei dati di rugosità predetti attraverso il modello di regressione lineare.*

Il vettore y\_pred\_meshed contenente i valori di rugosità relativi a X\_meshed viene creato a partire dal modello di regressione lineare.

Il risultato è graficamente espresso nuovamente tramite il modulo plt.scatter, come apprezzabile in figura 4.12.

# 4.6 Modello di regressione polinomiale

La regressione polinomiale condivide con la regressione lineare lo stesso metodo matematico, ovvero quello dei minimi quadrati, ma assume che la funzione che caratterizza i dati sia meglio descritta, anziché da una retta, da un polinomio di grado k.

Al fine di valutare l'andamento del valore  $R^2$ , il modello di regressione polinomiale è stato implementato fino al decimo ordine.

Facendo parte dello stesso file tramite il quale è stato implementato il modello di regressione lineare, tutti i codici relativi alle regressioni polinomiali effettuate sono riportati nell' appendice B.

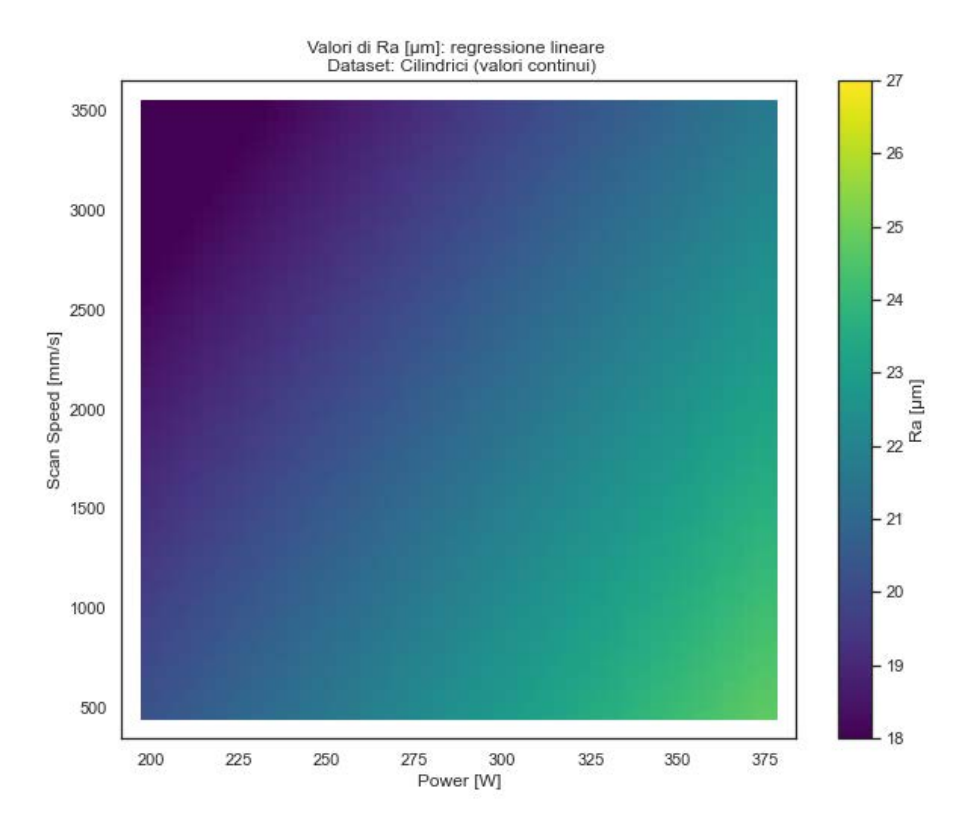

Figura 4.12: *Grafico rappresentante i valori previsti di rugosità estesi a tutto il dominio: rispetto al grafico 4.11 si può notare come, anche in corrispondenza di punti in precedenza non definiti, ora sia possibile visualizzare un valore di rugosità previsto dal modello.*

### *4.6.1 Regressione polinomiale di secondo ordine*

Il modello rappresenta la variabile dipendente rugosità  $\mu$  come

$$
\mu(x_P, x_s) = \beta_0 + \beta_1 x_P + \beta_2 x_v + \beta_3 x_P x_v + \beta_4 x_P^2 + \beta_5 x_v^2 \tag{4.2}
$$

Il codice che implementa questa e le regressioni polinomiali di ordine superiore è concettualmente uguale a quello che implementa il modello di regressione lineare, seppur con la necessaria aggiunta di qualche modifica.

Il vettore x contiene infatti solamente i valori delle variabili  $x_P$  ed  $x_v$  e nessuna informazione sui monomi  $x_P x_v$ ,  $x_P^2$  ed  $x_v^2$ .

Utilizzando in serie i moduli PolynomialFeatures (degree=2) e poly.fit\_transform(X) è però possibile creare un vettore contenente tutti i valori dei sei monomi appartenenti al polinomio presente in equazione 4.2; ogni colonna del vettore rappresenta un singolo monomio ed ogni riga contiene i valori dei sei monomi ottenuti partire dai valori di  $x_p$  ed  $x_v$  presenti nella corrispondente riga del vettore X.

In altre parole, il vettore così creato  $poly\_variable$ s conterrà nella riga n i valori dei monomi del polinomio di secondo grado ottenuti a partire quelli delle variabili  $x_P$  ed  $x_v$  presenti nella  $n$ -esima riga del vettore  $X$  e, quindi, corrispondenti all'  $n$ -esimo campione.

Fatto ciò è possibile continuare a sfruttare il modulo linear. regression() sul vettore creato, ottenendo, quindi, i sei coefficienti  $\beta_{i=1,\dots,6}$ .

Il valore del coefficiente di determinazione  $R^2$  così ottenuto è

R\_quadro: 0.464382430741187

Calcolati i coefficienti  $\beta_{i=1,\dots,6}$  è possibile visualizzare i risultati graficamente (figura 4.13) come fatto per il modello di regressione lineare utilizzando il modello plt.scatter(), previa costruzione della matrice contenente le coordinate  $(x_P, x_v)$  (tramite moduli np.linspace(), np.meshgrid()) ${\sf e}$  creazione dei vettori  ${\bf x}_P,...,{\bf x}_v^2$  per tutti i punti  $(x_P,x_v)$  apparteneti alla griglia.

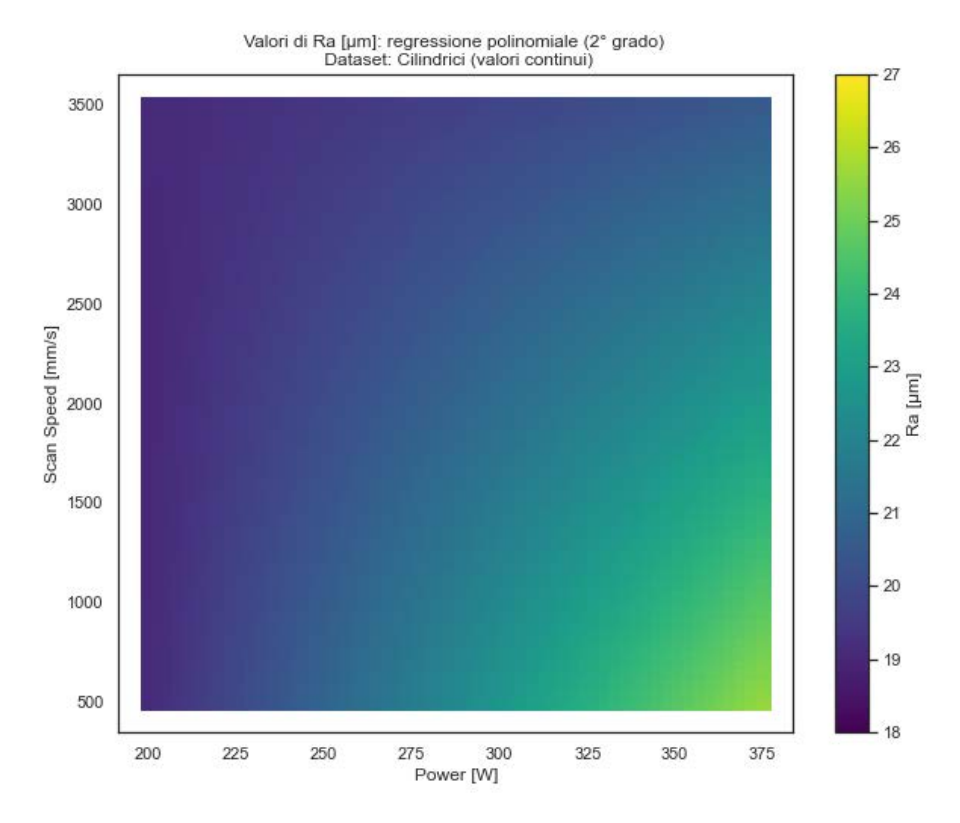

Figura 4.13: *Valori di rugosità ottenuti tramite modello di regressione polinomiale multivariata di secondo ordine.*

# *4.6.2 Regressione polinomiale di ordine superiore al secondo*

Essendo il codice relativo alle regressioni polinomiali di ordine superiore al secondo, nella sostanza, uguale a quello appena presentato (riguardante la regressione polinomiale di secondo grado) ne verranno di seguito presentati solo i valori del coefficiente di determinazione  $R^2$  e grafici generalizzati.

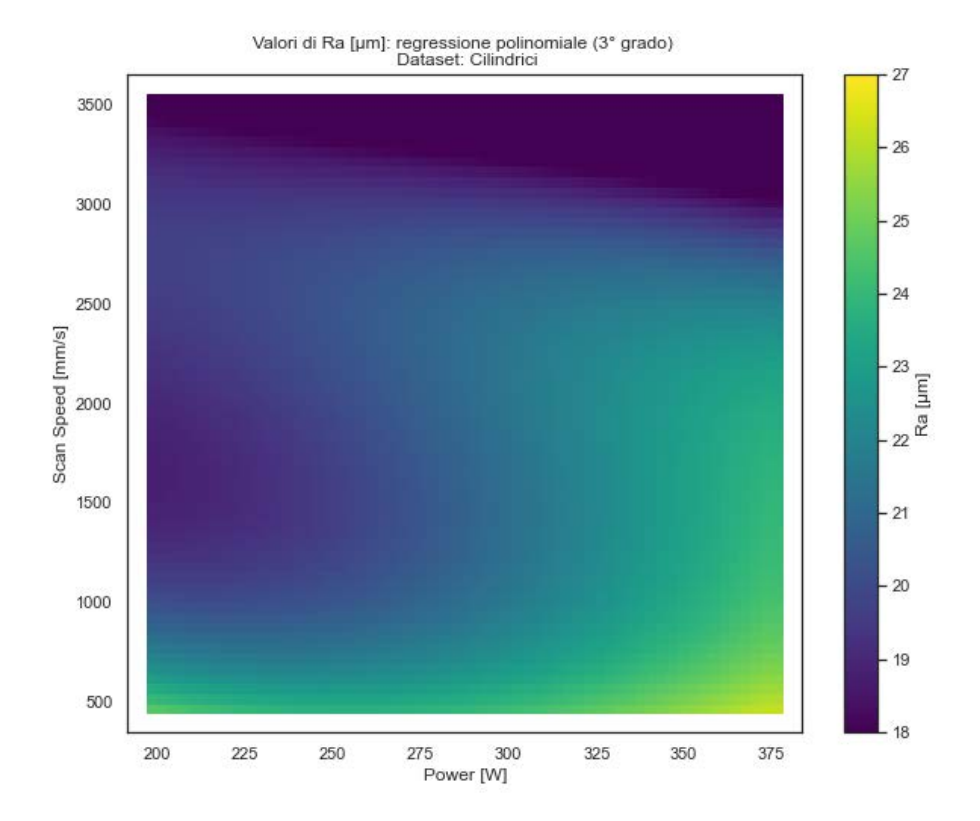

(a) Valori di rugosità ottenuti tramite modello di regressione polinomiale multivariata di terzo ordine  $(R^2 = 0.4965869187577877).$ 

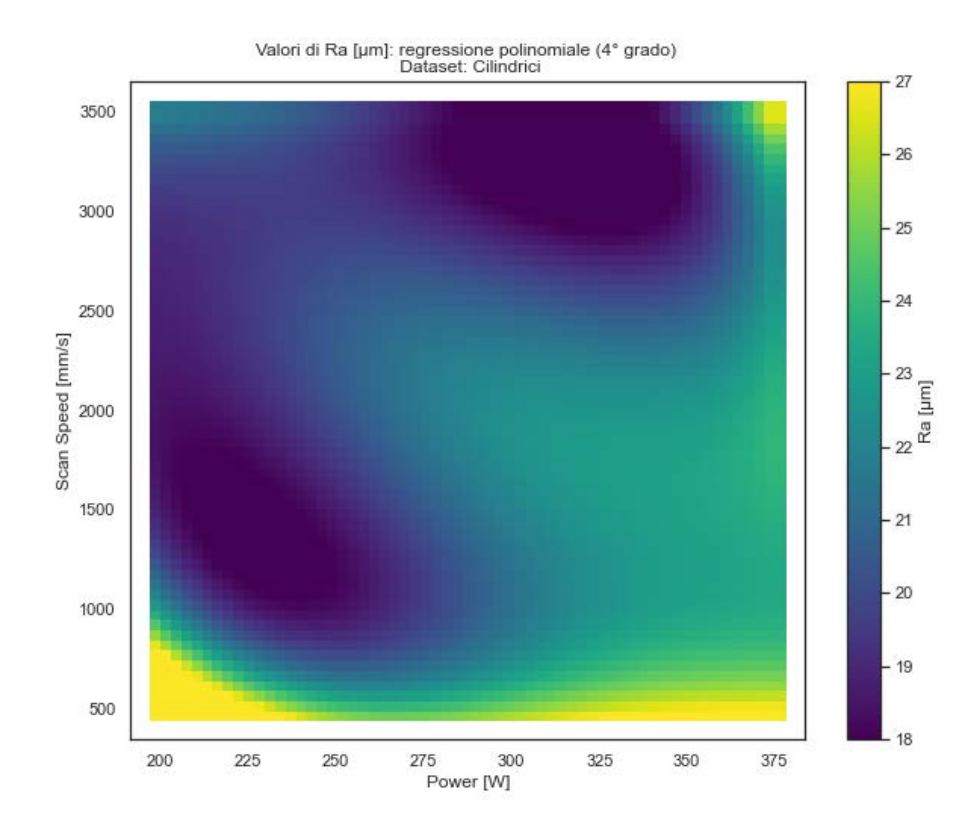

(b) Valori di rugosità ottenuti tramite modello di regressione polinomiale multivariata di quarto ordine  $(R^2 = 0.5823924672444623).$ 

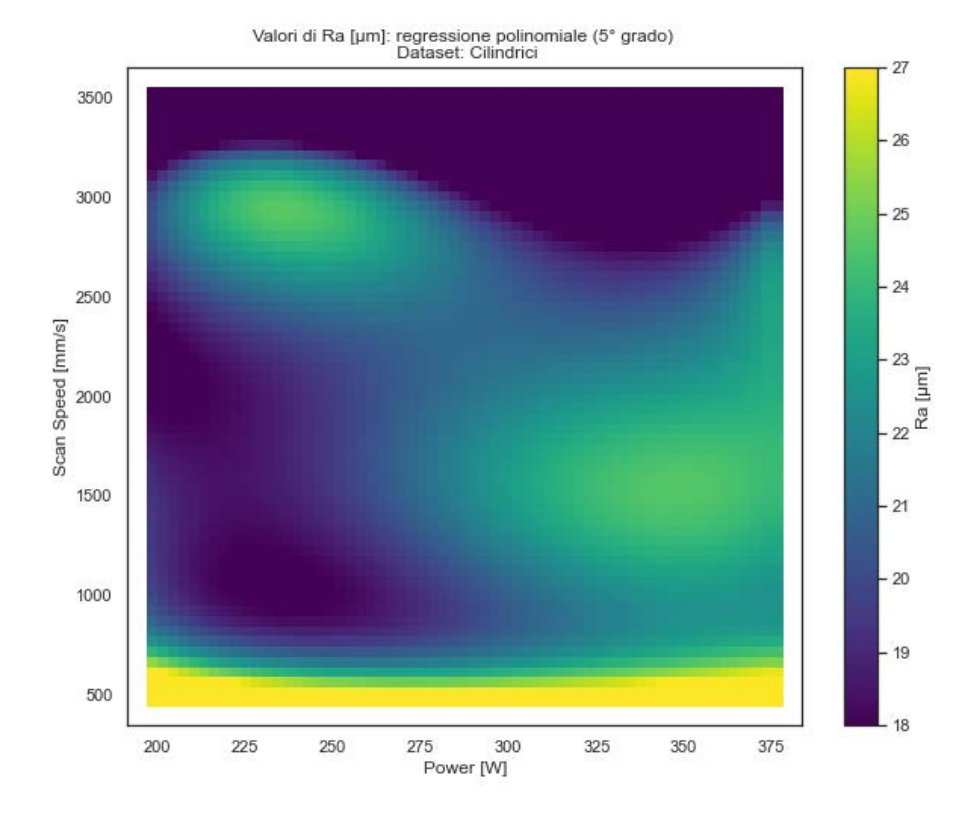

(a) Valori di rugosità ottenuti tramite modello di regressione polinomiale multivariata di quinto ordine  $(R^2 = 0.6416670791093423).$ 

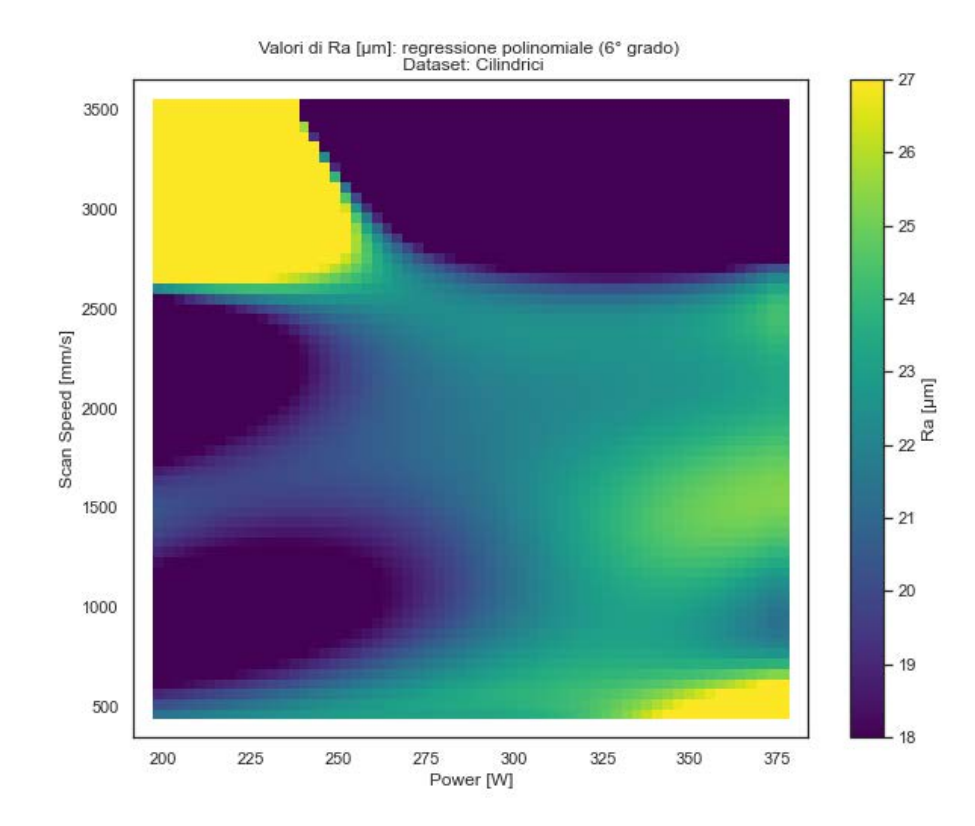

(b) Valori di rugosità ottenuti tramite modello di regressione polinomiale multivariata di sesto ordine  $(R^2 = 0.6678563277911327).$ 

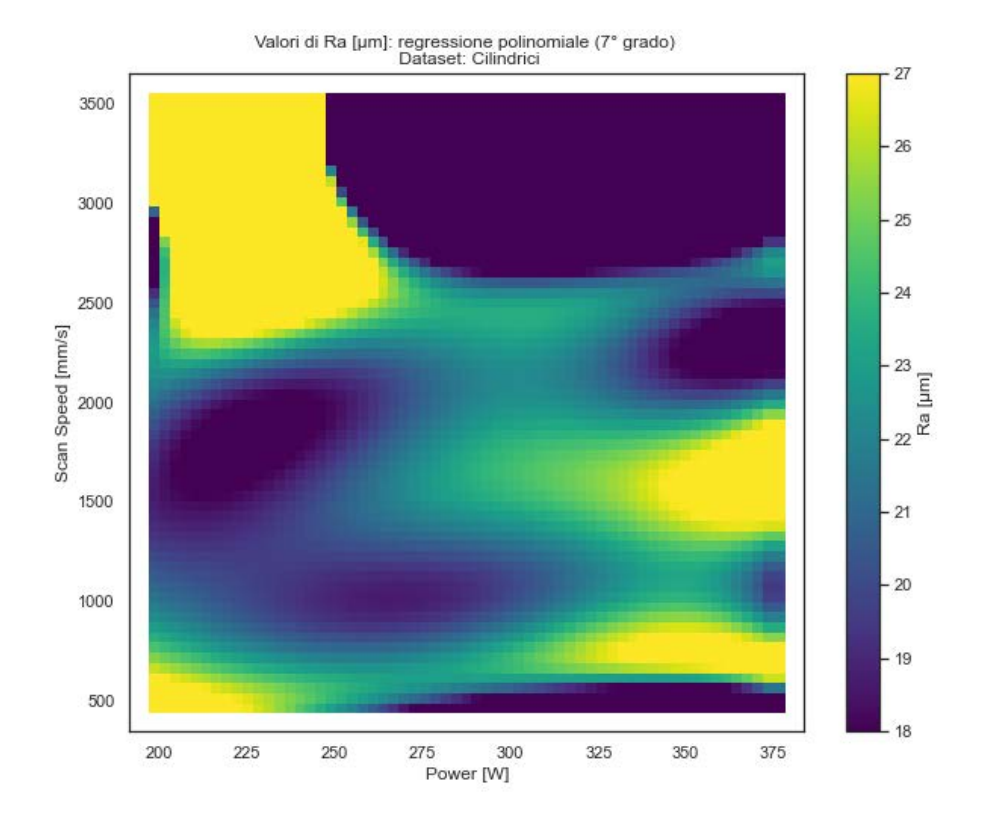

(a) Valori di rugosità ottenuti tramite modello di regressione polinomiale multivariata di settimo ordine  $(R^2 = 0.742888116564741).$ 

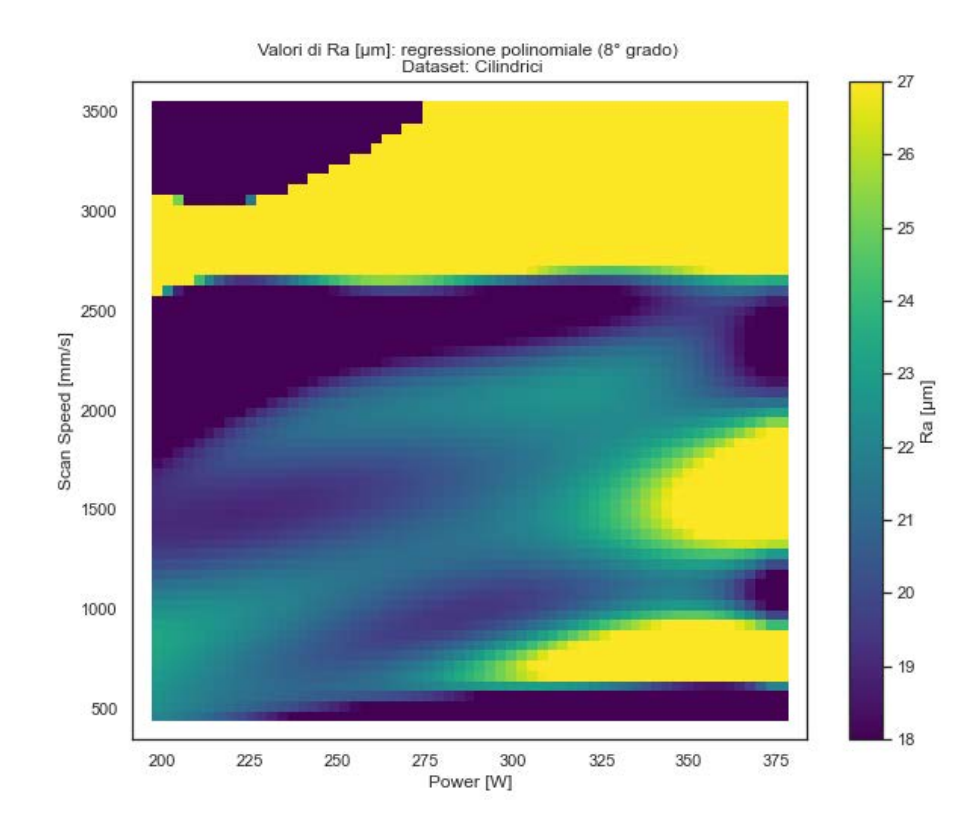

(b) Valori di rugosità ottenuti tramite modello di regressione polinomiale multivariata di ottavo ordine  $(R^2 = 0.7481785117595063).$ 

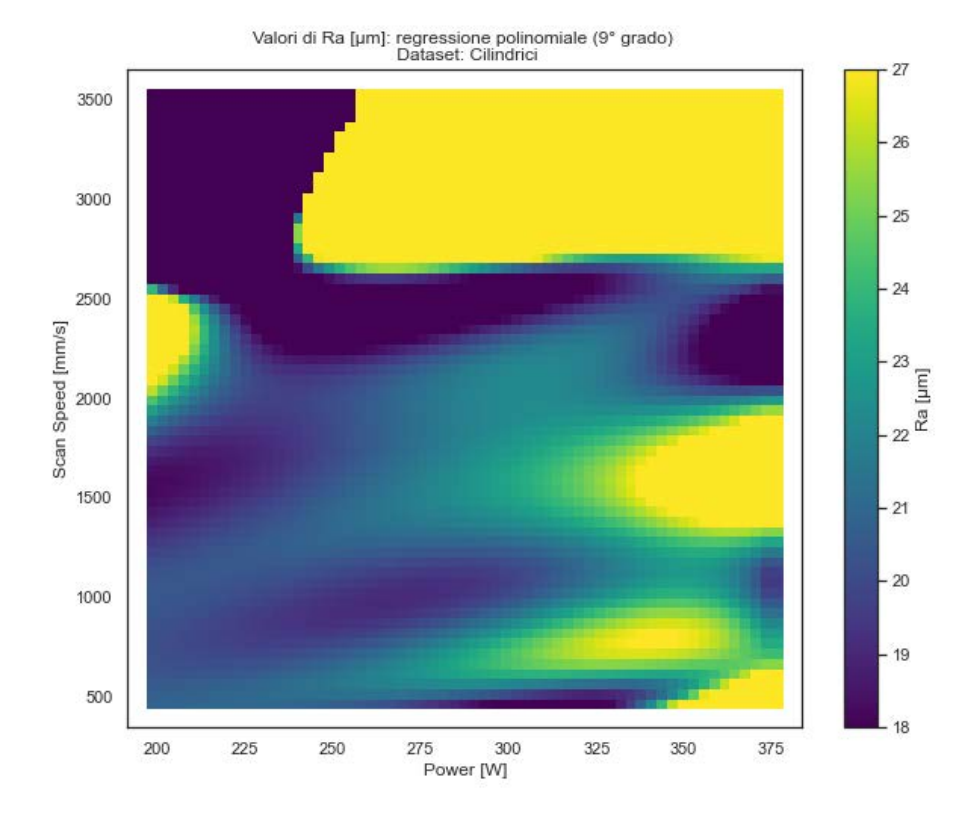

(a) Valori di rugosità ottenuti tramite modello di regressione polinomiale multivariata di nono ordine  $(R^2 = 0.7269022074204188).$ 

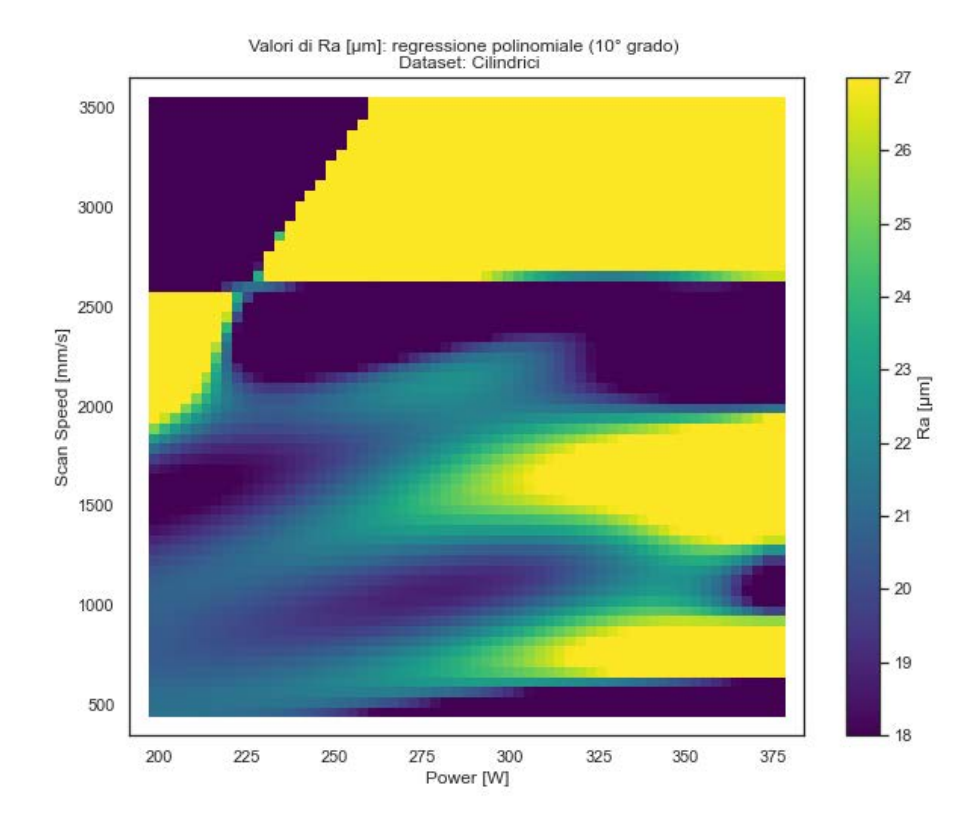

(b) Valori di rugosità ottenuti tramite modello di regressione polinomiale multivariata di ordine dieci  $(R^2 = 0.72766360184914).$ 

## 4.7 Regressione tramite modello di Processo Gaussiano

Le fasi di creazione e modifica iniziali del *dataframe* cilindrici sono le medesime descritte nelle precedenti sezioni e non verranno quindi riportate.

Il passo successivo è quello di normalizzare i dati in entrata di Power e Scan Speed.

Il processo GP multivariato è infatti, nella fattispecie, un processo di tipo spaziale, ovvero che si basa su coordinate spaziali in ingresso per valutare una variabile dipendente in uscita.

Un esempio quotidiano di processo spaziale è quello che coinvolge la valutazione delle precipitazioni in funzione delle coordinate geografiche dell'area in cui sono state effettuate le rilevazioni.

Il modello, acquisiti i dati spaziali in ingresso, restituisce le precipitazioni previste in tale area.

Per riportarsi al medesimo caso è necessario normalizzare i valori delle due variabili; viene quindi utilizzato il modulo sklearn.preprocessing.MinMaxScaler che trasforma i valori della variabile scelta riscalandoli entro un range di valori fornito dall'utente; in questo caso i valori sono stati riscalati all'interno dell'intervallo [0, 1].

Come nel file precedentemente analizzato è necessario creare una griglia di valori sui quali prevedere i valori di rugosità tramite il processo gaussiano.

Rispetto al caso della regressione lineare e polinomiale è però necessario creare due concatenazioni, una con valori normalizzati di potenza del laser e velocità di scansione nell'intervallo  $[0, 1]$  e sulla quale valutare la variabile Ra tramite il GP, l'altra con i valori delle due variabili input reali al fine di visualizzare i risultati tramite grafico.

# *4.7.1 Implementazione del modello di Processo Gaussiano*

Come spiegato nella sezione 3.6, l'implementazione di un GP può essere utilizzata per ottenere una regressione su dati multidimensionali che sono normalmente distribuiti.

Si usano a tal fine i moduli pm.gp.Marginal ed pm.gp.Marginal\_likehood, che implementano la somma di un processo gaussiano a priori ed rumore additivo.

### 4.7.1.1 Parametri del Processo Gaussiano

Inizialmente è stato implementato un GP avente funzione di covarianza di Matèrn con parametro  $\kappa = 5/2$  e rumore (Noise) caratterizzato da distribuzione di probabilità Gamma Inversa. Successivamente il processo è stato implementato modificando il parametro della funzione di covarianza di Mater a  $\kappa = 3/2$  e la distribuzione di probabilità del rumore da Gamma Inversa a Cauchy.

# *4.7.2 Inferenza tramite modello di Processo Gaussiano*

I moduli che permettono di effettuare inferenza a partire dalla distribuzione di probabilità a priori (ottenuta tramite il modulo marginal\_likelihood) sono conditional e predict. La prima ha lo scopo di attribuire ai nuovi punti, quelli su cui verrà effettuata la previsione, una distribuzione di probabilità condizionata da quella a priori e la seconda fornisce invece concretamente media e covarianza della distribuzione condizionata sotto forma di vettore.

### 4.7.2.1 Matèrn 5/2 - Gamma Inversa

I risultati ottenuti tramite l'implementazione del primo GP (avente come funzione di covarianza la funzione Matèrn 5/2 e rumore con distribuzione di probabilità Gamma Inversa) vengono di seguito rappresentati utilizzando le stesse modalità grafiche utilizzate in precedenza (figura 4.14).

Il valore del coefficiente di determinazione è, in questo caso pari a

R\_quadro: 0.4007372729526463

### 4.7.2.2 Matèrn 3/2 - Cauchy

Analogamente a quanto fatto in precedenza si riportano i risultati ottenuti tramite l'utilizzo del secondo Processo Gaussiano implementato (figura 4.15).

Il valore del coefficiente di determinazione è pari a

R\_quadro: 0.999999751827029

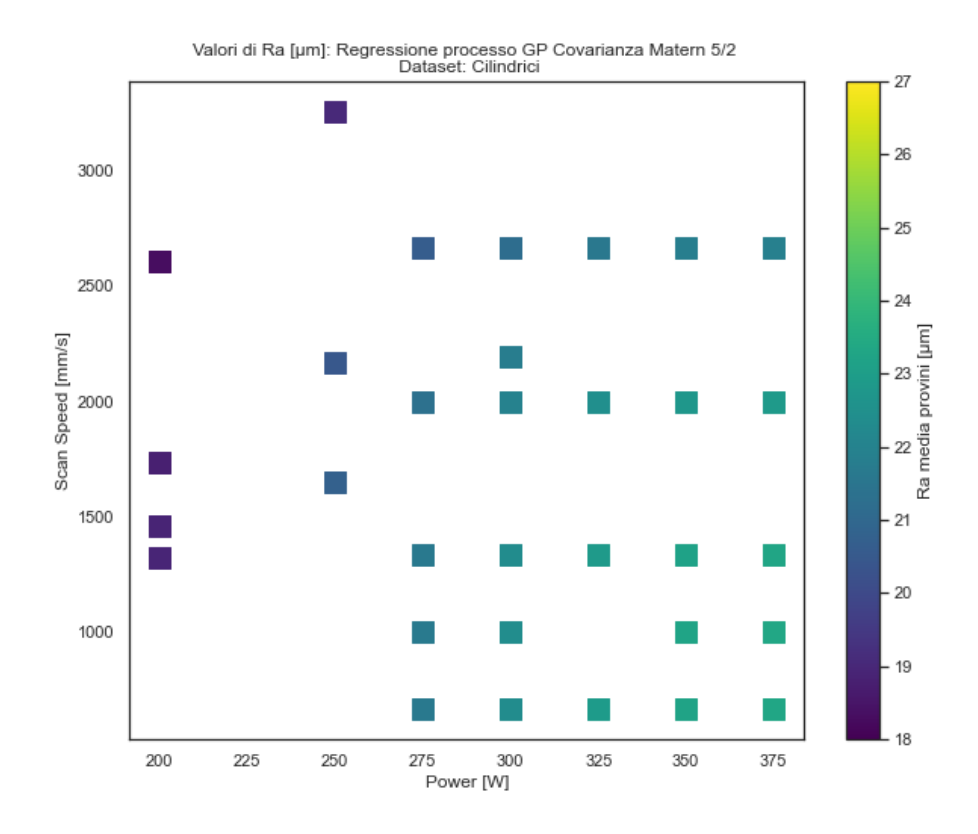

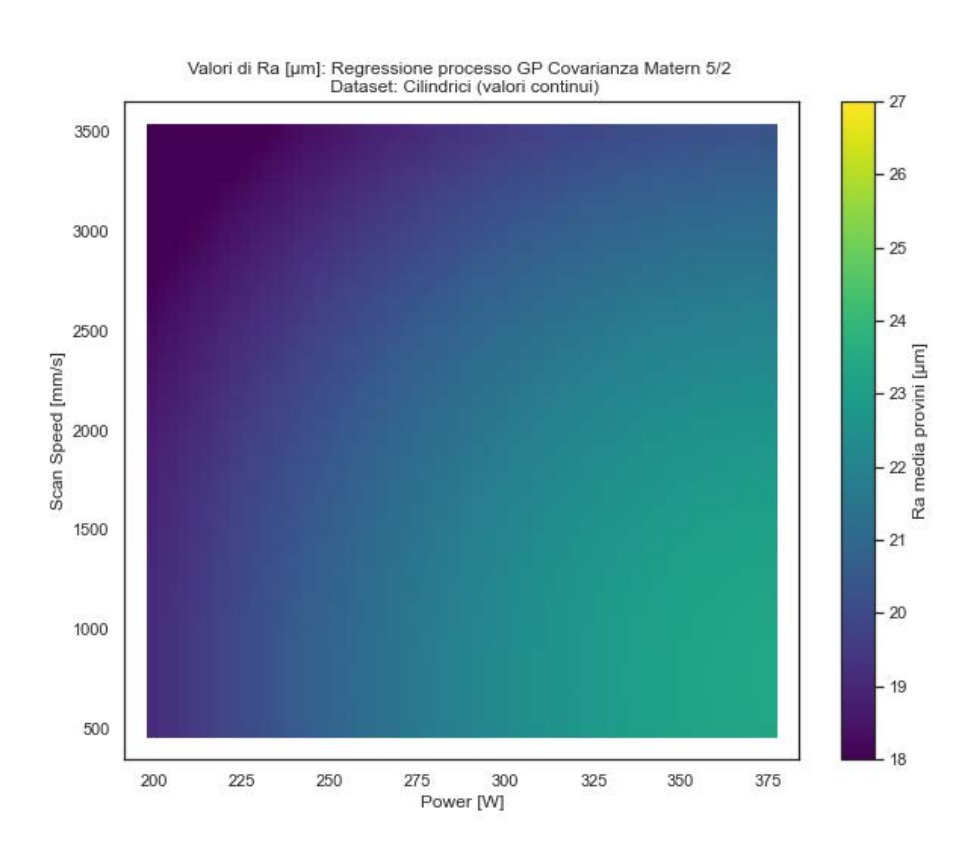

Figura 4.14: *Risultati ottenuti tramite l'implementazione del GP avente funzione di covarianza Matèrn* 5/2*.*

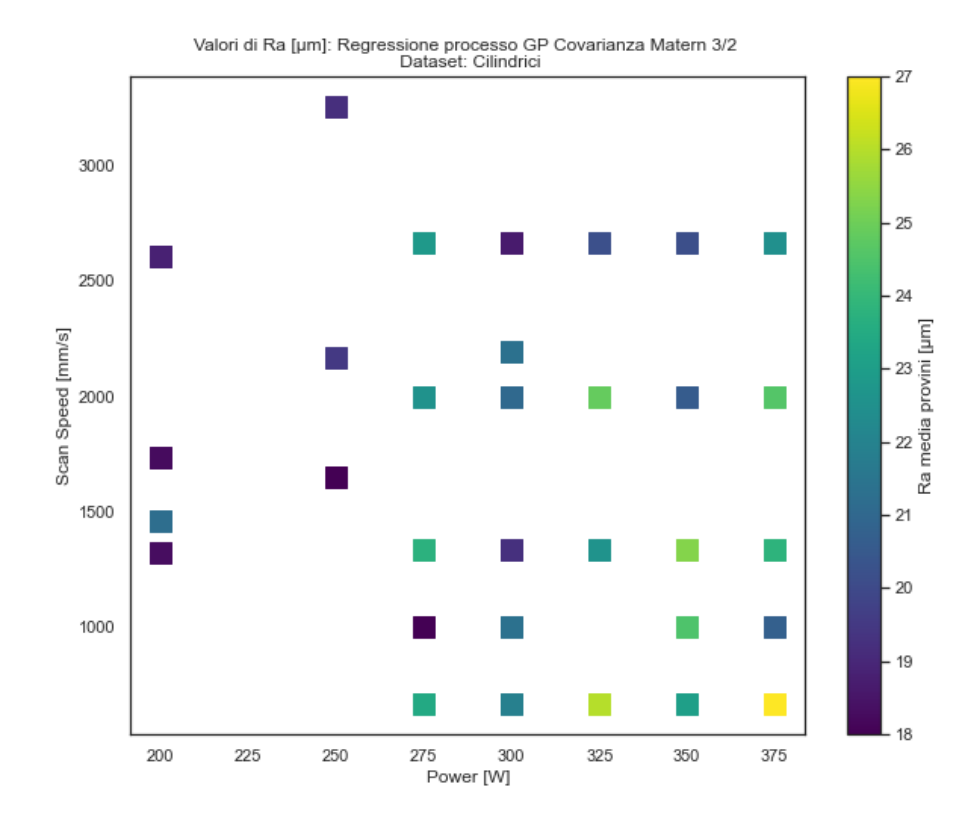

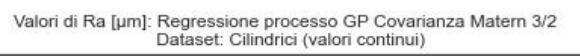

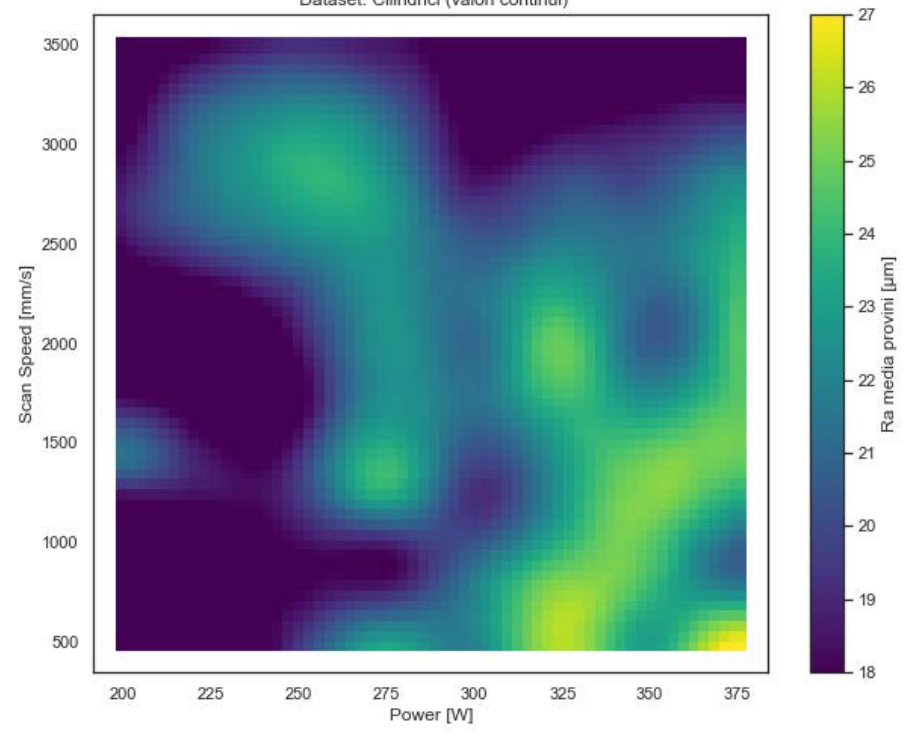

Figura 4.15: *Risultati ottenuti tramite l'implementazione del GP avente funzione di covarianza Matèrn* 3/2*.*

# Capitolo 5

# Risultati

All'interno del precedente capitolo 4 è stata posta l'attenzione sulla implementazione dei modelli di regressione; nelle seguenti sezioni verranno discussi i risultati ottenuti e la loro coerenza con quelli presenti in studi differenti.

# 5.1 Risultati dei modelli di regressione

Al fine di analizzare la capacità dei modelli di regressione implementati di rappresentare i dati presenti del *dataframe* cilindrici ed effettuare inferenza, verranno valutati nei vari casi l'andamento del coefficiente di determinazione  $R^2$  e la capacità di effettuare previsioni generalizzate sulla variabile dipendente.

### *5.1.1 Coefficiente di determinazione* R<sup>2</sup>

Come si può notare dalla figura 5.1, le prestazioni del modello di regressione polinomiale aumentano fino a stabilizzarsi in corrispondenza del valore  $R^2 \simeq 0.743$  (ottenuto per  $k = 7$ ) dove la curva che le rappresenta raggiunge un *plateau*; nel caso del *dataframe* cilindrici non sembra dunque avere senso implementare modelli di regressione polinomiale di ordine maggiore di  $k=7$ .

Dal grafico è inoltre possibile notare come l'utilizzo del modello GP implementato utilizzando la funzione di covarianza di Matèrn con coefficiente  $\kappa = 5/2$  e distribuzione di probabilità Gamma Inversa per il rumore non sia conveniente; al contrario, implementando il GP con il parametro  $\kappa = 3/2$  e rumore con distribuzione di probabilità Cauchy si ottiene un valore di  $R^2 \simeq 1$ , pressochè inarrivabile dal metodo di regressione lineare/polinomiale.

Il modello di regressione lineare, infine, produce prestazioni simili a quello polinomiale solo per bassi valori di k; in particolare per  $k \geq 4$  il modello polinomiale risulta nettamente vincente.

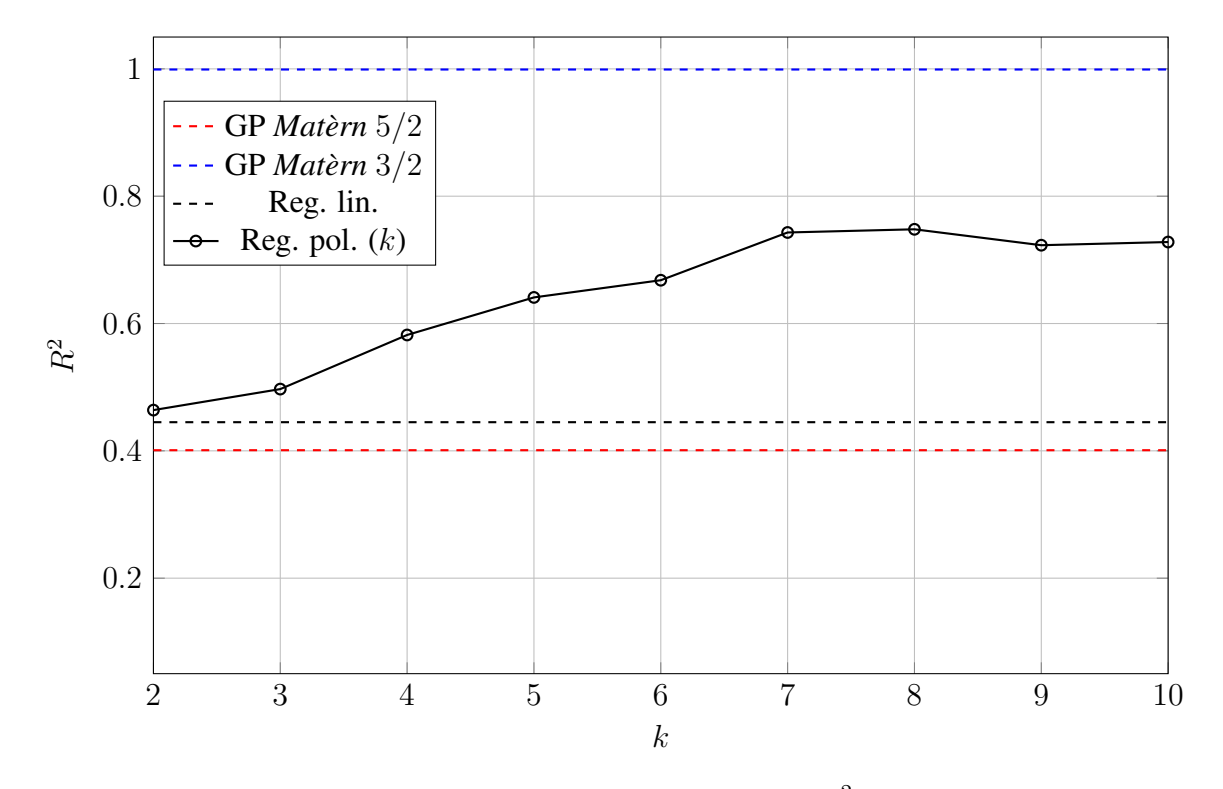

Figura 5.1: *Andamento dei coefficienti di determinazione* R<sup>2</sup> *nei modelli di regressione implementati.*

### *5.1.2 Inferenza*

Dopo aver valutato le prestazioni dei modelli analizzandone i valori del coefficiente di determinazione  $R^2$  (che ne quantifica la discrepanza fra i dati ottenuti tramite inferenza e quelli empirici) si considerano ora le previsioni effettuate da tali modelli estese a tutto il dominio  $\mathbb{D} = P \times v$  (ovvero per tutti le possibili coppie di valori  $(x_P, x_v)$ ).

Per rendere il confronto più agevole, tutti i grafici presentati nel capitolo 4 vengono riportati, miniaturizzati, in figura 5.2.

I grafici riportano i valori di rugosità superficiale per ogni coppia  $(x_P, x_v) \in \mathbb{D}$  riempiendo la corrispondente cella di un colore che va dal blu intenso al giallo intenso per valori crescenti della variabile dipendente Ra.

La massima intensità di blu e giallo corrisponde ai valori  $Ra = 18 \mu m$  ed  $Ra = 27 \mu m$ , rispettivamente minimo e massimo valore di rugosità riscontrati nei provini di cui è composto il *dataframe* cilindrici; per valori di  $Ra \le 18 \mu m$  e superiori di  $Ra \ge 27$  i colori esibiti rimarranno uguali a quelli corrispondenti ai quelli sopracitati.

Si può notare come nei i grafici corrispondenti a regressioni polinomiali di ordine superiore a 3 ( $k > 4$ ) siano presenti aree di colorazione giallo intensa, sempre più estese con l'aumentare del valore di k; ciò significa che il modello ha predetto, per i valori di potenza del laser e velo-

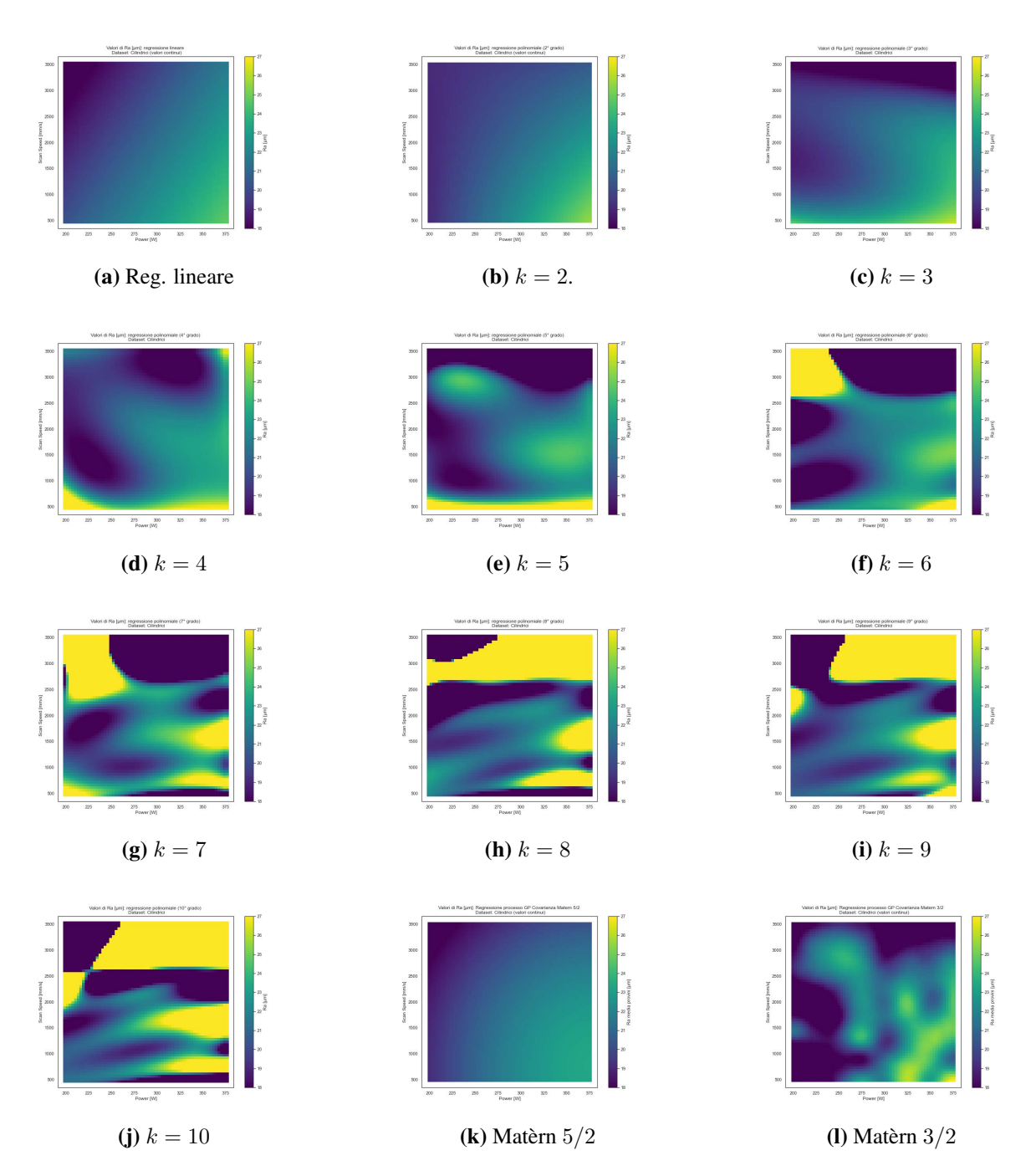

Figura 5.2: *Inferenza generalizzata a tutto il dominio* P × v *dei modelli di regressione lineare e polinomiale.*

cità di scansione appartenenti a tale area, valori di rugosità superficiale superiori a  $27 \mu m$ . Nel *dataframe* cilindrici è presente un unico provino avente valore di rugosità misurato empiricamente superiore a tale soglia  $(27, 35\mu m)$  mentre tutti gli altri provini non fanno rilevare rugosità superiori a 24, 7µm.

Per questo motivo le aree gialle, sempre più estese e dai confini sempre più netti con il crescere di k, possono essere interpretate come divergenze del metodo polinomiale: le inferenze su cui si basano devono quindi essere considerate come povere di significato.

Queste infatti, come testimoniato dagli elevati valori di  $R^2$  registrati, approssimano molto bene l'andamento della variabile dipendente Ra per i valori  $(x_P, x_v)$  ottenuti dai dati empirici, ma falliscono lo scopo al di fuori queste aree risultando inaffidabili.

Per quanto riguarda invece la inferenza ottenuta dal GP avente funzione di covarianza di Matèrn 3/2 e rumore di Cauchy si può notare come, a dispetto della ottima approssimazione dei dati reali ( $R^2 > 0.99$ ), i valori di Ra non superino quelli rappresentati dalla scala cromatica, se non in qualche rara cella che si presenta di colore blu scuro molto intenso; il grafico presente in figura 5.2(l) può quindi essere frutto di una inferenza efficace sia all'interno delle aree del dominio D che comprendono i dati empirici (e sulle quali il modello è stato allenato) sia al di fuori.

Le inferenze ottenute tramite regressione lineare e modello GP con covarianza di Matèrn 5/2 e rumore Gamma Inversa risultano essere sovrapponibili, oltre che in termini di valore  $R^2$  anche in termini di inferenza ed indicano un progressivo aumento di rugosità superficiale all'aumentare della potenza del laser e diminuire della velocità di scansione; i grafici suggeriscono quindi un aumento di Ra conseguente ad un incremento di densità di energia E.

Infine le inferenze derivanti da regressione polinomiale di grado  $k = 2$  e, soprattutto,  $k = 3$ portano invece ad una lettura qualitativamente differente: questi infatti associano l'aumento di  $Ra$  non solo ad elevati valori di  $P$  e modesti valori di  $v$  ma anche alla combinazione di bassi valori di P ed alti valori di v.

Questo tipo di andamento può essere intravisto anche nel grafico 5.2l (Matèrn 3/2) e nei grafici di regressione polinomiale di ordine  $k = 3$  e  $k = 4, 5$  (figure 5.2d, 5.2e) dove le divergenze del modello sono presenti ma limitate a zone lontane dalla diagonale che congiunge i punti di densità di energia E massima e minima (ovvero  $(x_{P,min}, x_{v,max})$  e  $(x_{P,max}, x_{v,min})$ ).

In figura 5.3 è possibile apprezzare l'andamento "diagonale" di Ra nelle inferenze ottenute dalle regressioni polinomiali di grado  $k = 2, 3, 4, 5$  e tramite modello GP con covarianza Matèrn  $3/2.$ 

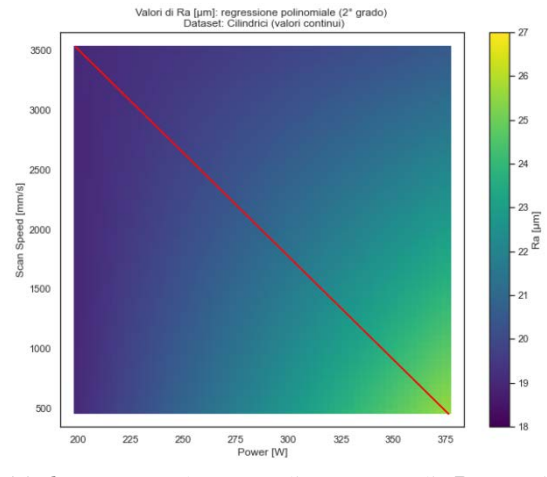

(a)  $k = 2$ ; andamento di aumento di Ra per i valori  $(x_P, x_v)$  appartenenti alla diagonale appena accennato.

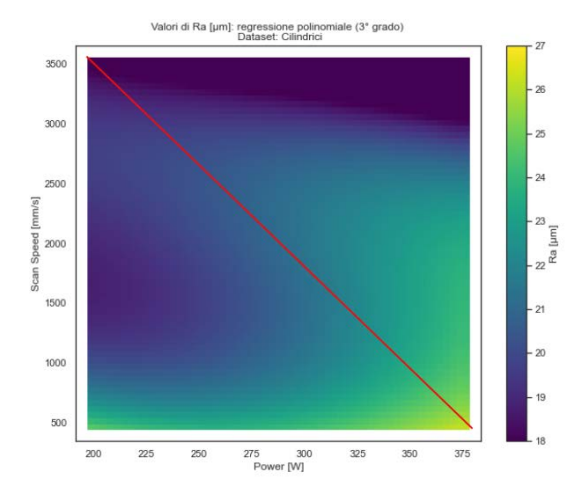

(b)  $k = 3$ ; l'andamento "diagonale" è più pronunciato.

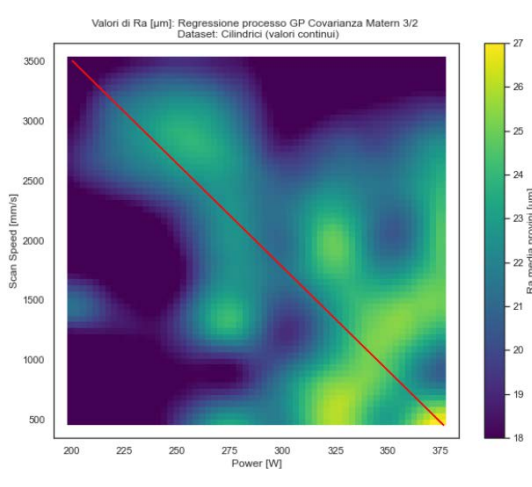

(c) GP con funzione di covarianza Matèrn 3/2.

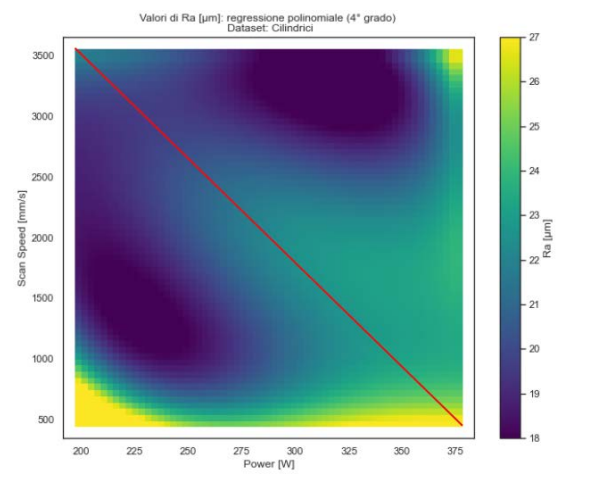

Valori di Ra [µm]: regressione polir<br>Dataset: Cilindric 350 3000  $\frac{1}{2}$  2000 150 1000 50 250 275 300<br>Power [W]  $325$ 350  $375$ (e) Regressione polinomaile di ordine  $k = 5$ .

(d) Regressione polinomiale di ordine  $k = 4$ ; è possibile notare l'andamento ipotizzato; la divergenza del modello (zona giallo acceso) non interessa la zona diagonale.

Figura 5.3: *Andamento della variabile dipendente* Ra *nei casi di regressione polinomiale di ordine 2, 3, 4 e 5 e GP con funzione di covarianza di Matèrn* 3/2 *e rumore Cauchy.*

# 5.2 Coerenza del modello di regressione con la realtà empirica

È ora opportuno chiedersi se i dati iniziali, e quindi i risultati ottenuti con il loro utilizzo, corrispondono ad evidenze empiriche già registrate.

Purtroppo, a causa della giovinezza della tecnologia, della natura complessa del processo produttivo e letteratura molto eterogenea e non particolarmente florida, non esistono ancora soluzioni specifiche di validità universalmente riconosciuta per migliorare la qualità superficiale dei pezzi prodotti tramite *additive manufacturing*: sarà dunque necessario affidarsi a concetti di validità generale.

### *5.2.1 Meccanismi che favoriscono l'aumento della* Ra *superficiale*

Il fascio laser ha il compito di trasferire energia alla polvere in modo da poterne innalzare la temperatura e, quindi, permetterle di fondere e/o sinterizzare.

Nel caso in cui l'energia trasferita dal laser non sia sufficientemente elevata non tutta la polvere investita dal fascio passerà allo stato fuso; ne consegue la formazione di una pozza fusa disomogenea composta sia di materiale fuso che particelle solide.

A questa condizione consegue, ultimato il raffreddamento, un prodotto avente una superficie regolare nei punti precedentemente portati a completa fusione ed irregolare nelle aree in cui essa è avvenuta solo parzialmente.

Per queste ragioni risulta ragionevole associare a bassi valori di densità di energia E elevati valori di rugosità superficiale Ra.

Il fascio laser, d'altra parte, spostandosi attraverso il letto di polvere al fine di comporre i vari *layers*, produce tracce di materiale fuso che possono essere considerate in prima approssimazione come semi-cilindriche.

Tanto maggiore è la temperatura raggiunta dalla polvere tanto più a lungo il metallo permane allo stato fuso dopo lo spostamento del fascio laser; ne segue che tanto maggiore è la densità di energia E prodotta dal fascio tanto più lunga diventa la traccia di materiale fuso che il laser lascia dietro di se al suo spostamento.

La traccia semi-cilindrica di materiale liquido, di diametro  $d$  e lunghezza  $l$ , può allungarsi fino al raggiungimento di un valore critico per il rapporto  $l/d$ .

Superato tale valore la traccia fusa tende a suddividersi in "goccioline" di forma sferica al fine di aumentare la propria superficie e diminuire la propria energia superficiale; il valore critico del rapporto l/d dipende quindi sia dalla lunghezza della traccia fusa sia dalla natura del materiale metallico processato.

Il processo di divisione della traccia fusa appena descritto prende il nome di *balling* e porta la superficie metallica, ultimato il raffreddamento e la solidificazione del materiale, ad avere una superficie meno regolare e maggiormente corrugata.

Questo fenomeno è stato riscontrato nella lega AlSi10Mg da Calignano et al. [3] ed in polveri metalliche di leghe diverse da Tian et al.[14] e da Kruth et al. [9], per valori l/d rispettivamente maggiori di  $\pi$  e 2.1.

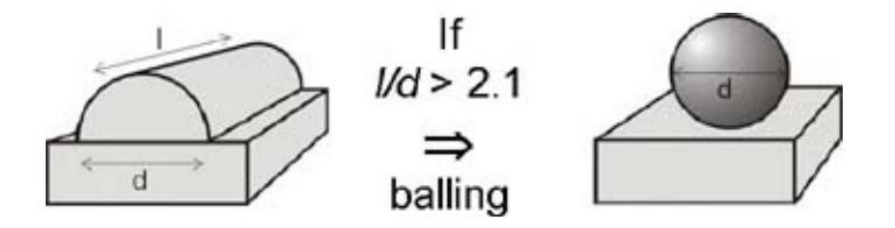

Figura 5.4: *Fenomeno di balling, immagine tratta dall'articolo [9].*

# *5.2.2 Confronto con i risultati ottenuti da Calignano et al.*

Risulta particolarmente coerente lo studio condotto da Calignano et al [3] su 18 provini di AlSi10Mg sui quali è stato valutato l'andamento della rugosità superficiale Ra in funzione di velocità di scan del laser v, potenza del laser P ed *hatch distance* h<sub>d</sub>.

I 18 provini sono stati prodotti utilizzando i settaggi riportati in tabella 5.1 ed i rispettivi valori di rugosità superficiale sono visualizzabili in funzione delle variabili di velocità di scansione e potenza del laser in figura 5.5.

Come si può notare i parametri di P e v utilizzati sono molto diversi da quelli utilizzati per la produzione dei provini studiati nel capitolo 4.

| Campione | $\boldsymbol{v}$<br>$\vert mm/s\vert$ | Р<br>[W] | $_{hd}$<br>$\vert mm \vert$ | E<br>$[J/mm^2]$ | Ra<br>$[\mu m]$ | S/Nrations<br>[dB] |
|----------|---------------------------------------|----------|-----------------------------|-----------------|-----------------|--------------------|
| 1        | 800                                   | 120      | 0.15                        | 1.00            | 17.61           | 24.92              |
| 2        | 800                                   | 155      | 0.20                        | 0.97            | 20.46           | 26.22              |
| 3        | 800                                   | 190      | 0.10                        | 2.38            | 14.35           | 23.14              |
| 4        | 850                                   | 120      | 0.20                        | 0.71            | 17.11           | 24.67              |
| 5        | 850                                   | 155      | 0.10                        | 1.82            | 21.39           | 26.60              |
| 6        | 850                                   | 190      | 0.15                        | 1.49            | 21.52           | 26.66              |
| 7        | 900                                   | 120      | 0.15                        | 0.89            | 16.01           | 24.09              |
| 8        | 900                                   | 155      | 0.20                        | 0.86            | 16.57           | 24.39              |
| 9        | 900                                   | 190      | 0.10                        | 2.11            | 15.11           | 23.59              |
| 10       | 950                                   | 120      | 0.20                        | 0.63            | 17.62           | 24.92              |
| 11       | 950                                   | 155      | 0.10                        | 1.63            | 15.57           | 23.85              |
| 12       | 950                                   | 190      | 0.15                        | 1.33            | 17.50           | 24.86              |
| 13       | 1000                                  | 120      | 0.10                        | 1.20            | 19.59           | 25.84              |
| 14       | 1000                                  | 155      | 0.15                        | 1.03            | 24.71           | 27.86              |
| 15       | 1000                                  | 190      | 0.20                        | 0.95            | 23.97           | 27.59              |
| 16       | 1250                                  | 120      | 0.10                        | 0.96            | 18.14           | 25.17              |
| 17       | 1250                                  | 155      | 0.15                        | 0.83            | 23.93           | 27.58              |
| 18       | 1250                                  | 190      | 0.20                        | 0.76            | 22.19           | 26.92              |

Tabella 5.1: *Caratteristiche dei provini in AlSi10Mg utilizzati da Caliganano et al [3].*

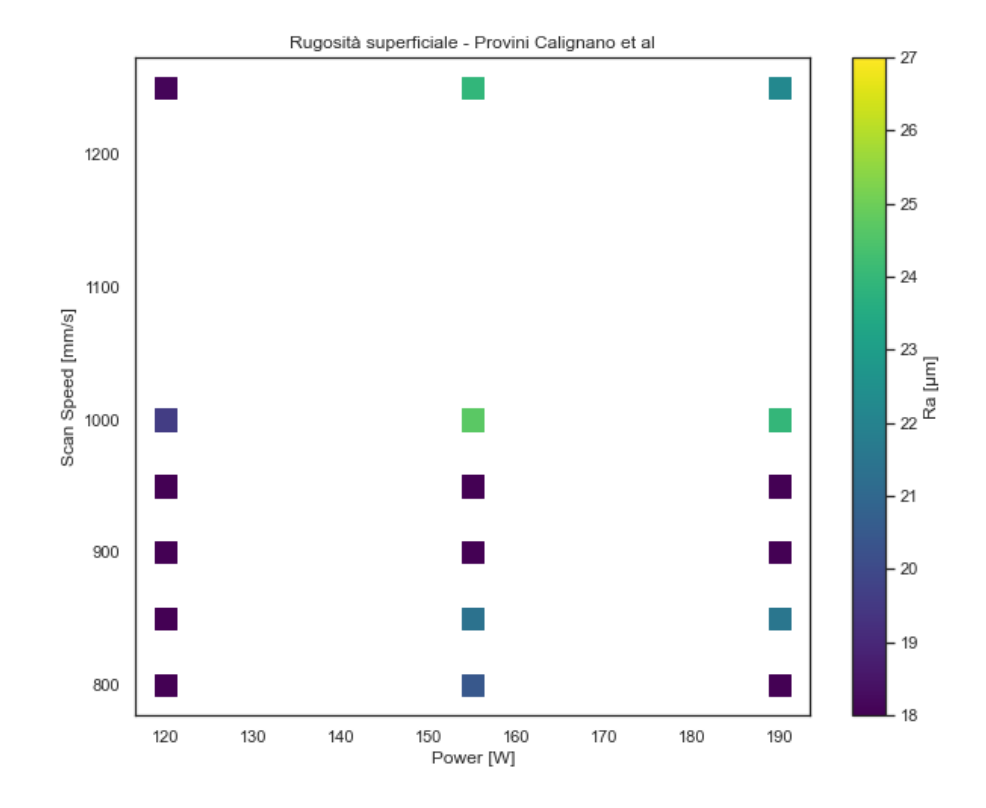

Figura 5.5: *Visualizzazione grafica dei valori di rugosità ottenuta da Calignano et al*

### 5.2.2.1 Risultati

Al termine degli studi effettuati sui 18 campioni sopracitati, i risultati ottenuti nel lavoro di Calignano et al [3] possono essere riassunti qualitativamente nelle seguenti affermazioni:

- la variabile che influisce maggiormente sulla rugosità del pezzo è la velocità di scansione v, seguita dalla distanza fra linee di passate diverse  $h_d$  e potenza del laser P;
- la miglior qualità superficiale è stata raggiunta con  $P = 100W$ ,  $v = 900 \text{mm/s}$  e  $h_d =$ 0.10mm;
- $\bullet$  è possibile ottenere buoni risultati in termini di  $Ra$  utilizzando bassi valori di velocità di scansione  $v$  e di *hatch distance*  $h_d$ ;
- non vengono rilevate forti correlazioni fra la potenza del laser  $P$  e la *hatch distance*  $h_d$ ;

Attraverso un processo di regressione viene inoltre proposta la seguente correlazione fra i valori di rugosità Ra espressi in µm e quelli di potenza del laser P , velocità di scansione v e *hatch distance*  $h_d$ 

$$
Ra = 3.47 + 0.0939v + 0.0201P + 22.9h_d
$$
\n
$$
(5.1)
$$

con P espresso in [W], v in  $\left[mm/s\right]$  ed  $h_d$  in  $\left[mm\right]$ .

### 5.2.2.2 Confronto fra risultati

La correlazione espressa in equazione 5.1 è stata applicata alle variabili Speed, Power ed Hatch distance presenti nel dataframe cilindrici, descritto in tabella 4.1 ed utilizzato nel capitolo 4, al fine di verificare la sua accuratezza rispetto ai valori di rugosità effettivamente registrati. Di seguito si riporta il confronto fra dati empirici e dati predetti tramite equazione 5.1, il valore  $R^2$  di questi ultimi e la visualizzazione 2D tramite modulo plt.scatter.

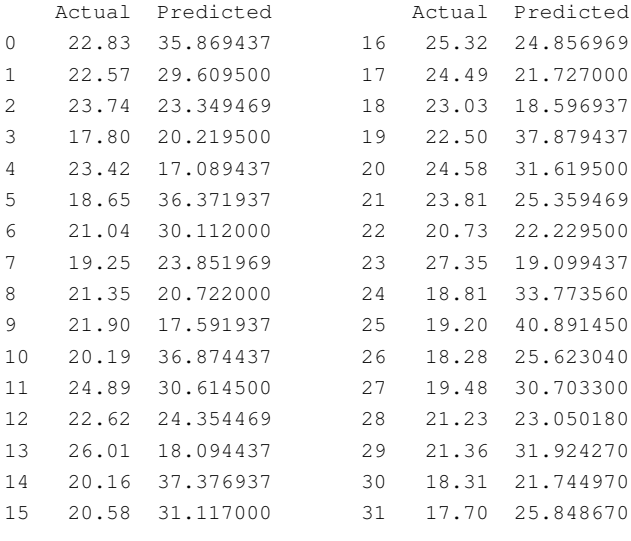

R\_quadro: -13.434585639101323

 $\hat{E}$  sufficiente soffermarsi sul valore fortemente negativo del  $R^2$  per capire come la relazione in equazione 5.1 non sia in grado di rappresentare i valori di rugosità presenti nel *dataframe* cilindrici.

Confrontando inoltre i grafici presenti in figura 5.5 e 5.6 si può notare come la differenza fra dati reali e predetti sia, oltre che quantitativa, qualitativa.

Il modello di regressione proposto da Calignano risulta dunque non applicabile ai dati in possesso.

Va tuttavia sottolineato che, come apprezzabile dal confronto fra la tabella 5.1 e la tabella 4.1, i settaggi utilizzati da Calignano et al sono molto diversi da quelli studiati nel capitolo 4:

- *scan speed*: i valori utilizzati da Calignano risultano inferiori a quelli presenti nel *dataframe* cilindrici;
- *power*: i valori utilizzati da Calignano risultano molto inferiori a quelli presenti nel *dataframe* cilindrici;

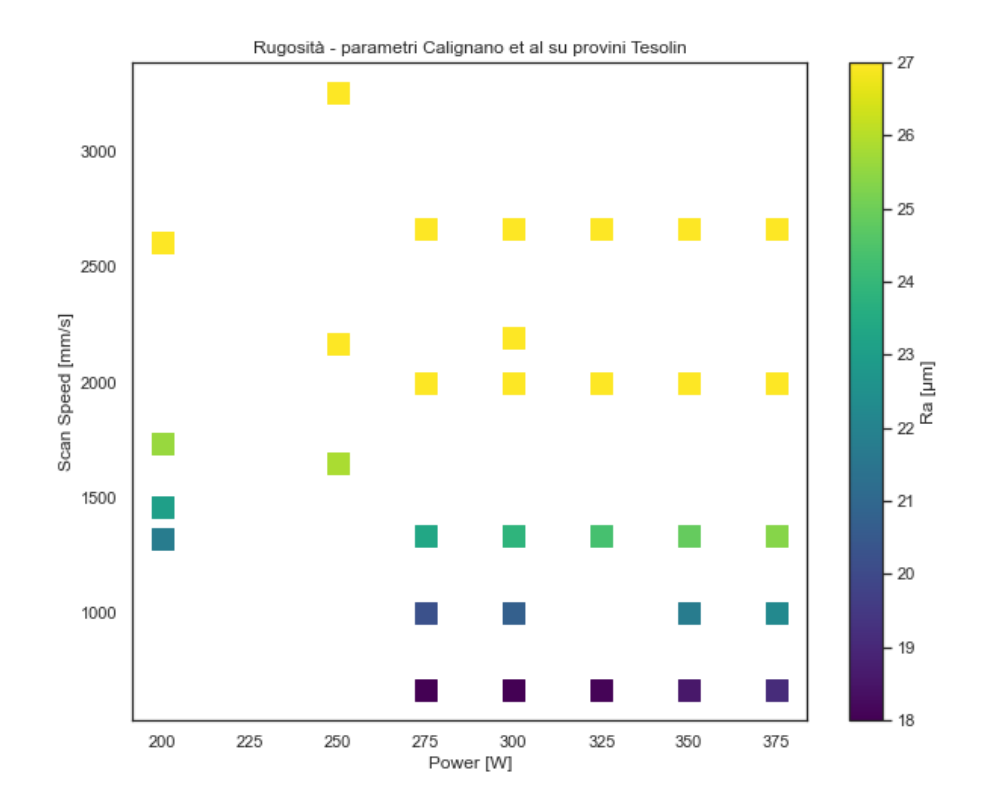

Figura 5.6: *Predizione dei valori di rugosità tramite la relazione proposta da Calignano et al per i provini presenti nel dataframe* cilindrici*.*

• *hatch distance*: i valori utilizzati da Calignano risultano superiori a quelli presenti nel *dataframe* cilindrici (parametro mantenuto costante a  $80 \mu m$ ).

# 5.3 Applicazione dei modelli di regressione ai valori di UTS

L'implementazione dei modelli di regressione presentata nel capitolo 4 è stata applicata anche al *dataframe* trazione contenente i dati della prima e seconda campagna di provini sottoposti a prove di trazione nella precedente lavoro di tesi [10].

I valori riscontrati di  $R^2$  vengono riportati nella seguente tabella 5.2 mentre il loro andamento nel grafico in figura 5.7.

In questo caso si può notare come nel caso della regressione lineare e modello di GP avente matrice di covarianza di Matèrn 5/2 e rumore Gamma Inversa i valori del coefficiente di determinazione sia molto bassi, tanto da rendere le previsioni poco significative.

La regressione polinomiale invece ottiene valori di  $R^2$  molto elevati già dall'ordine  $k = 2$  e asintotici ad 1, massimo valore teorico, per k crescenti.

Il modello GP con covarianza di Matèrn 3/2 e rumore Cauchy mostra, come nel caso del *da-*

*taframe* cilindrici, la migliore capacità di rappresentare i dati empirici facendo registrare un valore del coefficiente di determinazione ∼ 1.

| <b>Modello</b>               | $R^2$    |
|------------------------------|----------|
| Reg. lineare                 | 0.102    |
| Reg. polinomiale $k = 2$     | 0.804    |
| Reg. polinomiale $k = 3$     | 0.900    |
| Reg. polinomiale $k = 4$     | 0.934    |
| Reg. polinomiale $k = 5$     | 0.966    |
| Reg. polinomiale $k = 6$     | 0.992    |
| Reg. polinomiale $k = 7$     | 0.992    |
| Reg. polinomiale $k = 8$     | 0.993    |
| Reg. polinomiale $k = 9$     | 0.994    |
| Reg. polinomiale $k = 10$    | 0.994    |
| GP Matèrn 5/2, Gamma Inversa | 0.172    |
| GP Matèrn $3/2$ , Cauchy     | $\sim$ 1 |

**Tabella 5.2:** Andamento dei valori  $R^2$  in funzione del modello di regressione applicato al *dataframe* trazione*.*

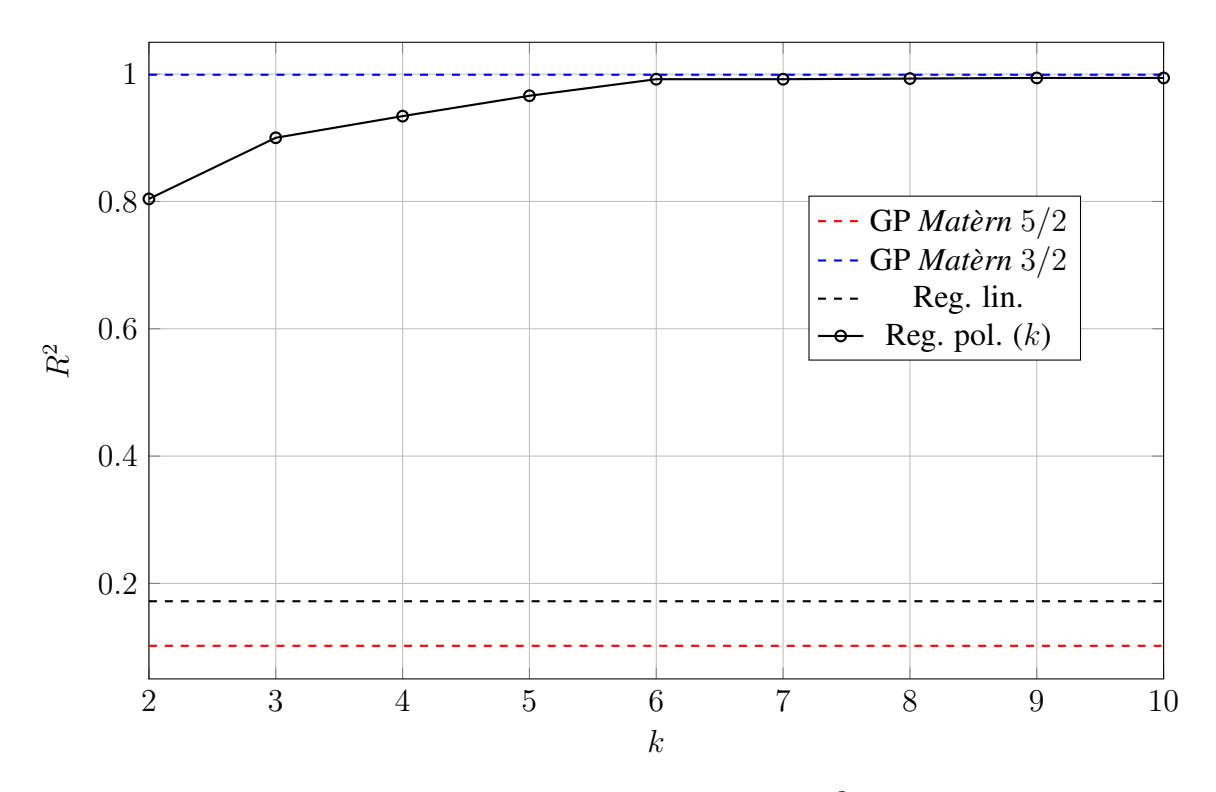

Figura 5.7: *Andamento dei coefficienti di determinazione* R<sup>2</sup> *nei modelli di regressione implementati.*

In figura 5.9 vengono riportati i risultati ottenuti estendendo l'inferenza effettuata a tutto il dominio D; in questo caso la scala cromatica utilizzata è diversa dalla precedente, rappresentando bassi valori di UTS nelle zone nere e alti valori di UTS in quelle gialle.

Si può notare come già dall'ordine  $k = 4$  i modelli di regressione polinomiale presentino aree di divergenza, diventando inutilizzabili gia per  $k = 5$ ; i modelli di regressione lineare e GP Matèrn 5/2 risultano invece poco o per nulla significativi.

I grafici rappresentanti invece l'inferenza estesa all'intero dominio D dei modelli di regressione polinomiale di ordine  $k = 2 e k = 3 e d$ i processo gaussiano avente covarianza Matèrn  $3/2$  (e rumore Cauchy) propongono, come nel caso dello studio sulla variabile rugosità Ra, un andamento "diagonale".

Questo comportamento è particolarmente evidente nei grafici 5.9b e 5.3l ed associa bassi valori di resistenza alle aree del dominio caratterizzate dai massimi e minimi valori di densità di energia E.

La correlazione trovata è sovrapponibile a quella riscontrata nello studio di Ra nel *dataframe* cilindrici essendo, infatti, alti valori di Ra corrispondenti a bassi valori di UTS (fig.5.8). Questo risultato è inoltre fisicamente plausibile: risulta infatti pienamente lecito ipotizzare una influenza negativa della rugosità superficiale sulla resistenza UTS essendo ogni valle del profilo di rugosità del pezzo un possibile punto critico di inizio cricca.

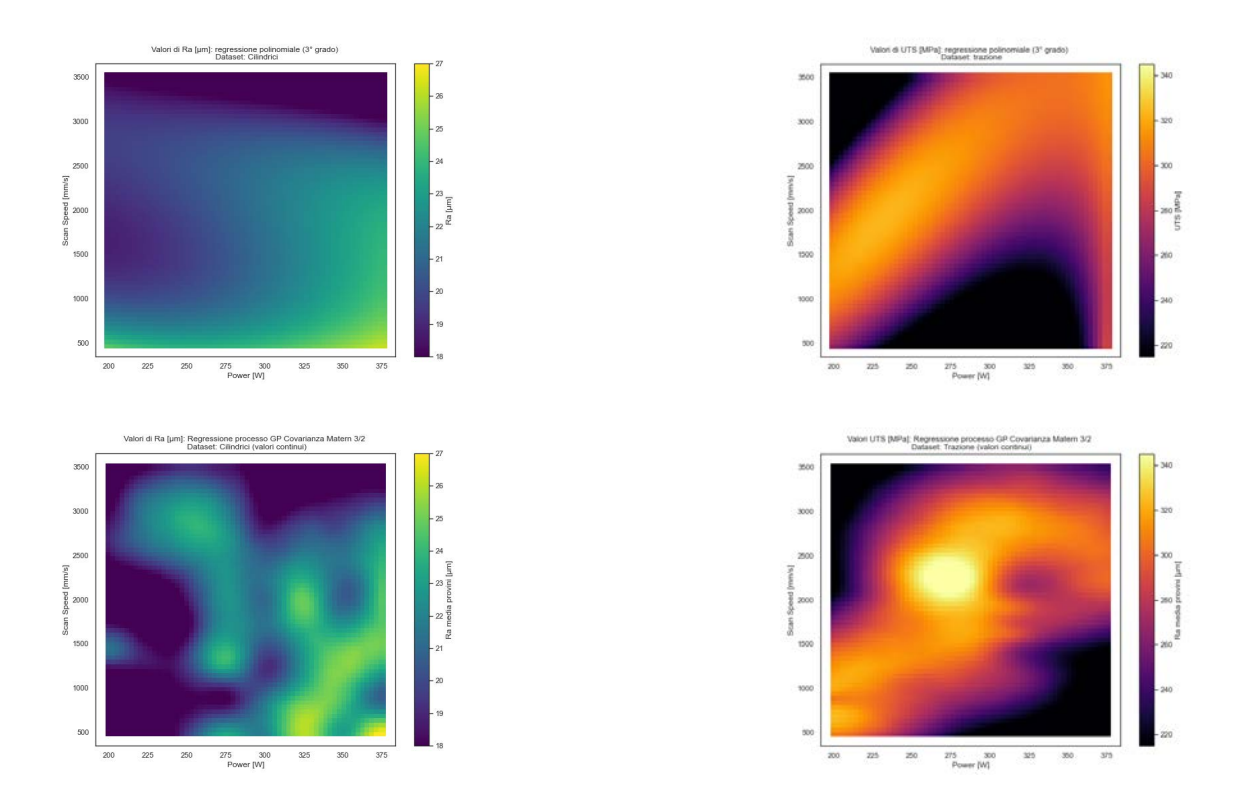

Figura 5.8: *Correlazione fra la estensione a tutto il dominio* D *delle inferenze effettuate per i valori di* Ra *ed UTS nei casi di regressione polinomiale di ordine* k = 3 *e modello GP (covarianza Matèrn* 3/2 *e rumore Cauchy).*

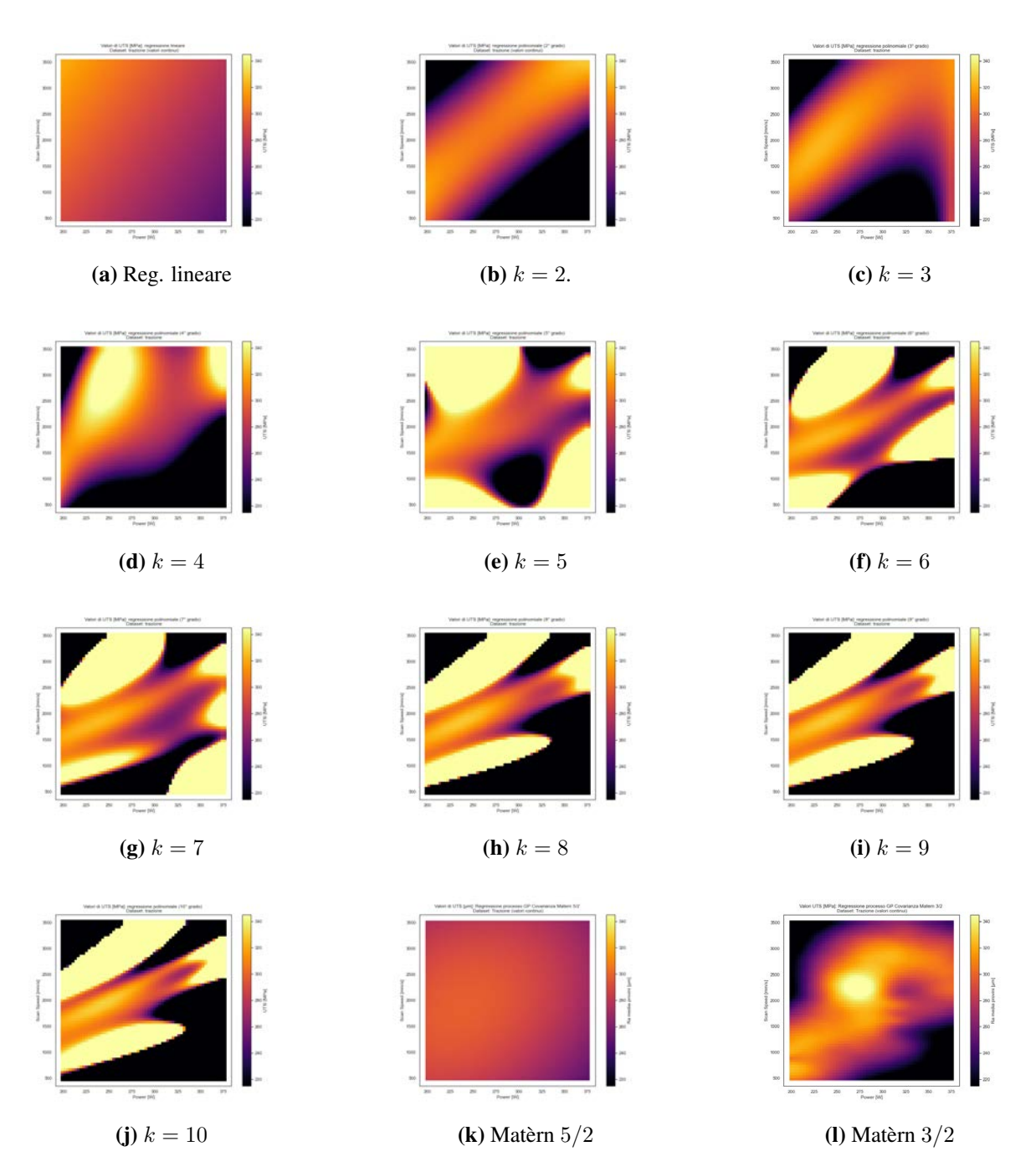

Figura 5.9: *Inferenza generalizzata sui valori di UTS a tutto il dominio* P × v *dei modelli di regressione lineare e polinomiale.*

# Capitolo 6

# Conclusioni

Lo scopo di questo lavoro di tesi è stato quello di individuare un valido modello di regressione tramite il quale effettuare inferenza nel campo dell'*additive manufacturing* e poter quindi prevedere il comportamento di una data variabile dipendente a partire dai dati ottenuti in campagne di test con un ridotto numero di campioni.

Sono state studiate le variabili dipendenti rugosità superficiale e resistenza UTS in funzione delle variabili indipendenti P, potenza del laser, e v, velocità di scansione.

Per i modelli di regressione implementati sono state valutate la loro capacità di riprodurre i dati empirici tramite il coefficiente di determinazione  $R^2$  e quella di estendere l'inferenza a tutte le possibili combinazioni di P e v tramite la produzione di grafici 2D.

# 6.1 Coefficiente di determinazione R<sup>2</sup>

Sia nel caso dello studio della rugosità superficiale, sia in quello della resistenza UTS, il modello che ha meglio rappresentato i dati empirici di partenza è senza dubbio quello basato sul processo gaussiano avente come funzione di covarianza quella di Matèrn con coefficiente  $\kappa = 3/2$  e rumore di tipo Cauchy; i modelli di regressione lineare si sono dimostrati essere poco efficienti, soprattutto nel caso dello studio della resistenza UTS.

I modelli di regressione polinomiale hanno fatto registrare, nei due casi, un incremento nel valore di  $R^2$  con l'aumentare dell'ordine k; nel caso dello studio sulla resistenza UTS i valori dei coefficienti di determinazione di dei modelli aventi  $k \geq 6$  hanno raggiunto quello del modello di GP con covarianza Matèrn 3/2 e rumore Cauchy, mentre applicati al *dataframe* cilindrici hanno raggiunto asintoticamente  $R^2 \sim 0.73$ , valore comunque molto positivo.

Il modello basato sul GP avente per funzione di covarianza quella di Matèrn con  $\kappa = 5/2$ e rumore Gamma Inversa ha prodotto risultati simili a quelli fatti registrare dal modello di regressione lineare in entrambi i casi.

### 6.2 Inferenza dei modelli di regressione

Per quanto riguarda l'inferenza sui valori di rugosità e resistenza UTS i modelli di regressione polinomiale hanno esibito aree di divergenza per valori di  $k > 4$ ; essendo tuttavia queste zone, sia nel primo che nel secondo studio, di ridotta estensione per modelli aventi  $k = 4$  i rispettivi grafici risultano comunque significativi a differenza di quelli relativi ai modelli aventi  $k > 5$ . L'inferenza ottenuta dai modelli di regressione lineare e tramite GP con covarianza Matèrn 5/2 e rumore Gamma Inversa risultano invece inefficaci a rappresentare gli andamenti delle due variabili dipendenti.

Il modello basato sul GP avente funzione di covarianza di Matèrn con  $\kappa = 3/2$  e rumore Cauchy produce una inferenza più particolareggiata rispetto a quella fornita dai modelli di regressione polinomiale e comunque significativa.

# 6.3 Rugosità superficiale e resistenza UTS

L'inferenza prodotta ha messo in luce un possibile incremento di rugosità superficiale nei casi di massima e minima densità di energia del laser; i valori di Ra risultano infatti massimi in concomitanza di combinazioni di elevata P e bassa v e bassa P ed elevata v.

Lo studio della variabile dipendente UTS mostra un comportamento analogo, associando ai valori di massima e minima E i minimi valori di resistenza.

Essendo un elevato grado di rugosità superficiale dannoso per le caratteristiche di resistenza di un provino, la correlazione dei due comportamenti risulta dunque plausibile.

La scelta della corretta densità di energia è dunque verosimilmente fondamentale per la produzione di una manufatto metallico tramite AM; infatti una insufficiente densità di energia può portare ad una fusione incompleta delle polveri metalliche mentre un eccessiva valore di E può innsercare il fenomeno del *balling*.

Alla luce dei risultati ottenuti viene proposto l'andamento qualitativo della variabile dipenente Ra presentato in visione 2D (analoga a quella ottenuta tramite modulo plt.scatter) e 3D rispettivamente nelle figure 6.1 e 6.2; in quest'ultima in particolare è possibile notare la forma a sella che fa corrispondere le migliori condizioni di stampa alle coppie di valori  $(x_P, x_v)$  appartenenti alle zone di colore blu, ovvero quelle caratterizzate dalle combinazioni di basse P e basse  $v$  ed alte  $P$  ed alte  $v$ .

Un possibile sviluppo per questo lavoro consiste nello studio di una campagna di provini più estesa per verificare la correlazione fra valori di Ra ed UTS trovata e l'andamento della rugosità proposta.

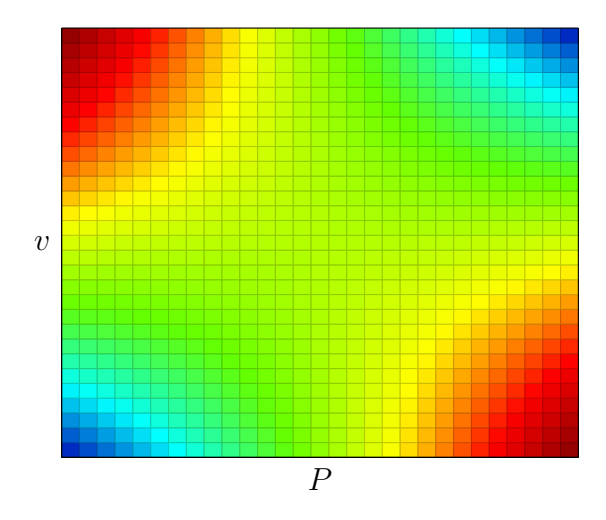

Figura 6.1: *Possibile andamento qualitativo della variabile dipendente* Ra *in funzione delle variabili indipendenti* P *e* v*, visione 2D.*

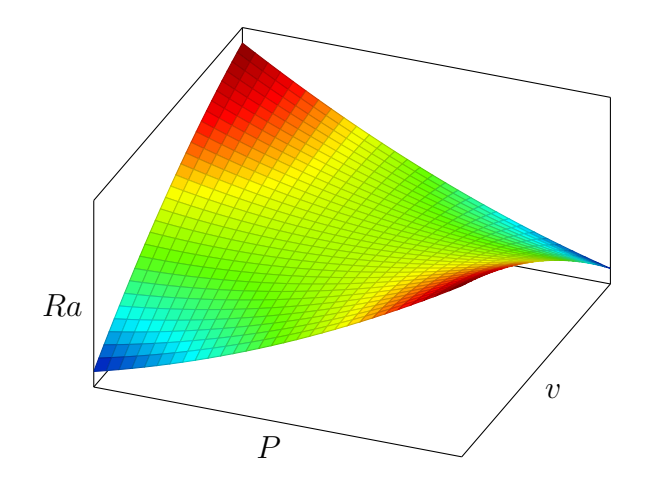

Figura 6.2: *Possibile andamento qualitativo della variabile dipendente* Ra *in funzione delle variabili indipendenti* P *e* v*, visione 3D.*
## **Bibliografia**

## Risorse cartacee

- [1] *Additive Manufacturing of Metals*. Springer International Publishing, 2017.
- [2] C.K.I. Williams C.E.Rasmussen. *Gaussian Processes for Machine Learning*. 2006.
- [3] F. Calignano et al. "Influence of process parameters on surface roughness of aluminum parts produced by DMLS". In: *The International Journal of Advanced Manufacturing Technology* 67 (2013), pp. 2743–2751. DOI: https : / / doi . org / 10 . 1007 / s00170-012-4688-9.
- [4] Bhaskar Dutta e Francis H. Froes. "Chapter 1 The Additive Manufacturing of Titanium Alloys". In: *Additive Manufacturing of Titanium Alloys*. A cura di Bhaskar Dutta e Francis H. Froes. Butterworth-Heinemann, 2016, pp. 1–10. ISBN: 978-0-12-804782- 8. DOI: https://doi.org/10.1016/B978- 0- 12- 804782- 8.00001- X. URL: http : / / www . sciencedirect . com / science / article / pii / B978012804782800001X.
- [5] Irrinki Harish et al. "Material selection for the production of injection moulding tooling by Additive Manufacturing". In: *Metal Additive Manufacturing* (2016).
- [6] D. C. Hofmann et al. "Compositionally graded metals: A new frontier of additive manufacturing". In: *Journal of Materials Research* 29 (set. 2014), pp. 1899–1910. DOI: 10.1557/jmr.2014.208.
- [7] Zhen Hu e Sankaran Mahadevan. "Uncertainty quantification in prediction of material properties during additive manufacturing". In: *Scripta Materialia* 135 (2017), pp. 135– 140. ISSN: 1359-6462. DOI: https://doi.org/10.1016/j.scriptamat. 2016.10.014. URL: http://www.sciencedirect.com/science/article/ pii/S1359646216305097.
- [8] *Investigating the effects of multiple re-use of Ti6Al4V powder in additive manufacturing (AM)*. Rapp. tecn. Renishaw, 2016.
- [9] J.P. Kruth et al. "New Ferro Powder for Selective Laser Sintering of Dense Parts". In: *CIRP Annals* 52.1 (2003), pp. 139–142. ISSN: 0007-8506. DOI: https://doi.org/ 10.1016/S0007-8506(07)60550-2. URL: http://www.sciencedirect. com/science/article/pii/S0007850607605502.
- [10] Biscaro Leonardo. "Ottimizzazione del processo di fusione laser selettiva per la lega AlSi10Mg". Tesi di laurea mag. Università degli Studi di Padova, 2019.
- [11] Bochuan Liu et al. "Investigaztion the effect of particle size distribution on processing parameters optimisation in selective laser melting process". In: *22nd Annual International Solid Freeform Fabrication Symposium - An Additive Manufacturing Conference, SFF 2011* (gen. 2011).
- [12] Steven R. Schmid Serope Kalpakjian. *Tecnologia meccanica*. 2008.
- [13] G. Tapia, A.H. Elwany e H. Sang. "Prediction of porosity in metal-based additive manufacturing using spatial Gaussian process models". In: *Additive Manufacturing* 12 (2016). Special Issue on Modeling Simulation for Additive Manufacturing, pp. 282–290. IS-SN: 2214-8604. DOI: https : / / doi . org / 10 . 1016 / j . addma . 2016 . 05 . 009. URL: http://www.sciencedirect.com/science/article/pii/ S2214860416300938.
- [14] Yang Tian et al. "Influences of processing parameters on surface roughness of Hastelloy X produced by selective laser melting". In: *Additive Manufacturing* 13 (2017), pp. 103– 112. ISSN: 2214-8604. DOI: https://doi.org/10.1016/j.addma.2016.10. 010. URL: http://www.sciencedirect.com/science/article/pii/ S221486041630286X.
- [15] Various. *State-of-the-art for Additive Manufacturing of Metals*. Rapp. tecn. 2017.
- [16] Christian Weller, Robin Kleer e Frank T. Piller. "Economic implications of 3D printing: Market structure models in light of additive manufacturing revisited". In: *International Journal of Production Economics* 164 (2015), pp. 43–56. ISSN: 0925-5273. DOI: https://doi.org/10.1016/j.ijpe.2015.02.020. URL: http://www. sciencedirect.com/science/article/pii/S0925527315000547.
- [17] Chiara Zitelli, Paolo Folgarait e Andrea Di Schino. "Laser Powder Bed Fusion of Stainless Steel Grades: A Review". In: *Metals* 9.7 (2019). ISSN: 2075-4701. DOI: 10.3390/ met9070731. URL: https://www.mdpi.com/2075-4701/9/7/731.

## Siti Web

- [18] URL: https://patents.google.com/patent/US4575330A/en.
- [19] URL: https://www.gom.com.
- [20] URL: https://en.wikipedia.org/wiki/3D\_printed\_firearms.
- [21] URL: https://www.economist.com/the-economist-explains/2018/ 07/26/why-it-is-difficult-to-regulate-3d-printed-guns.